МИНИСТЕРСТВО ОБРАЗОВАНИЯ И НАУКИ РОССИЙСКОЙ ФЕДЕРАЦИИ

федеральное государственное бюджетное образовательное учреждение

высшего образования

«Тольяттинский государственный университет»

Институт машиностроения

(наименование института полностью)

Кафедра «Оборудование и технологии машиностроительного производства» (наименование кафедры)

15.03.05 «Конструкторско-технологическое обеспечение

машиностроительных производств»

(код и наименование направления подготовки)

Технология машиностроения

(профиль)

# **БАКАЛАВРСКАЯ РАБОТА**

на тему Технологический процесс изготовления корпуса патрона

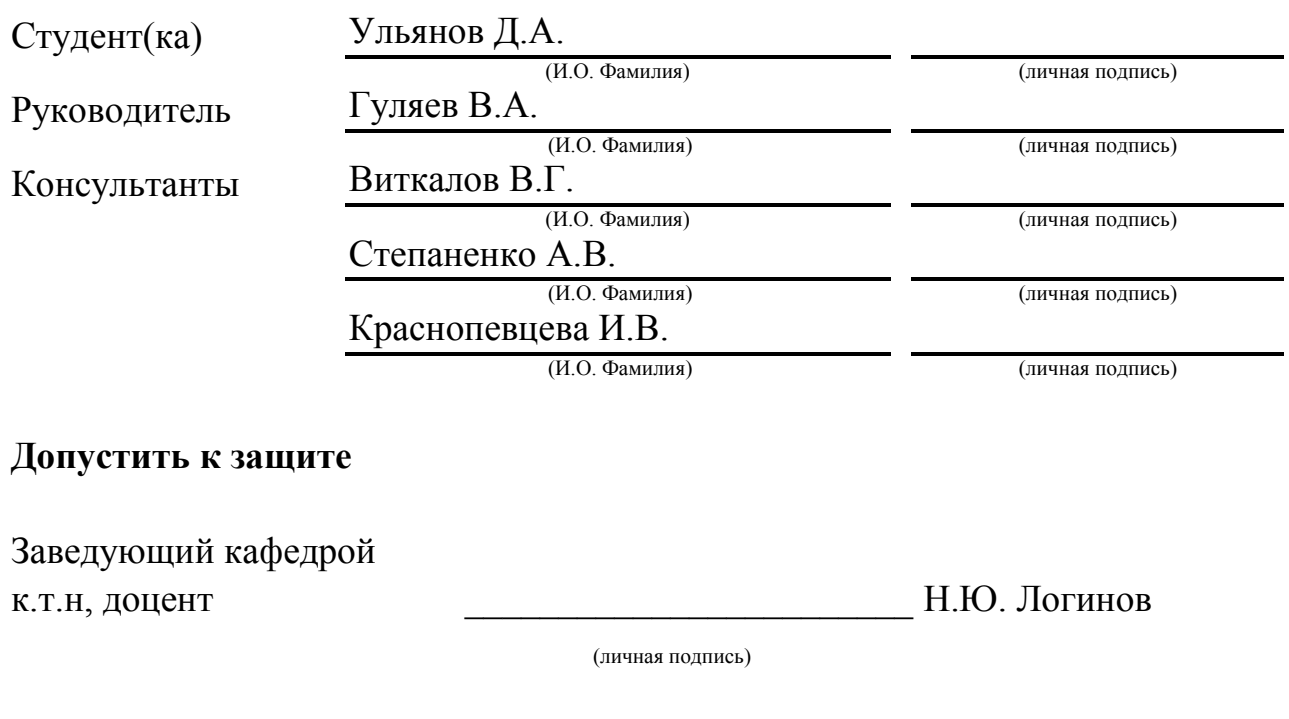

 $\frac{1}{2017 \text{ r.}}$ 

Тольятти 2017

### АННОТАЦИЯ

# Технологический процесс изготовления корпуса патрона

Бакалаврская работа. Тольятти. Тольяттинский государственный университет, 2017.

В бакалаврской работе рассмотрены вопросы проектирования технологического процесса изготовления корпуса патрона, при годовой программе выпуска 5000 шт.

Ключевые слова: деталь, заготовка, технологический процесс, режущий инструмент, технологическая оснастка, станок, режимы резания, нормы времени, экономический эффект.

Данная работа содержит пять разделов. Во введении содержится цель работы, в заключении – результаты выполнения данной работы

В первом разделе работы выполнен анализ служебного назначения нашей детали, анализ технологичности, проанализирован базовый техпроцесс и определены пути совершенствования техпроцесса.

Во втором разделе выполнена технологическая часть работы, где выполнена разработка проектного технологического процесса, который включает в себя: выбор типа производства, расчет заготовки, определение схем базирование, проектирование технологического маршрута, выбор средств технического оснащения, а также необходимые расчеты – припусков, режимов резания, норм времени.

В третьем разделе выполнены конструкторские расчеты приспособления станочного и захватного устройства промышленного робота.

 $\overline{2}$ 

 Четвертый и пятый раздел бакалаврской работы посвящены вопросам безопасности, экологичности и экономической эффективности работы.

 Объем работы составляет: 88 страниц, 18 таблицы, 9 рисунков и графической части, содержащей 9 листов.

# СОДЕРЖАНИЕ

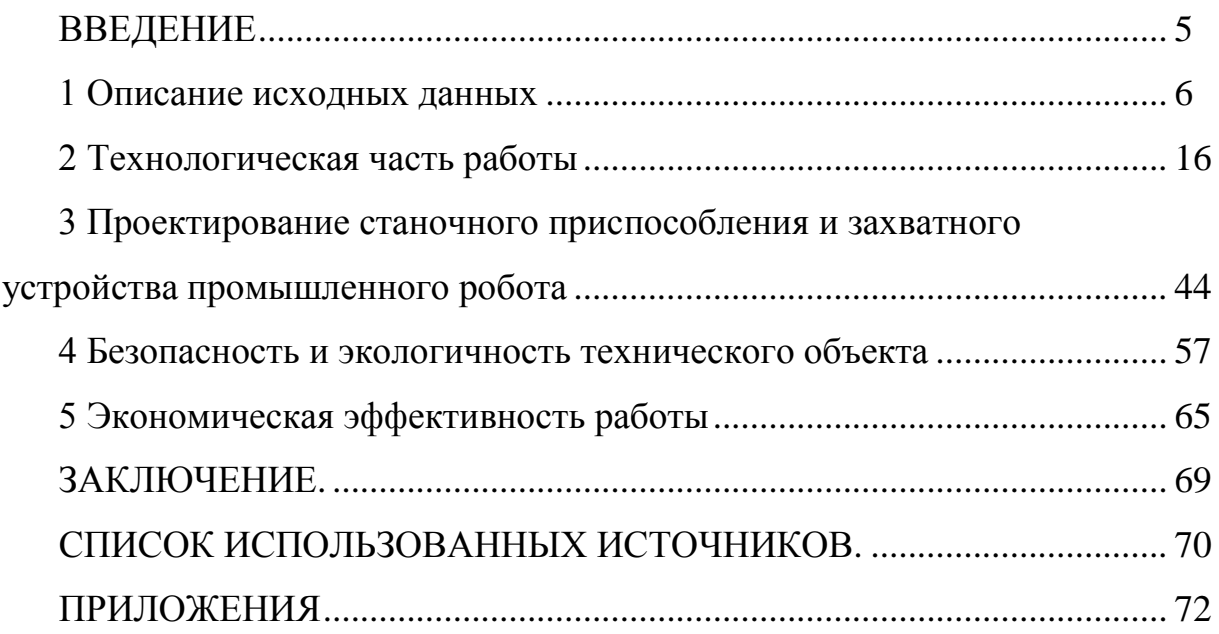

### ВВЕДЕНИЕ

В последние годы основное направлением развития машиностроения - это задача повышение производительности производства деталей и узлов. К этому приводит применение современных металлорежущих станков с ЧПУ, станков многошпиндельных, многопозиционных, оснащенных поворотными револьверными головками, наклонно-поворотными столами.

Кроме того, технический уровень и качество выпускаемых машин, их надежность и долговечность должны быть значительно повышены.

Для проведения технической подготовки производства необходимо повышать применение компьютерных и информационных технологий, повышать качество и уровень технической проработки применяемых технических решений.

Развитие машиностроительных производств связано с большинством отраслей и не только промышленности.

В данной работе мы проводим разработку технологического процесса изготовления детали «корпус патрона».

Целью бакалаврской работы является разработка прогрессивного техпроцесса изготовления детали в условиях среднесерийного типа производства, повышение качества обработки, снижение себестоимости изготовления, применение новых исследований и разработок в области «технологии машиностроения».

5

### 1 Описание исходных данных

1.1 Анализ служебного назначения детали

1.1.1 Описание конструкции узла, в который входит деталь

Деталь, которая разрабатывается в данной бакалаврской работе, является корпусом, устанавливается в узле специального патрона и предназначена для установки сопрягаемых деталей.

Узел, в состав которого входит данная деталь, приводится на рисунке 1.1

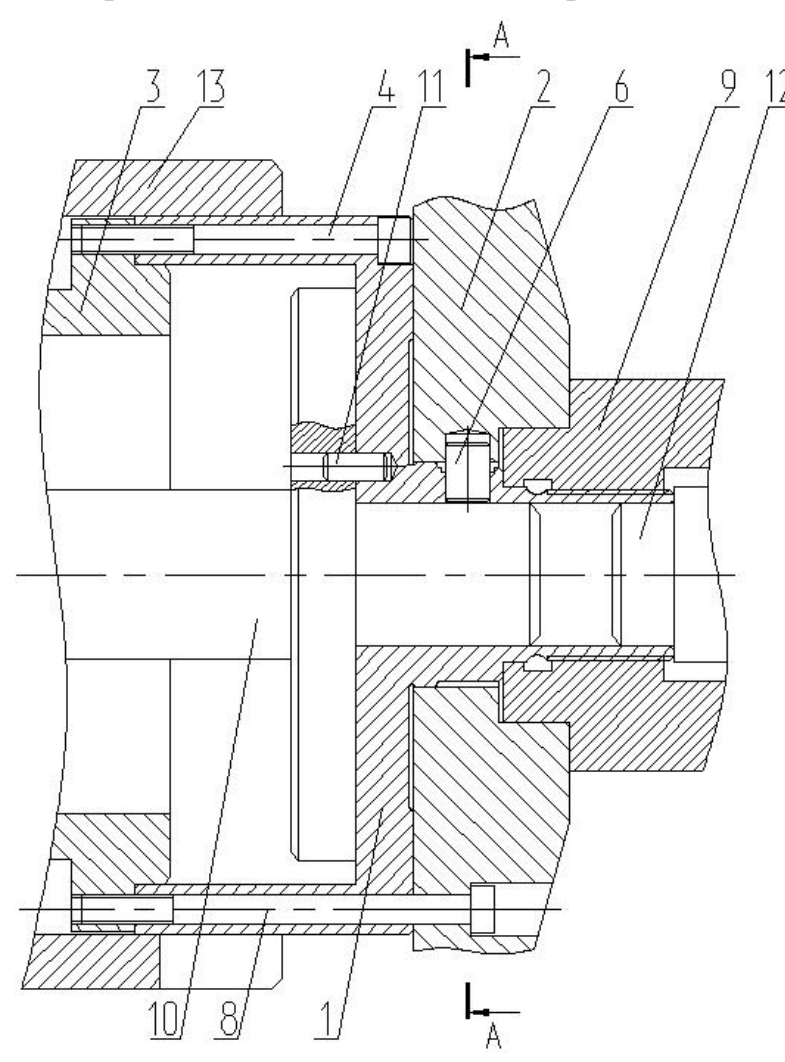

Рисунок 1.1 – Узел патрона

 $A - \overline{A}$ (Детали, поз. 2,9,13 не показаны)

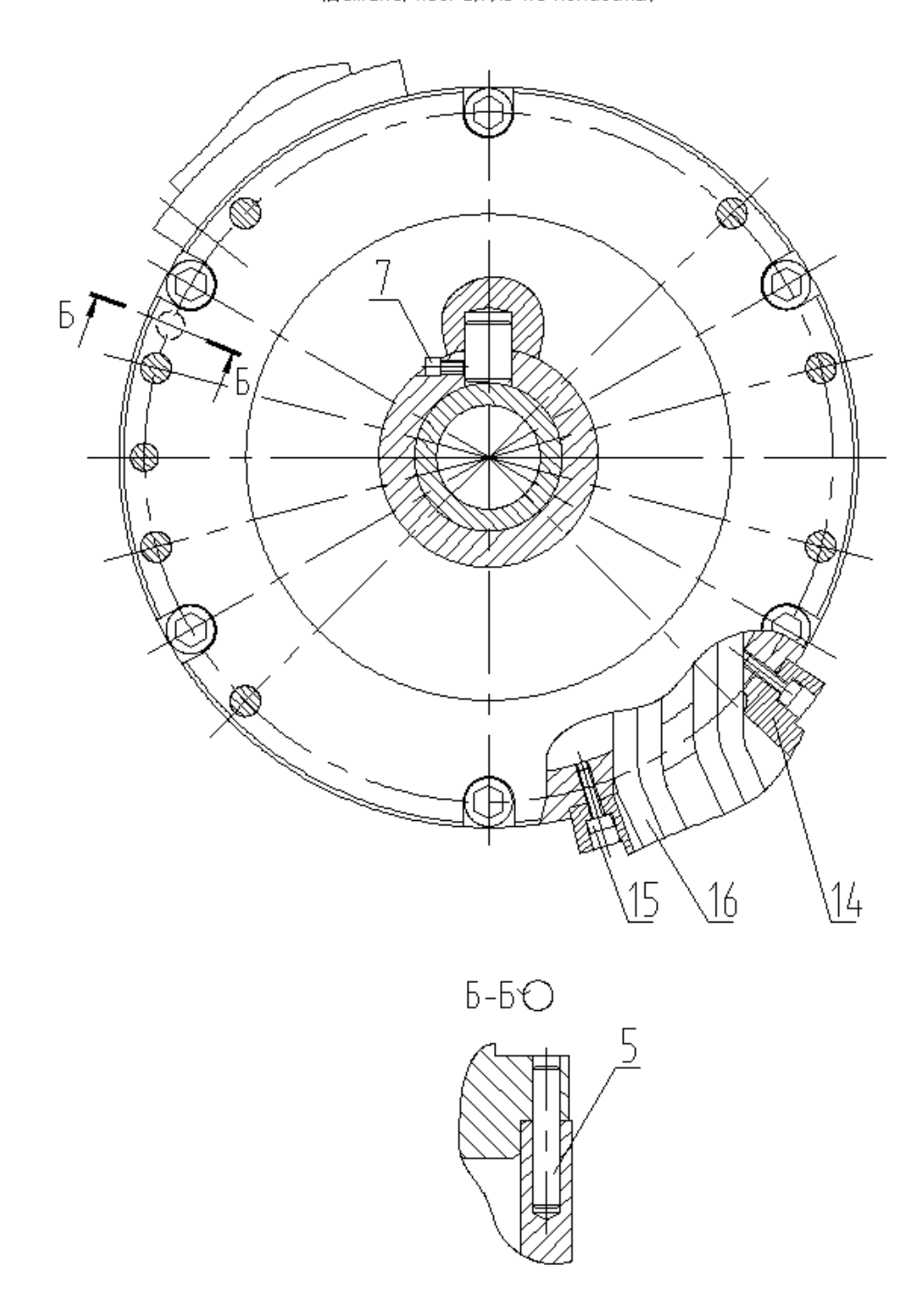

Рисунок 1.1 (продолжение)

Корпус 1 (рисунок 1.1) устанавливается на фланце 2. С левого торца в отверстие корпуса 1 с упором в торец установлен корпус 3, который крепится с помощью винтов 4 и штифта 5.

Фланец 2 на корпусе 1 центрируется с помощью штифта 6, который фиксируется винтом 7. Крепится фланец 2 с помощью винтов 8, проходящих через отверстия корпуса 1 в резьбовые отверстия корпуса 3.

С правого торца к корпусу 1 крепится хвостовик 9, установленный по резьбе с упором в торец.

С левого конца в центральном отверстии корпуса 1 с упором в торец установлен вал 10 на штифтах 11.

С правого конца в центральном отверстии корпуса 1 с упором в торец установлен вал 12.

По наружной поверхности корпуса 1 устанавливается втулка 13.

В пазах наружной поверхности установлены два сектора 14, которые крепятся винтами 15. Через отверстия корпуса 1 и секторов 14 проходят трубопроводы 16, служащие для подвода масла.

1.1.2 Анализ материала детали

Материал корпуса патрона: сталь 38Х2МЮА ГОСТ 4543-71

Проанализируем химический состав и механические свойства рассматриваемой стали 38Х2МЮА ГОСТ 4543-71, результаты записываем в таблицы 1.1. и 1.2.

| Химический элемент  | Обозначение | Процент            |  |  |
|---------------------|-------------|--------------------|--|--|
| Углерод             | C           | $0,35-0,42$        |  |  |
| Cepa                | S           | $0,025$ , не более |  |  |
| $\Phi$ oc $\Phi$ op | P           | $0,025$ , не более |  |  |
| Медь                | Cu          | $0,30$ , не более  |  |  |
| Никель              | Ni          | $0,30$ , не более  |  |  |
| Марганец            | Mn          | $0,30-0,60$        |  |  |
| Молибден            | Mo          | $0,15-0,60$        |  |  |
| Алюминий            | Al          | $0,7-1,1$          |  |  |
| Хром                | Cr          | $1,35-1,65$        |  |  |
| Кремний             | Si          | $0.17 - 0.37$      |  |  |

Таблица 1.1 - Химический состав стали 38Х2МЮА ГОСТ 4543-71

| Показатель                                                  | Обозначени       | Единица                 | Значени |
|-------------------------------------------------------------|------------------|-------------------------|---------|
|                                                             | e                | изменения               | e       |
| Твердость по Бринеллю                                       | HB               |                         | 235     |
| Относительное удлинение при разрыве                         | $\delta_5$       | $\%$                    | 13      |
| Относительное сужение                                       | Ψ                | $\%$                    | 40      |
| Ударная вязкость                                            | <b>KCU</b>       | $\mu$ ж/см <sup>2</sup> | 49      |
| Кратковременный предел прочности                            | $\sigma_{\rm R}$ | $M\Pi a$                | 735     |
| Предел текучести, определяемый при<br>остаточной деформации | $\sigma_{\rm T}$ | MПа                     | 590     |

Таблица 1.2 - Механические свойства стали 38Х2МЮА ГОСТ 4543-71

1.1.3 Классификация поверхностей детали по служебному назначению

Классификация поверхностей призвана систематизировать требования к поверхностям детали.

Для этого пронумеруем все поверхности детали рисунок 1.2.

Поверхности детали имеют следующее служебное назначение:

- исполнительные поверхности выполняют служебное назначение детали – поверхности 1,21,4,7,11,15;

- основные конструкторские базы, поверхности ориентирующие данную деталь в узле – поверхности 4,7;

- вспомогательные конструкторские базы определяют положение других деталей присоединяемых к рассматриваемым - поверхности 1,21,2,24,25,19,30, 11,13,15,17,33,27,28,37,38,39,40,41,21,34,36;

- свободные поверхности – остальные.

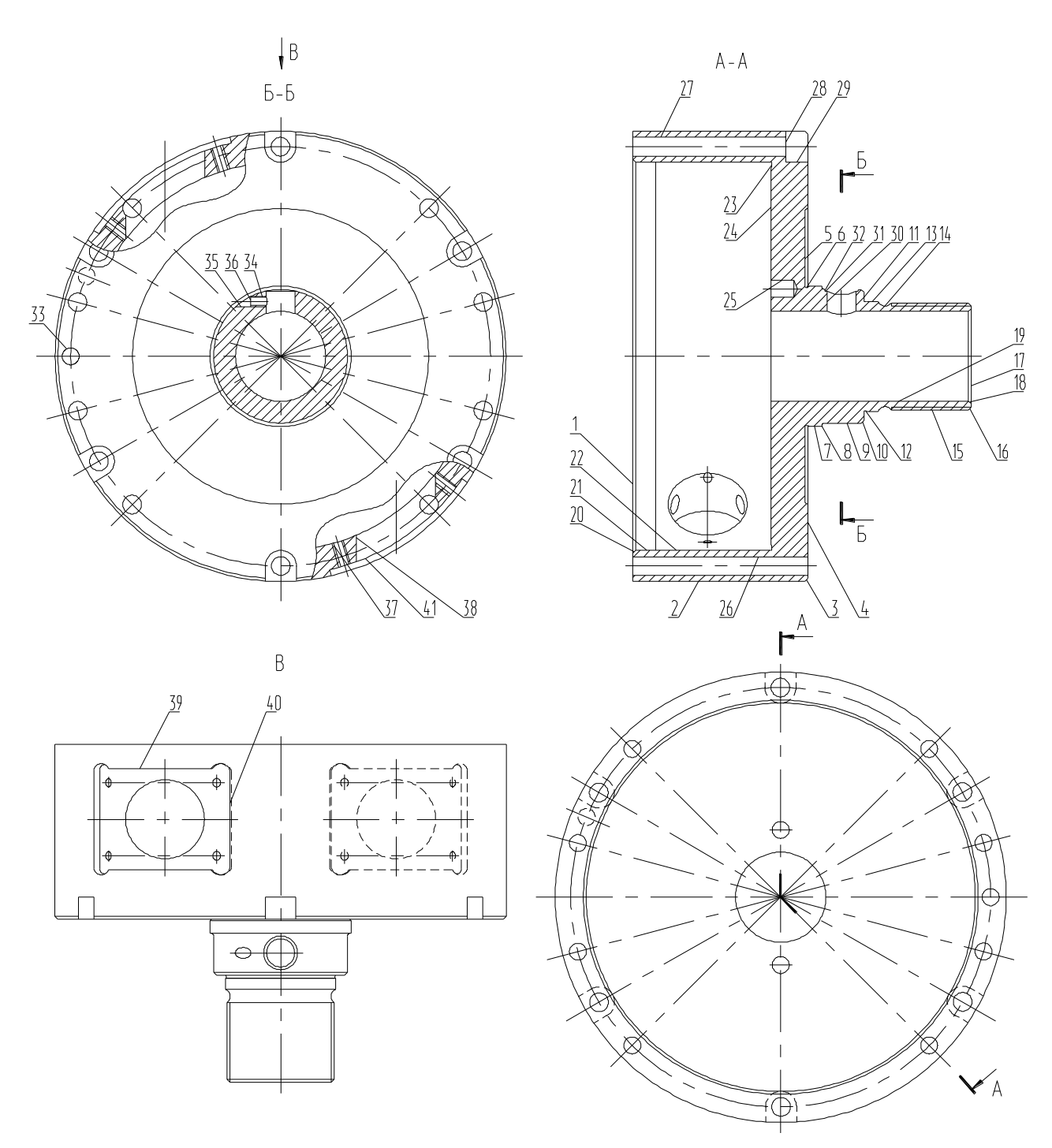

Рисунок 1.2 - Систематизация поверхностей

### 1.2 Анализ технологичности конструкции детали

1.2.1 Анализ количественных показателей технологичности

### 1.2.1.1 Коэффициент, анализирующий унификацию поверхностей

$$
K_{\rm yH} = n_{\rm yH} / \Sigma n, \tag{1.1}
$$

где nун. - сумма поверхностей, которые унифицированы;

Σn - число всех поверхностей детали.

 $K_{\text{yH}} = 1$ , технологичность выполнена.

1.2.1.2 Коэффициент, анализирующий шероховатости поверхностей

$$
K_{\text{mp.}} = \frac{1}{B_{\text{cp.}}},\tag{1.2}
$$

где Б<sub>ср.</sub>- усредненное значение шероховатости, которое определяется по формуле:

$$
E_{cp.} = \frac{E_{ni}}{\Sigma n_i},\tag{1.3}
$$

где Б<sub>ni</sub> - число конкретной шероховатости;

 $\Sigma$ n<sub>i</sub> - число поверхностей с конкретной шероховатостью.

 $E_{cp} = (1.0, 4+11.0, 8+29.6, 3)/41 = 4,54$  MKM  $K_{\text{min}} = 1/4,54 = 0,22$ Кшр. < 0,32, технологичность выполнена.

#### 1.2.1.3 Коэффициент, анализирующий точность

$$
K_{\text{TU}} = 1 - \frac{1}{A_{\text{cp.}}},\tag{1.4}
$$

где А<sub>ср.</sub> - усредненная точность выполнения детали, она определяется по формуле:

$$
A_{cp.} = \frac{A_{ni}}{\sum ni},
$$
\n(1.5)

где  $A_{ni}$  – конкретный квалитет точности;

 $\Sigma$ n<sub>i</sub> – число поверхностей с конкретной точностью.

$$
A_{cp.} = (1.5 + 2.6 + 9.7 + 5.10 + 24.14)/41 = 11,36
$$
  
K<sub>TY.1</sub> = 1 - 1/11,36 = 0,91

 $K_{\text{TU}}$  > 0,85, технологичность выполнена.

#### 1.2.2 Качественный анализ технологичности

Исходя из конструкции рассматриваемой детали и ее материала, в качестве заготовки возможно применение нескольких вариантов:

- методом горячей объемной штамповки;

- из круглого проката нормальной точности.

Выбор производится далее на основании экономического расчета. Конфигурация наружного контура детали не вызывает трудностей при получении заготовки.

Чертеж детали выполнен по всем стандартами, все данные для ее изготовления есть.

На чертеже детали «Корпус патрона» присутствует вся необходимая для ее изготовления информация.

Деталь может быть обработана по типовому техпроцессу. Все поверхности имеют удобный доступ для обработки.

Параметры точности и шероховатости детали нормально обеспечиваются на обычном оборудовании и соответствуют назначению детали.

Доступ к местам обработки и контроля свободный.

Анализируя эти данные, делаем вывод, что конструкция детали является технологичной.

#### 1.3 Анализ базового варианта техпроцесса

Целью данного анализа является выявление недостатков заводского техпроцесса (ТП), устранение этих недостатков будет содействовать достижению основных целей данной работы.

1.3.1 Технологический маршрут базового техпроцесса

Рассмотрим базовый техпроцесс, выполним его анализ для выявления основных его недостатков.

12

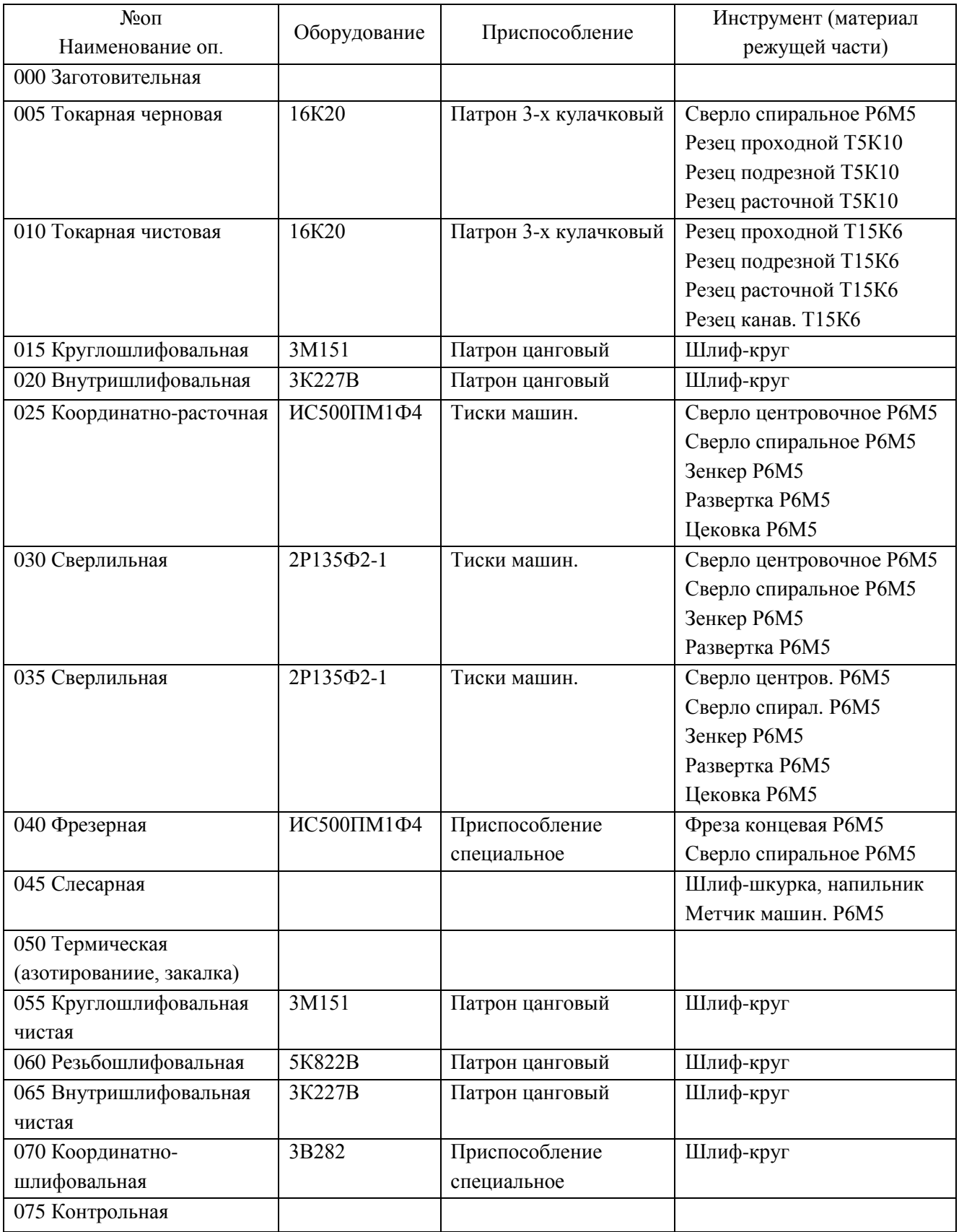

## Таблица 1.3 – Технологическая характеристика заводского техпроцесса

1.4 Задачи работы. Пути совершенствования техпроцесса

#### 1.4.1 Недостатки базового ТП

Опишем основными недостатками базового техпроцесса:

- оборудование выбрано не оптимально - универсальные станки с низкой производительностью типа 16К20 или дорогие станки типа ;

- так как заготовка – пруток, то большое время тратится на ее обработку на токарной черновой операции ИС500ПМ1Ф4;

- сама последовательность операций выбрана не оптимальна, она соответствует единичному типу производства.

- неоптимальная последовательность операций – несколько фрезерных, сверлильных и координатно-расточных операций;

- координатно-шлифовальная операция выполняется за два установа с большим штучным временем;

- резьба нарезается вручную на слесарной операции;

- большая себестоимость нарезки резьбы резьбошлифованием;

- на слесарной операции удаляются заусенцы вручную, что приводит к большому штучному времени;

- низкопроизводительный универсальный инструмент;

- применяемая технологическая оснастка преимущественно с ручным зажимом, что увеличивает вспомогательное время на установку и закрепление заготовки.

- применяемые контрольно-измерительные средства не оптимальны, что увеличивает вспомогательное время на приемы контроля.

1.4.2 Пути совершенствования техпроцесса, задачи бакалаврской работы

Опишем задачи бакалаврской работы и пути совершенствования технологического процесса:

- использовать оптимальные высокопроизводительные станки - с ЧПУ, полуавтоматы.

- выбрать оптимальный метод получения заготовки, припуски на обработку рассчитать аналитическим методом;

- спроектировать более оптимальный техпроцесс исходя из условий выбранного типа производства;

- для обработки отверстий, резьб и пазов применить многоцелевой горизонтальный станок 2627ПМФ4 с точностью позиционирование 0,001 мм и инструментальным магазином на 50 инструментов, что позволит обработать все отверстия детали с обоих концов за две операции. Резьбу в отверстиях нарезать на этой операции;

- изменить метод получения резьбы- вместо резьбошлифования применяем резьбонарезание резцом с пластиной фирмы Sandvik Coromant;

- координатно-шлифовальную операцию выполнить за один установ с установкой приспособления на наклонно-поворотном столе современного станка с ЧПУ. Установка в приспособлении осуществляется по центральному отверстию 19 и на съемный палец по отверстию 30;

- для удаления заусенцев применим электрохимический метод на станке 4407, что позволит уменьшить штучное время на слесарную операцию;

- подобрать наиболее оптимальный высокопроизводительный режущий инструмент;

применить специальную и специализированную высокопроизводительную оснастку;

- применить высокопроизводительные контрольные приспособления, исходя из выбранного типа производства;

- спроектировать мембранный патрон на внутришлифовальную операцию;

- спроектировать контрольное приспособление для контроля биения;

- выполнить анализ техпроцесса принимая во внимание безопасность и экологичность, уменьшить воздействие опасных и вредных факторов;

- выполнить экономический расчет эффективности применяемых технологических операций.

15

#### 2 Технологическая часть проекта

#### 2.1 Выбор типа производства

В зависимости от типа производства существуют разные подходы к дальнейшей разработки техпроцесса.

Согласно рекомендаций [9] исходя из массы детали 3,8 кг, принимая во внимание годовую программу выпуска  $N_r = 5000$  шт./год, при этом тип производства принимаем как среднесерийный.

2.2 Выбор и проектирование заготовки

2.2.1 Выбор вариантов проектирования исходной заготовки

Заготовкой для детали «корпус патрона», учитывая ее конфигурацию и физико-технологические свойства стали может служить поковка (штамповка) или прокат.

Определим параметры исходных заготовок:

Масса штампованной заготовки  $M_{\text{HIT}}$ , кг, приблизительно равна:

$$
M_{\text{IUT.}} = M_{\text{IPT.}} \cdot K_{p.},\tag{2.1}
$$

где  $M_{\text{aer.}}$  – масса готовой детали, кг;

 $K_{p.}$  – коэффициент формы детали, устанавливается по [11, с. 23],  $K_{p.} = 1.7$ .

 $M_{\text{HIT}} = 3.8 \cdot 1.7 = 6.46 \text{ K}$ 

Параметры заготовки будем принимать по ГОСТ 7505-89 [8]:

Оборудование для штамповки - КГШП, нагревать заготовку будем с помощью индукционных нагревателей, принимаем класс точности заготовки Т3 [8, с.28], принимаем группу стали как М2 [8, с.8], принимаем степень сложности заготовки как С3 [8, с. 29].

Массу заготовки из проката Мпр. будем определять согласно формуле:

$$
M_{\text{np.}} = V_{\text{np.}} \cdot \rho , \qquad (2.2)
$$

где V <sub>пр.</sub> – объем данного проката, мм<sup>3</sup>;

 $\rho$  - плотность материала заготовки из проката, кг/мм<sup>3</sup>.

 Так как форма заготовки, принимаемая для изготовления из сортового проката для детали типа тела вращения - цилиндр, у него диаметр d<sub>пр.</sub>, мм и его длина l<sub>пр</sub>, мм будет равна:

$$
d_{\rm np.} = d_{\rm n.}^{\rm max} \cdot 1.05,\tag{2.3}
$$

$$
l_{\rm np.} = l_{\rm n.}^{\rm max} \cdot 1{,}05,\tag{2.4}
$$

где  $d_{\text{\tiny A}}$ <sup>мах</sup> – диаметр детали, мм;

 $l_{\rm A}^{\rm max}$  — длина детали, мм.

 $d_{\text{TD}} = 160 \cdot 1,05 = 168.0 \text{ MM}$ 

 $l_{\text{np}} = 120 \cdot 1{,}05 = 126.0 \text{ mm}$ 

По этим данным по ГОСТ стандарт. значение будет равно:  $d_{\text{m}} = 170$  мм.  $l_{\text{np}} = 126$  MM.

Произведем определение объема элементов заготовок V, мм<sup>3</sup> формы цилиндра как:

$$
V_{\rm u} = \pi \cdot d_{\rm np}^2 \cdot l_{\rm np} / 4 \tag{2.5}
$$

 $V_{\text{\tiny H}}$  = 3,14 $\cdot$ 170<sup>2</sup> $\cdot$ 126/4 = 2858499 мм<sup>3</sup>  $\rm M_{\rm np.}$  = 2858499 $\cdot$ 7,85 $\cdot$ 10<sup>-6</sup> = 22.44 кг

В результате произведем выбор размер горячекатаного проката по ГОСТ 2590-2006, точность – обычная В1:

$$
Kpyr \frac{170 \text{ B1 TOCT } 2590 - 2006}{38X2MIOA TOCT } 4543 - 71
$$

#### 2.2.2 Технико-экономический расчет выбора варианта заготовки

Цену детали, полученной из заготовки будем определять согласно формуле

$$
C_{\text{a}et} = C_{\text{3}at} + C_{\text{mo}} - C_{\text{0}tx}, \qquad (2.6)
$$

где Сзаг. – базовая цена принятого варианта заготовки, руб.;

Смо. – цена последующей мех обработки, руб.;

Сотх. – цена отходов при мех обработки, руб.

2.2.2.1 Расчет варианта горячей штамповки

Цену штампованной заготовки будем определять по формуле:

$$
C_{\text{3ar. unraam}} = C_{\text{6a3.}} \cdot M_{\text{unr.}} \cdot K_{\text{r.}} \cdot K_{\text{c.n.}} \cdot K_{\text{B.}} \cdot K_{\text{M.}} \cdot K_{\text{m.}},
$$
\n(2.7)

где  $C_{\text{6a3}}$ . – цена 1 т штампа заготовок, принятая за базу, руб./кг,  $C_{\text{6}} = 11,2$ руб./кг [11, с. 23];

 $M_{\text{III}}$  – предварительно рассчитанная масса штамповки, кг;

 $K_{\text{r}}$  – данный коэффициент определяется от класса точности штамповки,  $K<sub>r</sub> = 1.0$  [11, c. 24];

 Ксл. – данный коэффициент определяется от степени сложности штамповки,  $K_{cI} = 1.0$  [11, c. 24];

 $K_{B}$  – данный коэффициент зависит от диапазона масс, в который входит масса заготовки,  $K_{\text{B}} = 0.9$  [11, с. 24];

 $K_{M}$  – данный коэффициент зависит от металла заготовки  $K_{M} = 1.98$  $[11, c. 24]$ ;

 Кп. – данный коэффициент определяет выбранный среднесерийный тип производства,  $K_{\text{II}} = 1.0$  [11, с. 24].

 $C_{\text{3a}r,\text{III7a}MII} = 11,2 \cdot 6.46 \cdot 1.0 \cdot 1.0 \cdot 0.9 \cdot 1.98 \cdot 1.0 = 128.93 \text{ py6}.$ 

Произведем определение цены мех обработки штампованной заготовки  $C_{\text{M.O.}},$ руб., по формуле:

$$
\mathbf{C}_{\text{M.O.}} = (\mathbf{M}_{\text{IUT.}} - \mathbf{M}_{\text{IPT.}}) \cdot \mathbf{C}_{\text{Y,I.}},\tag{2.8}
$$

где Суд. – удельная стоимость съема 1 кг материала, руб./кг.

Удельная стоимость мех обработки резанием  $C_{y\mu}$ , руб. равна:

$$
C_{\text{y}_{\text{A}}} = C_{\text{c}} + E_{\text{H}} \cdot C_{\text{k}},\tag{2.9}
$$

где С<sub>с.</sub> – общие финансовые траты, руб./кг, С<sub>с.</sub> = 14,8 руб./кг [11, с. 25];

 $C_{K}$  – финансовые траты, руб./кг,  $C_{K}$  = 32,5 руб./кг

 $E_{H}$  – показатель норм эффективности (E = 0,1...0,2). Принимает  $E_{H} = 0.16$ .

 $C_{M0} = (6.46-3.8) \cdot (14,8+0,16.32,5) = 53.20 \text{ py6}.$ 

Цену отходов  $\mathrm{C_{\mathrm{orx}}},$  руб., будем определять как

$$
C_{\text{or}x.} = (M_{\text{IUT.}} - M_{\text{Ier.}}) \cdot L_{\text{or}x.},
$$
\n(2.10)

где Цотх. – продажная возвратная цена отходов, руб./кг.

Принимаем эту цену  $L_{\text{or}x}$  = 0.4 руб./кг [11, с. 25]

 $C_{\text{orx}} = (6.46-3.8) \cdot 0.4 = 1.06 \text{ py6}.$  $C_{\text{Ier.}} = 128.93 + 53.20 - 1.06 = 181.07 \text{ py6}.$ 

2.2.2.2 Расчет варианта заготовки, полученной из проката

Цену заготовки, которая получается из сортового проката, будем определять по формуле [11, с. 26]

$$
C_{\text{np.}} = C_{\text{M.np.}} \cdot M_{\text{np.}} + C_{\text{orps.}}, \tag{2.11}
$$

где  $C_{M,np}$ . – стоимость металла 1 кг проката в руб./кг;  $C_{M,np} = 14$  руб./кг

Сотрз. – стоимость реза проката на мерные заготовки, руб.

$$
C_{\text{orp.3.}} = \frac{C_{\text{II3.}} \cdot T_{\text{unr.}}}{60},\tag{2.12}
$$

где С<sub>пз.</sub> – затраты для отрезного станка, руб./ч; С<sub>пз.</sub> = 30,2 руб./ч [11, с. 26]; Выполним расчет Тштуч., мин:

$$
T_{\text{unryy.}} = T_o \cdot \varphi_{\kappa},\tag{2.13}
$$

где  $T_0$  – время обработки основное (машинное), мин;

 $\varphi_{\kappa}$ – параметр, учитывающий вид оборудования, принимается  $\varphi_{\kappa} = 1.5$ .

Основное машинное время для отрезных станков  $T_0$ , мин:

$$
T_{ocH.} = 0.19 \cdot d_{np.}^{2} \cdot 10^{-3}, \qquad (2.14)
$$

где  $d_{np}$  – размер прутка, мм.

 ${\rm T}_{\rm och} = {\rm 0,19 {\cdot}170^2 \cdot 10^{‐3}} = {\rm 5.49}$  мин  $T_{\text{unryy}} = 5.49 \cdot 1,5 = 8.24 \text{ m}$ ин  $C_{\text{orps}} = 30,2.8.24/60 = 4.15 \text{ py6}.$  $C_{\text{ID}} = C_{\text{M.ID}} \cdot M_{\text{ID}} + C_{\text{O3}} = 16.22.44 + 4.15 = 363.17 \text{ py6}.$ Цена мех обработки при этом будет равна:  $C_{\text{MO}} = (M_{\text{np.}} - M_{\text{IPT.}}) \cdot C_{\text{VJ}} = (22.44 - 3.80) \cdot (14.8 + 0.16 \cdot 32.5) = 372.78 \text{ py6}.$ Цена отходов при этом будет составлять:  $C_{\text{orx.}} = (22.44 - 3.80) \cdot 0.40 = 7.46 \text{ py6}.$  $C_{\text{net}} = C_{\text{top}} + C_{\text{MO}} - C_{\text{orx}} = 363.17 + 372.78 - 7.46 = 728.50 \text{ py6}.$ 

#### 2.2.3 Сопоставление двух вариантов заготовок

Произведем расчет параметра коэффициента использования металла  $K_{\scriptscriptstyle \rm H.M.},$ который будет равен [11, с. 28]:

$$
K_{\mu.M.} = M_{\text{Ier.}} / M_{\text{3a3.}} \tag{2.15}
$$

Тогда при заготовке штамповки:  $K_{\text{u.M.}} = 3.80/6.46 = 0.59$ 

При заготовке из проката:  $K_{\mu,\text{M}} = 3.80/22.44 = 0.17$ 

Сравнив себестоимости заготовок и К<sub>им</sub>, делаем вывод о том, что оптимальный вариант получения заготовки – штамповка.

Экономический эффект, Эгод., руб., приведенный к годовой программе выпуска, будет равен:

$$
\mathfrak{I}_{\text{ro},\text{L}} = (C_{\text{A}.\text{mpo}} - C_{\text{A}.\text{mro}}) \cdot N_{\text{ro},\text{L}} \tag{2.16}
$$

где  $N_{\text{rot}} = 5000 \text{ mT}$ ./год - программа производства детали в год.  $\Theta_{\text{rot}} = (728.50 - 181.07) \cdot 5000 = 2737173 \text{ py6}.$ 

2.2.4 Проектирование и расчет исходной заготовки

Выполненные расчеты позволяют спроектировать заготовку.

Проектирование выполнено в соответствии с ГОСТ 7505-89.

Принимаем оборудование для штамповки: КГШП, принимаем индукционный способ нагрев заготовки.

Принимаем класс точности заготовки – Т3, группа стали – М2, степень сложности – С3, конфигурация плоскости разъема штампа - П (плоская), исходный индекс 13.

Допуски заготовки принимаем по [8, с. 17].

Примем штамповочный уклон на поверхностях заготовки - не более 5

Радиусы закругления наружных углов – 3,6 мм, величина остаточного облоя – 0,9 мм, смещение плоскости разъема штампов – 0,7 мм, заусенец по контуру – 3,0 мм, шероховатость – Ra 40 мкм

Эскиз штампованной заготовки приводим на рисунке 2.1

При расчете объема цилиндрические элементы штамповки будем определять по формуле (2.5).

 $V = \pi \cdot d^2 \cdot 1/4 = 3,14/4 \cdot (165^2 \cdot 67 + 51,9^2 \cdot 20 + 42,4^2 \cdot 38 - 27^2 \cdot 30 \cdot 2 - 133^2 \cdot 49) =$  $= 813072$  MM<sup>3</sup>.

Произведем определение массы штампованной заготовки Мзш., кг по формуле (2.2)

 ${\rm M}_{\scriptscriptstyle{\rm 3III.}}$  = V· $\gamma$  = 3342607·7,85·10<sup>-6</sup> = 6,4 кг

При этом уточняем коэффициент использования материала на рассчитанную заготовку согласно (2.15)

 $KHM = M_{\pi} / M_{\text{3III}} = 3,8/6,4 = 0,60$ 

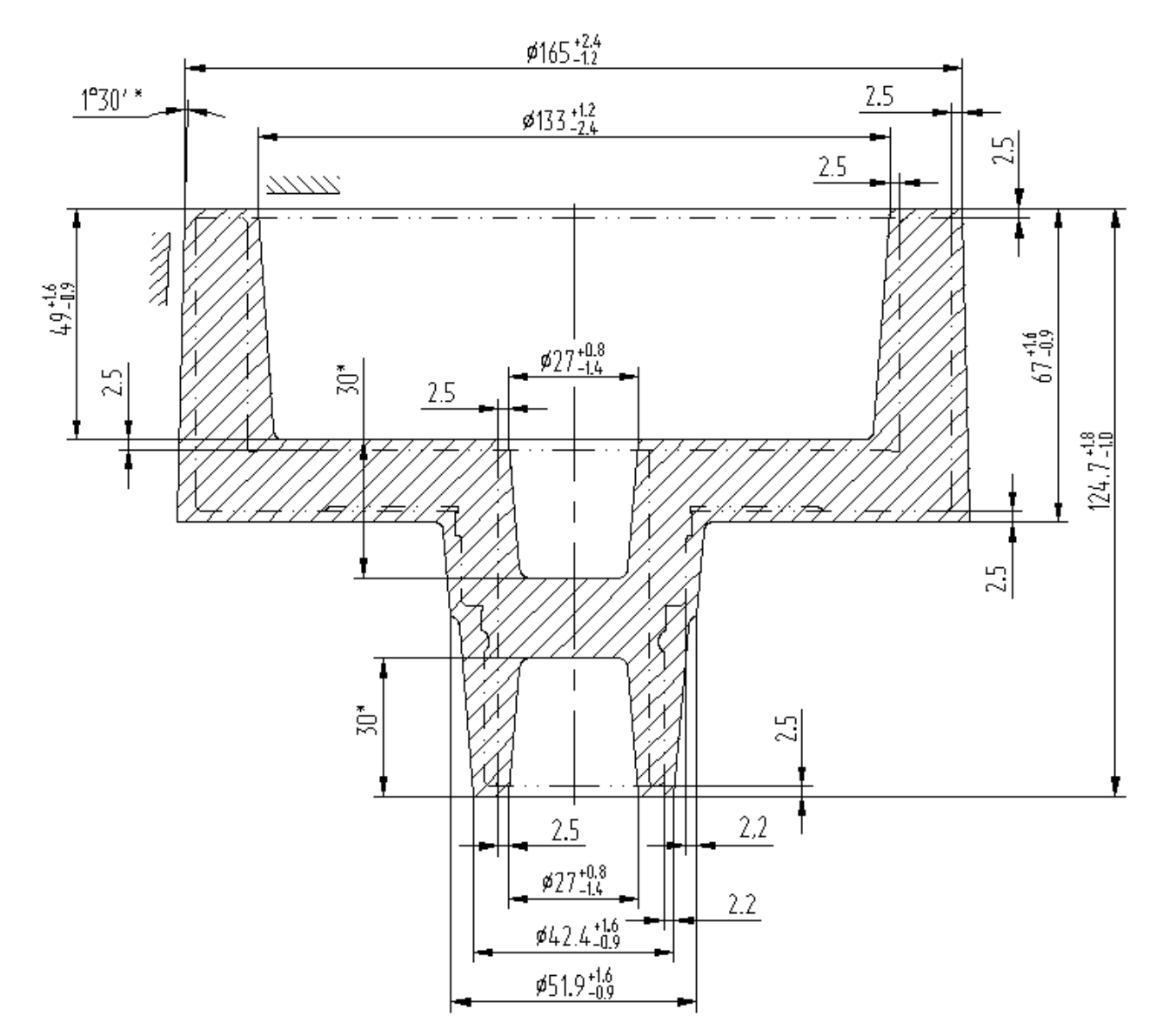

Рисунок 2.1 – Эскиз штамповки

2.3 Выбор технологических баз. Технологический маршрут и план обработки

2.3.1 Выбор технологических баз

Произведем выбор поверхностей для установки заготовки в процессе ее обработки.

Данные выбора приводим в таблице 2.2

Условные обозначения баз приведены в плане обработки.

2.3.2 Выбор методов обработки поверхностей

Анализируя конструкцию детали, ее точность и шероховатость, произведем определение маршрута обработки ее поверхностей.

Произведем определение способа и вида технологической обработки по каждой из поверхностей детали согласно источникам [5] и [11, с. 32-34].

Произведем назначение промежуточные способов обработки технологических переходов. Произведем определение показателя трудоемкости на основании [8, с. 32-34].

По результатам выбора маршрутов обработки заполним таблицу 2.1.

| Поверхности обработки      | Обработка                    |                            |                | Ra  |  |  |
|----------------------------|------------------------------|----------------------------|----------------|-----|--|--|
| 3,5,6,8,9,10,12,14,16      | Порядок: Т, Тч, ТО<br>14     |                            |                | 6,3 |  |  |
| 15                         | Порядок: Т, Тч, Рз, ТО<br>10 |                            |                | 6,3 |  |  |
| $\overline{7}$             |                              | Порядок: Т, Тч, Ш, ТО, Шч  | 5              | 0,8 |  |  |
| 2,13                       |                              | Порядок: Т, Тч, Ш, ТО, Шч  | 6              | 0,8 |  |  |
| 1,4,11,17                  |                              | Порядок: Т, Тч, Ш, ТО, Шч  | $\overline{7}$ | 0,8 |  |  |
| 20, 22, 23, 18             | Порядок: Р, Рч, ТО           |                            | 14             | 3,2 |  |  |
| 19                         |                              | Порядок: Р, Рч, Ш, ТО, Шч  | $\tau$         | 0,4 |  |  |
| 24,21                      |                              | Порядок: Р, Рч, Ш, ТО, Шч  | $\overline{7}$ | 0,8 |  |  |
| 26, 33, 27, 35, 36, 31, 32 | Порядок: С, ТО               |                            | 14             | 6,3 |  |  |
| 38                         | Порядок: С, ТО               |                            | 12             | 6,3 |  |  |
| 37,34                      | Порядок: С, Рез, ТО          |                            | 14             | 6,3 |  |  |
| 28,29                      | Порядок: Ф, ТО               |                            | 14             | 6,3 |  |  |
| 39,40,41                   | Порядок: Ф, ТО               |                            | 12             | 6,3 |  |  |
| 25,30                      | Порядок: С, З, Раз, ТО, Шч   |                            | $\tau$         | 0,8 |  |  |
| Т- обтачивание черновое,   |                              | Тч- обтачивание чистовое,  |                |     |  |  |
| Р- растачивание черновое,  |                              | Рч- растачивание чистовое, |                |     |  |  |
| С- сверление,              |                              | 3- зенкерование,           |                |     |  |  |
| Раз-развертывание,         |                              | Ф- фрезерование,           |                |     |  |  |
| Рз- резьбонарезание,       |                              | Ш- шлифование черновое,    |                |     |  |  |
| Шч- шлифование чистовое,   |                              | ТО- термообработка         |                |     |  |  |

Таблица 2.1 - Последовательность обработки поверхностей

Данные методы обработки поверхностей корпуса патрона обеспечивает выполнение требований чертежа детали по точности и качеству поверхностей.

2.3.3 Технологический маршрут обработки детали

Результаты выбора технологического маршрута изготовления детали представлены в таблице 2.2.

|                           |                          | Поверхности                    |                | Ra,        |
|---------------------------|--------------------------|--------------------------------|----------------|------------|
| Операция                  | Базы                     | обработки                      | IT             | <b>MKM</b> |
| $\mathbf{1}$              | $\overline{2}$           | 3                              | $\overline{4}$ | 5          |
| 000 Заготовительная       | $\overline{\phantom{0}}$ |                                |                |            |
| 005 Токарная (черновая)   | 1,2                      | 4, 5, 7, 8, 9, 11, 13, 14, 15, | 13             | 12,5       |
|                           |                          | 17,19                          | 13             | 12,5       |
| 010 Токарная (черновая)   | 4,7                      | 1,2,21,22,24                   | 13             | 12,5       |
| 015 Токарная (чистовая)   | 1,2                      | $3-14,16-19$                   | 10             | 6,3        |
|                           |                          | 15                             | 7H             | 3,2        |
| 020 Токарная (чистовая)   | 4,7                      | 1,2,20-24                      | 10             | 6,3        |
| 025 Круглошлифовальная    | 1,2                      | 4,11,13                        | 8              | 1,6        |
| (черновая)                |                          | $\tau$                         | $\overline{7}$ | 1,6        |
| 030 Круглошлифовальная    | 4,7                      | 27                             | 8              | 1,6        |
| (черновая)                |                          |                                |                |            |
| 035 Внутришлифовальная    | 1,2                      | 19                             | 8              | 1,25       |
| (черновая)                |                          | 17                             | 8              | 1,6        |
| 040 Внутришлифовальная    | 4,7                      | 1,21,24                        | 8              | 1,6        |
| (черновая)                |                          |                                |                |            |
| 045 Координатно-расточная | 1,2                      | 27, 28, 29, 26, 33, 35, 36     | 13             | 6,3        |
|                           |                          | 34                             | 11             | 6,3        |
|                           |                          | 30                             | 8              | 1,6        |
| 050 Координатно-расточная |                          | 38,37                          | 11             | 6,3        |
|                           |                          | 39,40,41                       | 10             | 6,3        |
|                           |                          | 25                             | 8              | 1,6        |
| 055 Слесарная             |                          |                                |                |            |
| 060 Моечная               |                          |                                |                |            |

Таблица 2.2 - Технологический маршрут обработки детали.

Продолжение таблицы 2.2

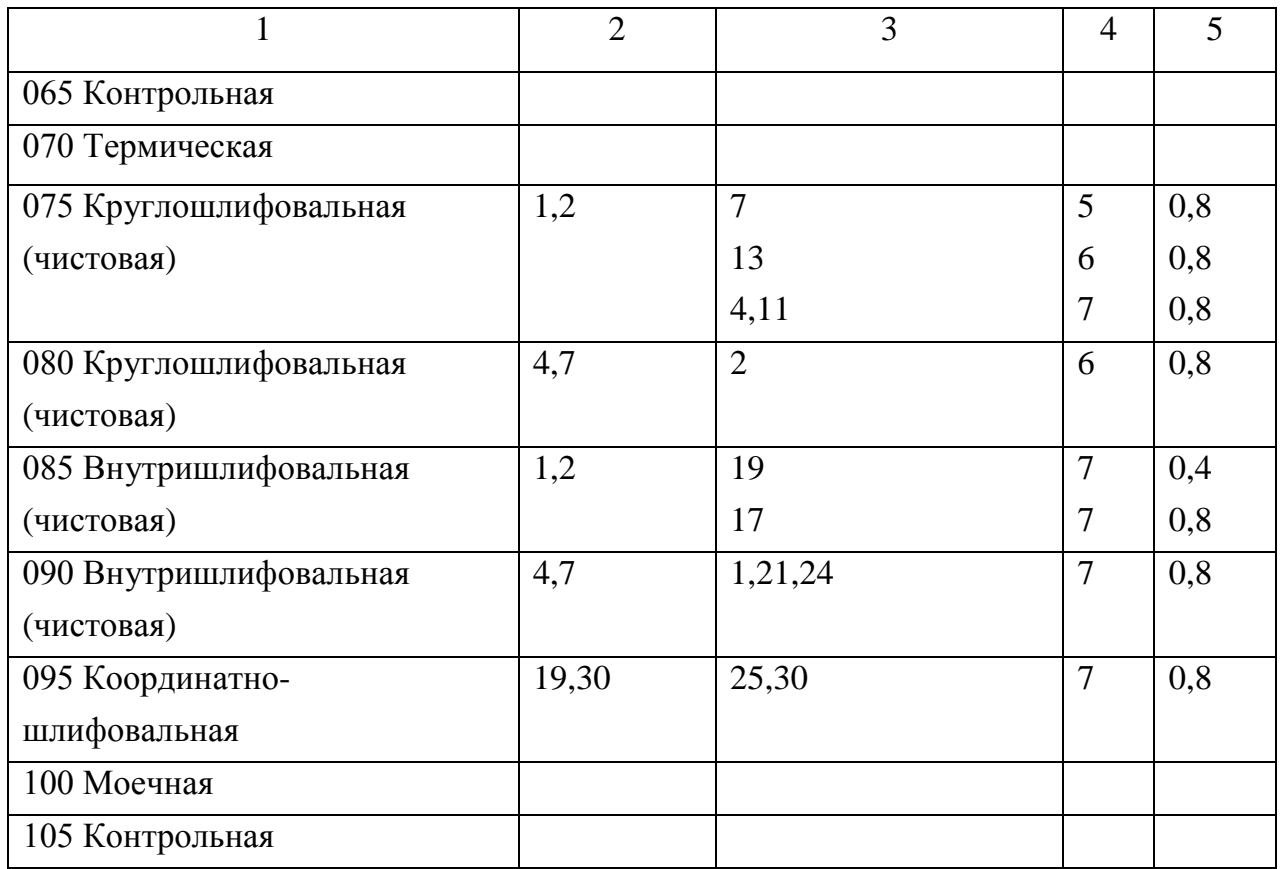

### 2.3.4 План обработки детали

На основании предыдущих расчетов произведем разработку плана обработки детали, где указывается основная информация, полученная в результате расчетов: перечень операций, эскиз обработки, промежуточные допуски размеров на обработку по операциям.

### 2.4 Выбор средств технологического оснащения

### 2.4.1 Выбор оборудования и приспособлений

Данные по выбору оборудования и приспособления сведены в таблицу 2.3

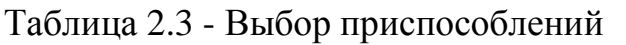

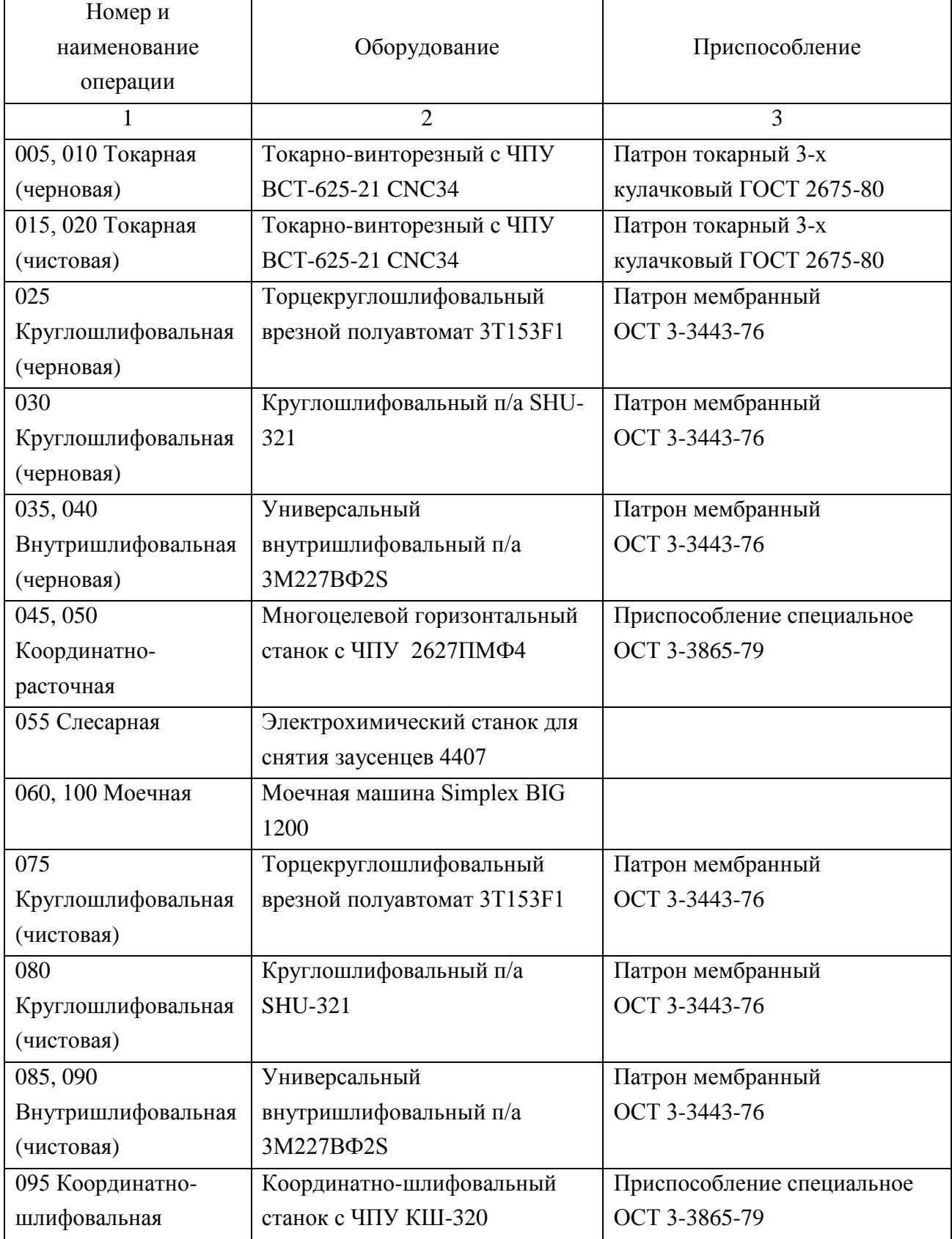

### 2.4.3 Выбор режущего инструмента

Результаты выбора инструмента представлены в таблице 2.4

2.6.4 Выбор контрольно-измерительных средств

Результаты выбора средств контроля представлены в таблице 2.4.

| Номер и      |                                                                                                    |                            |
|--------------|----------------------------------------------------------------------------------------------------|----------------------------|
| наименование | Режущий инструмент                                                                                  | Мерительный                |
| операции     |                                                                                                    | инструмент                 |
| 1            | $\mathfrak{D}$                                                                                      | 3                          |
| 005, 010     | Резец-вставка проходной. Пластина 3х гранная,                                                       | Калибр-скоба               |
| Токарная     | T5K10. φ=107° h=25 b=25 L=125 OCT 2H.101-                                                           | Калибр-пробка              |
| (черновая)   | 83                                                                                                  | Шаблон                     |
|              | Резец-вставка расточной. Пластина                                                                   |                            |
|              | ромбическая, T5К10 φ=107° h=16 b=16 L=80                                                            |                            |
|              | ОСТ 2И.101-83                                                                                       |                            |
|              | Сверло спиральное ⊘ 29 ГОСТ 10903-77                                                                |                            |
|              | <b>P6M5K5</b>                                                                                       |                            |
| 015,020      | Резец-вставка проходной. Пластина 3х гранная,                                                       | Калибр-скоба               |
| Токарная     | T15K6 $\varphi$ =93° h=25 b=25 L=125 OCT 2H.101-83                                                  | Шаблон                     |
| (чистовая)   | Резец-вставка расточной. Пластина                                                                   | Калибр-пробка              |
|              | ромбическая, T15К6 φ=110° h=16 b=16 L=80                                                            | Кольцо резьбовое           |
|              | ОСТ 2И.101-83                                                                                       |                            |
|              | Резец-вставка резьбовой. Пластина Sandvik                                                           |                            |
|              | Coromant R166.0G-22MM01, материал - сплав                                                           |                            |
|              | GC4125 $\varphi = 60^\circ$ , h=25 b=25 L=125                                                       |                            |
| 025          | Шлиф-круг 3 500х35х203,                                                                             | Шаблон                     |
| Круглошлифов | 3 500x15x203 91A F46 L 9 V A 35 м/с 2 кл.                                                           | Калибр-скоба               |
| альная       | ГОСТ Р 52781-2007                                                                                   | Приспособление мерительное |
| (черновая)   |                                                                                                    | с индикатором              |
|              |                                                                                                    | Микроинтерферометр МИИ-6   |
| 030          | Шлиф-круг 1 450х30х205 91А F46 L 9 V А 35                                                           | Калибр-скоба               |
| Круглошлифов | м/с 2 кл. ГОСТ Р 52781-2007                                                                         | Приспособление мерительное |
| альная       |                                                                                                    | с индикатором              |
| (черновая)   |                                                                                                    | Микроинтерферометр МИИ-6   |
| 035, 040     | Шлиф-круг 5 25х30х8, 5 100х20х20 91А F46 L 9                                                        | Шаблон                     |
| Внутришлифов | V А 35 м/с 2 кл. ГОСТ Р 52781-2007                                                                  | Калибр-пробка              |
| альная       | Шлиф-круг 6 30х25х12 91А F46 L 9 V А 35 м/с                                                         | Приспособление мерительное |
| (черновая)   | 2 кл. ГОСТ Р 52781-2007                                                                             | с индикатором              |
|              |                                                                                                    | Микроинтерферометр МИИ-6   |
| 045, 050     | Сверло центровочное ∅3,15 тип А ГОСТ 14952-                                                         | Шаблон                     |
| Координатно- | 75 P6M5                                                                                             | Калибр-пробка              |
| расточная    | Сверла спиральные $\emptyset$ 2,5, $\emptyset$ 5,4, $\emptyset$ 6, $\emptyset$ 6,6, $\emptyset$ 28, | Пробка резьбовая 2         |
|              | Ø 11 ГОСТ 10903-77 Р6М5К5                                                                           |                            |
|              | Сверла спиральные комбинированное $\varnothing$ 2,5/4                                               |                            |
|              | <b>P6M5K5</b>                                                                                       |                            |
|              | Зенкеры цельные ∅11,8, ∅5,84 ГОСТ 12489-71<br><b>P6M5K5</b>                                         |                            |

Таблица 2.4 - Выбор режущего инструмента и средств контроля

### Продолжение таблицы 2.4

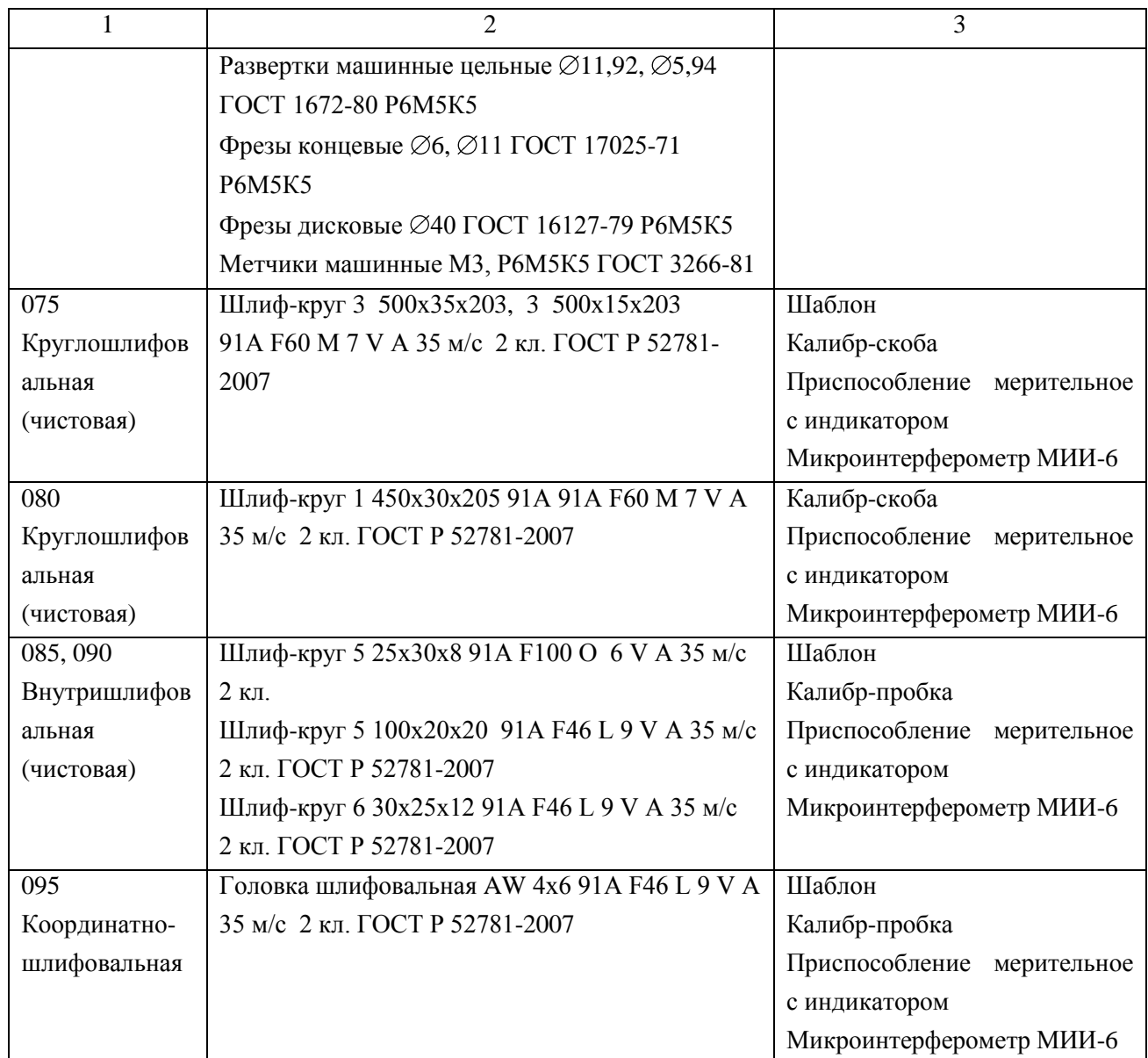

2.5 Разработка технологических операций

2.5.1 Расчет промежуточных припусков и операционных размеров

2.5.1.1 Расчет промежуточных припусков аналитическим методом

Выполним расчетно-аналитический расчет на одну из поверхностей поверхность  $\varnothing$  22f7( $^{\text{-0.020}}$ <sub>-0.041</sub>)

Последовательность обработки данной поверхности:

1 заготовительный переход - штамповка

2 переход точения чернового, установка в патроне кулачковом 3 переход точения чистового, установка в патроне кулачковом 4 переход шлифования предварительного, установка в патроне мембранном 5 переход шлифования окончательного, установка в патроне мембранном Расчет выполним по методике, представленной в [5, с. 65] и [9, с. 67]

По таблицам [5, с. 66] и [9, с. 69] назначим для переходов исходные данные - величину микронеровностей – Rz,мм, глубину дефектного слоя h,мм.

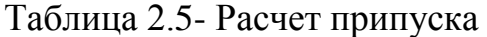

| Тех.переход                                 | Элементы припуска, мм                          |           |              | 2Z                          |       | Предельные<br>размеры |          | Предельные<br>припуски |           |          |
|---------------------------------------------|------------------------------------------------|-----------|--------------|-----------------------------|-------|-----------------------|----------|------------------------|-----------|----------|
|                                             | $Rz^{i-1}$                                     | $h^{i-1}$ | $\rho^{i-1}$ | $\epsilon_{\text{ycr}}$ i-1 | min   | Допуск<br>Td/JT       | $d1$ max | $di$ min               | 2Z<br>max | $2Z$ min |
| 1 Заготовительный<br>переход                | 0.160                                          | 0.200     | 1.094        |                             |       | 3.2                   | 166.857  | 163.657                |           |          |
|                                             |                                                |           |              |                             |       | T <sub>3</sub>        |          |                        |           |          |
| 2 Переход чернового<br>точения              | 0.025<br>0.025                                 |           | 0.066        | 0.420                       | 3.064 | 0.630                 | 161.223  | 160.593                | 5.634     | 3.064    |
|                                             |                                                |           |              |                             |       | 13                    |          |                        |           |          |
| 3 Переход чистового<br>точения              | 0.010<br>0.020                                 |           | 0.044        | 0.100                       | 0.340 | 0.160                 | 160.413  | 160.253                | 0.810     | 0.340    |
|                                             |                                                |           |              |                             |       | h10                   |          |                        |           |          |
| 4 Переход<br>предварительного<br>шлифования | 0.005<br>0.015                                 | 0.022     |              | 0.179                       | 0.063 | 160.137               |          | 0.276                  | 0.179     |          |
|                                             |                                                |           | 0.040        |                             | h8    |                       | 160.074  |                        |           |          |
| 5 Переход                                   | 0.002<br>0.005<br>окончательного<br>шлифования |           |              |                             | 0.025 |                       |          |                        |           |          |
|                                             |                                                |           | 0.011        | 0.020                       | 0.099 | h <sub>6</sub>        | 160.000  | 159.975                | 0.137     | 0.099    |
|                                             |                                                |           |              |                             |       |                       |          |                        |           |          |

Размеры в миллиметрах

Суммарные отклонения расположения  $\rho_0$ , мм заготовки штамповки типа ''втулка'' определяется по формуле

$$
\rho_o = \sqrt{\rho_{CM}^2 + \rho_{KOP}^2 + \rho_{II}^2} \,, \tag{2.17}
$$

где  $\rho_{\text{OM}} = 0.7$  мм – погрешность смещения разъема штампов

Погрешность коробления  $\rho_{\text{kon}}$  мм, определяется по формуле

$$
\rho_{\text{kop}} = \Delta_{\text{k}} \cdot L = 0.001 \cdot 62 = 0.062 \text{ mm},\tag{2.18}
$$

где L- расстояние от торца заготовки до сечения, в котором определяется погрешность коробления, мм;

 $\Delta_{\kappa}$  – величина удельного коробления, мкм/мм.

Погрешность центровки  $\rho_{II}$ , мкм, для установки заготовки определяется в зависимости от точности заготовки по формуле:

$$
\rho_{\rm u} = 0.25 \sqrt{\delta_3^2 + 1} \,, \tag{2.19}
$$

где  $\delta_3$  – допуск установочных поверхностей,  $\delta_3 = 3.2$  мм

 $_{\text{H}}$  = 0,25  $\sqrt{3.2^2 + 1}$  = 0.838 MM

Суммарное отклонение расположения

 $_{\circ}$  =  $_{\gamma}$ /0,7<sup>2</sup> + 0,062<sup>2</sup> + 0,838<sup>2</sup> = 1.094 мм

Теперь определим погрешность установки заготовки  $\varepsilon_{\text{ycr}}$ , мм:

2 переход -  $\varepsilon_{\text{ycr}} = 0.42$  мм, 3 переход -  $\varepsilon_{\text{ycr}} = 0.1$  мм, 4 переход -  $\varepsilon_{\text{ycr}} = 0.04$ мм, 5 переход -  $\varepsilon_{\text{ver}} = 0.02$  мм.

Отклонения  $\rho_{\text{ocr}}$ , мм, для последующих операций равны:

$$
\rho_{\text{ocr}} = K_y \cdot \rho_o,\tag{2.20}
$$

где К<sub>у</sub>- коэффициент, уточняющий переход обработки.  $K_{v2} = 0.06, K_{v3} = 0.04,$  $K_{v4} = 0.02, K_{v5} = 0.01$ 

Аналогично определяется погрешность установки.

Выполним расчет, результаты приводим в таблице 2.6

Минимальный припуск  $2Z_{\text{min}}$ , мм равен:

$$
2Z_{\min} = 2(Rz + h + \sqrt{\rho_{i-1}^2 + \epsilon_{yi}^2})
$$
 (2.21)

Выполним расчеты, результаты приводим в таблице 2.6

Промежуточные расчетные размеры по обрабатываемым поверхностям определяется по формулам

$$
d^{i-1}{}_{min} = d^i{}_{min} + 2Z_{min} \tag{2.22}
$$

$$
di_{max} = di_{min} + Tdi
$$
 (2.23)

Максимальные припуски  $2Z_{\text{max}}$ , мм, будут равны:

$$
2Z_{\text{max}} = d^{i-1}{}_{\text{max}} - d^i{}_{\text{max}} \tag{2.24}
$$

Минимальные припуски  $2Z_{\text{min}}$ , мм, будут равны:

$$
2Z_{\min} = d^{i-1}{}_{\min} - d^i{}_{\min} \tag{2.25}
$$

Выполним расчет, результаты приводим в таблице 2.5

По результатам расчетов строим схему, на которой указываем расположение припусков, допусков, операционных размеров. Данные представлены на рисунке 2.2.

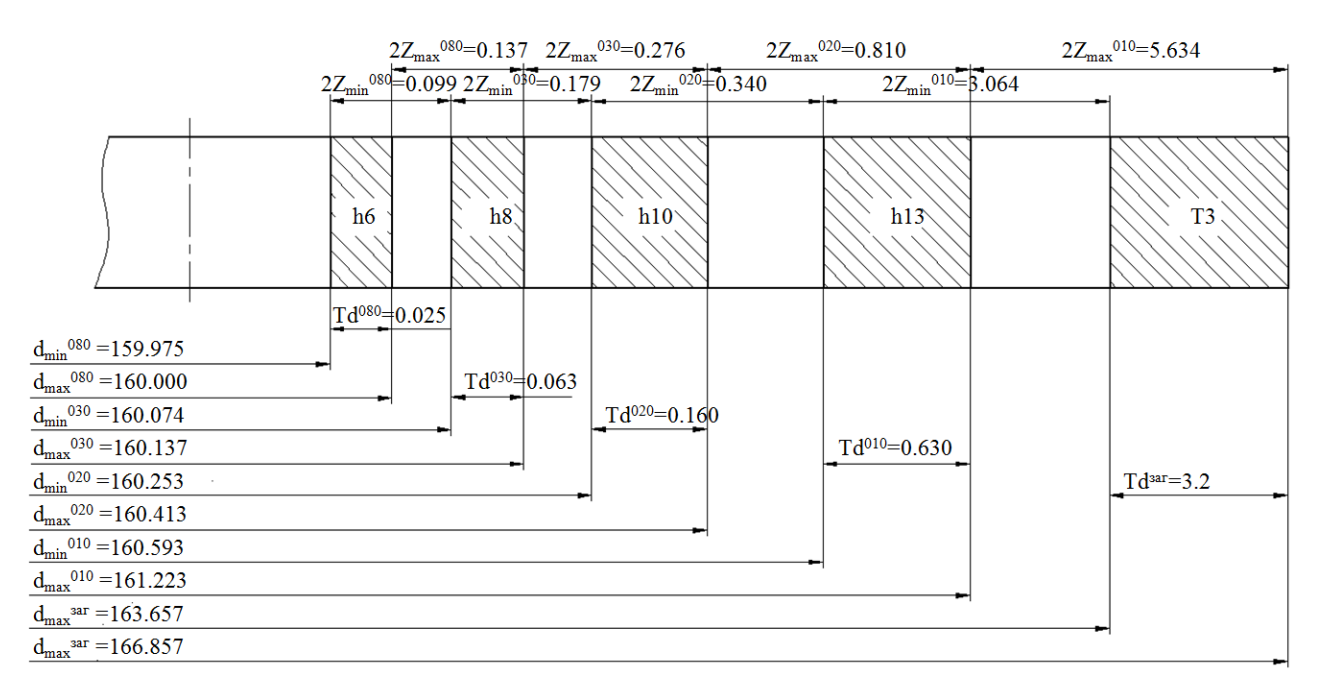

Рисунок 2.2 – Схема припусков

#### 2.5.1.2 Расчет промежуточных припусков табличным методом

Выполним расчет и определение промежуточных припусков на промежуточную обработку всех поверхностей детали табличным методом по источнику [14, с. 191]. Сведем результаты в таблицу 2.6.

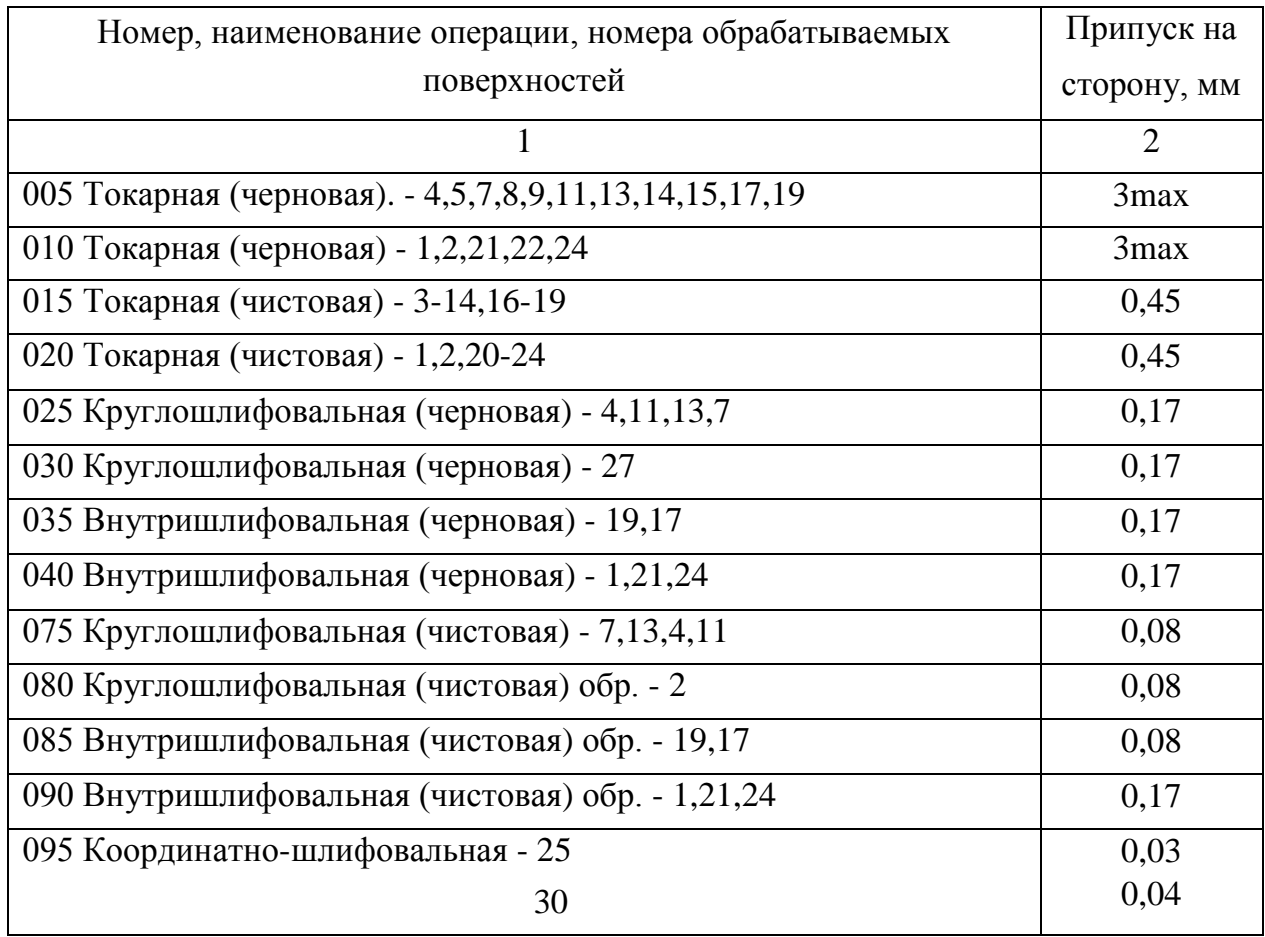

Таблица 2.6 - Припуски на обработку поверхностей корпуса патрона

2.5.2 Определение режимов резания с помощью аналитического расчета

Произведем расчет режимов резания на 020 токарную операцию по эмпирическим формулам, т. е. аналитическим методом.

2.5.2.1 Содержание операции

020 Токарная

Переход1: Чистовое точение поверхностей с выдержкой размеров Ø160,5-  $_{0.16}$ ; 62,5 $\pm$ 0,06

Переход2: Чистовое растачивание отверстий с выдержкой размеров  $\varnothing$ 137,5<sup>+0,16</sup>;  $\varnothing$ 138<sup>+0,16</sup>; 30°; 1,25; 0,45; 2; R0.5

2.5.2.2 Применяемый режущий инструмент

Пер.1: Резец-вставка контурный. h=25 b=25 L=125. Пластина ромбическая, Т15К6 φ=93˚

Пер.2: Резец-вставка расточной. h=16 b=16 L=80. Пластина ромбическая,  $T15K6 \omega = 110$ °

2.5.2.3 Применяемое оборудование

Принимается Токарно-винторезный с ЧПУ ВСТ-625-21 CNC34

2.5.2.4 Определение режимов резания

Припуск на обработку:

 $t = 0.45$  MM.

Подача на оборот заготовки S, мм/об:

 $S = 0.25$  мм/об [15, с.268].

Произведем определение расчётной скорости резания V, м/мин:

$$
V = \frac{C_U}{T^m \cdot t^x \cdot S^y} \cdot K_U,
$$
\n(2.26)

где  $C_U$  – параметр зависимости от условий точения;  $C_U = 420$  [15, c.270];

T – норматив времени работы инструментального материала между перетачиванием, мин; Т= 60 мин;

t – припуск на обработку, мм;

m ,х , у - показатели степеней зависимостей: m = 0.2, x = 0.15, y = 0.2, [15, c.270];

 $K_U$  – параметр фактической обработки [15, с.282], определяется по формуле;

$$
K_{U} = K_{MU} \cdot K_{IU} \cdot K_{UU}, \qquad (2.27)
$$

где К<sub>МU</sub> - коэффициент, который определяется в зависимости от качества обрабатываемого материала [15, c.261], определяем по формуле (2.29);

KПU - коэффициент, который определяется в зависимости от состояние поверхностей обрабатываемой заготовки;  $K_{\text{III}} = 1.0$  [15, c.263];

K<sub>ИU</sub> - коэффициент, который определяется в зависимости от инструментального материала;  $K_{\text{HU}} = 1.0$  [15, с.263];

$$
K_{\text{MU}} = K_{\Gamma} \cdot \left(\frac{750}{\sigma_{\text{B}}}\right)^{n_{\text{U}}},\tag{2.28}
$$

где  $K_{\Gamma}$  - показатель характеристики материала по его обрабатываемости;  $K_{\Gamma}$  = 1.0 [15,c.262];

<sup>в</sup> – значение предела прочности у стали;  $n_U$  – коэффициент,  $n_U$  = 1.0 [15, с. 262].  $K_{MU} = 1.0 \cdot (\frac{750}{700})^{1.0} = 1.02$ 735  $1.0 \cdot \left(\frac{750}{25}\right)^{1,0} = 1.02$ .  $K_U = 1.0 \cdot 1.0 \cdot 1.02 = 1.02$ .  $V_T = \frac{420}{(1.02 \times 10^{15} \text{ J s}^2)(1.02)} \cdot 1.02 = 281.0$  $60^{0.2} \cdot 0.45^{0.15} \cdot 0.25$ 420  $\frac{420}{0.2}$  0.45<sup>0.15</sup> 0.25<sup>0.2</sup> · 1,02 = 281,0 м/мин.

$$
V\text{pac}t = V\text{t} \cdot 0.9 = 281 \cdot 0.9 = 252.9 \text{ m/mm}.
$$

Произведем определение частоты вращения шпинделя станка, n, мин $^{-1}$ :

$$
n = \frac{1000 \cdot V}{\pi \cdot D},\tag{2.29}
$$

где V - рассчитанная скорость резания, м/мин

$$
\textcircled{160.5: } n_1 = \frac{1000 \cdot 281}{3.14 \cdot 160.5} = 557 \text{ mm}^{-1}
$$

$$
\textcircled{138: } n_1 = \frac{1000 \cdot 252.9}{3.14 \cdot 138} = 583 \text{ mm}^{-1}
$$

Произведем корректирование частоты вращения шпинделя, исходя из паспортных данных станка.

По паспорту станка принимаем:

$$
n_1 = 560
$$
  $\text{m}_{\text{H}}^{-1}$ ;  $n_2 = 560$   $\text{m}_{\text{H}}^{-1}$ 

Тогда корректируем скорость резания:

$$
\text{(0160.5: V}_1 = \frac{\pi \cdot \text{D} \cdot \text{n}}{1000} = \frac{3.14 \cdot 160,5 \cdot 560}{1000} = 282,2 \text{ M/MHH}
$$
\n
$$
\text{(0138: V}_2 = \frac{3.14 \cdot 138 \cdot 560}{1000} = 242,6 \text{ M/MHH}
$$

Расчёт сил резания

Главную составляющую силы резания, определяем по формуле:

$$
P_z = 10 \cdot C_p \cdot t^x \cdot S^y \cdot V^n \cdot K_p, \qquad (2.30)
$$

где С<sub>Р</sub> - коэффициент зависимости параметров обработки на силы резания; С<sub>Р</sub>  $= 300$  [15,c.273];

x, y, n - коэффициенты показателей степени; x = 1.0, y = 0.75, n = -0.15 [15,c.273];

K<sup>P</sup> - коэффициент зависимости от обрабатываемой стали и характеристик инструмента, рассчитывается по формуле:

$$
K_{p} = K_{Mp} \cdot K_{\varphi p} \cdot K_{\varphi p} \cdot K_{\varphi p} \tag{2.31}
$$

 KMP - коэффициент, который определяется в зависимости от качества обрабатываемого материала [15,c.264], определяем по формуле:

$$
K_{MP} = \left(\frac{\sigma_s}{750}\right)^n,\tag{2.32}
$$

где  $\sigma_{\rm B}$  - значение предела прочности материала;

n - коэффициент степени; n = 0.75 [15, с. 264].

$$
K_{MP} = (\frac{735}{750})^{0.75} = 0.98
$$

 $K_{\text{opp}}$ ,  $K_{\gamma p}$ ,  $K_{\lambda p}$ ,  $K_{\text{rep}}$ - коэффициенты, которые определяются в зависимости от геометрических параметров режущей части инструмента.

Определим эти коэффициенты по [15, c.275]: 
$$
K_{\varphi p} = 0.89
$$
;  $K_{\gamma p} = 1.0$ ;  
\n $K_{\lambda p} = 1.0$ ;  $K_{\eta p} = 0.87$ .  
\n $P_z = 10 \cdot 300 \cdot 0.45^{1.0} \cdot 0.25^{0.75} \cdot 282.2^{-0.15} \cdot 0.98 \cdot 0.89 \cdot 1.0 \cdot 1.0 \cdot 0.87 = 155$  H.  
\nMouuocht резация N. кВт вничствем по формите:

Мощность резания N, кВт вычисляем по формуле:

$$
N = \frac{Pz \cdot V}{1020 \cdot 60}
$$
 (2.33)
$$
N = \frac{155 \cdot 282.2}{1020 \cdot 60} = 0,71 \text{ kBr} > N_{\text{nm}} = N_{\text{A}} \cdot \eta = 10 \cdot 0,75 = 7,5 \text{ kBr}
$$

#### 2.5.3 Определение режимов резания с помощью табличного метода

Произведем определение режимов резания с помощью табличного метода по источнику [1]. Расчет будем производить на 070 торцевнутришлифовальную операцию.

2.5.3.1 Содержание операции Операция 70 Торцевнутришлифовальная Пер.1: Чистовое шлифование отверстия с выдержкой размера: Ø 31,84H8 Пер.2,3: Чистовое шлифование торцев с выдержкой размеров: 120,33±0,035

2.5.3.2 Применяемое оборудование Станок- Универсальный внутришлифовальный п/а 3М227ВФ2S

2.5.3.3 Применяемый режущий инструмент

Переход1: Шлиф. круг 5 25х30х8 91А F46 L 9 V А 35 м/с 2 кл. ГОСТ P 52781-2007

Переход2: Шлиф. круг 6 30х25х12 91А F46 L 9 V А 35 м/с 2 кл. ГОСТ P 52781-2007

2.5.3.4 Определение элементов режимов обработки

Глубина резания на операции будет равна:

Пер.1:  $t = 0.17$  мм

Пер.2:  $t = 0.17$  мм

Подача минутная продольная, определяется по формуле:

$$
Sm \text{ m}p = Sm \cdot K_1 \cdot K_2, \tag{2.34}
$$

где Sм – минутная подачи по таблице, мм/мин;

 $K_1$  – показатель, зависящий от величины снимаемого припуска и точности обработки;

 $K_2$  – показатель, зависящий от параметров заготовки.

Переход 1:  $S_{M, ID1} = 3500 \cdot 0.8 \cdot 1.0 = 2800$  мм/мин

Переход 2:  $S_{M \text{ m}p2} = 3500 \cdot 0.9 \cdot 1.0 = 3200 \text{ MM/MHH}$ 

Данная минутная подача принимается без корректировки, так как у станка бесступенчатое регулирование.

Определение поперечной минутной подачи:

$$
S_{\text{nonepev.MHH}} = St \cdot K_1 \cdot K_2 \cdot K_3 \cdot K_4 \cdot K_5 \cdot K_6 \cdot K_7 \tag{2.35}
$$

где  $St - n$ одача в зависимости от условий обработки, мм/дв. ход [1, с. 62];

 $K_{1-7}$  – поправочные показатели на качество материала, припуск, диаметр круга, способа контроля размеров; жесткость заготовки и формы поверхностей; жесткость станка и точности обработки; твердость инструментального материала.

Переход1:  $S_{\text{nonenergy~wall}} = 0.008 \cdot 1.1 \cdot 0.93 \cdot 1.0 \cdot 1.2 \cdot 1.0 \cdot 1.0 \cdot 1.0 = 0.010 \text{~mm/IB. ход}$ Переход2:  $S_{\text{nonenergy, MHP}} = 0.008 \cdot 1.1 \cdot 0.93 \cdot 1.0 \cdot 1.2 \cdot 1.0 \cdot 1.0 \cdot 1.0 = 0.010$  мм/дв. ход Произведем корректировку согласно паспорту оборудования:

 $S_{\text{tIB.XOII}} = 0,010 \text{ MM/IB}$ . ход

 $S_{t_{\text{LB}}x_{\text{O},2,3}} = 0,010 \text{ MM/}_B$ . ход

Произведем выбор скорости вращения шлифовального круга, м/с [1, c. 218]  $V = 35$  м/с.

Произведем выбор скорости вращения детали,  $V_{\pi}$  м/мин [1, с. 171]:

 $V= 35$  м/мин.

Произведем определение частоты вращения шпинделя детали n, мин $^{\text{-}1}$ :

Пер.1:  $n_{31} = 1000 v_3 / \pi d = 1000.35/3.14.31,84 = 350 \text{ mm}^{-1}$ 

Пер.2:  $n_{32} = 1000 \cdot 35/3.14 \cdot 36 = 310 \text{ mm}^{-1}$ 

Произведем корректировку согласно паспорту оборудования: при бесступенчатом регулировании  $n_1 = 350$  мин<sup>-1</sup>;  $n_2 = 310$  мин<sup>-1</sup>

Расчёт режимов резания на остальные операции техпроцесса будем проводить, пользуясь [1]. Результаты расчета занесем в таблице 2.7

| Номер,            |                                     | t,                     | $\mathbf{S}_{\scriptscriptstyle{\mathrm{TA\tilde{0}},\mathrm{IHH}_1}}$ | $\mathbf{V}_{\text{таблич}},$ | $n_{\text{ra6}$ лич, | $n_{\text{npuHST}}$ | $\mathbf{V}_{\text{npuhstr},}$ |
|-------------------|-------------------------------------|------------------------|------------------------------------------------------------------------|-------------------------------|----------------------|---------------------|--------------------------------|
| наименова         | Наименование                        |                        |                                                                        |                               |                      |                     |                                |
| ние               | перехода                            | $\mathbf{M}\mathbf{M}$ | MM/OO                                                                  | м/мин                         | об/мин               | об/мин              | M/MHH                          |
| операции          |                                     |                        |                                                                        |                               |                      |                     |                                |
|                   | $\overline{2}$                      | 3                      | 4                                                                      | $\overline{5}$                | 6                    | $\overline{7}$      | 8                              |
| 005               | Точ.038,9                           | 1,6                    | 0,5                                                                    | 122                           | 995                  | $\overline{900}$    | 109,9                          |
| Токарная          | Точ.051,4                           | 1,6                    | 0,5                                                                    | 122                           | 753                  | 710                 | 114,6                          |
| (черновая)        | Подр.тор.104,1/51,4                 | 1,6                    | 0,5                                                                    | 122                           | 372/753              | 355                 | 116,0/57,3                     |
|                   | Подр. тор. 165/104,1                | 1,6                    | 0,5                                                                    | 122                           | 235/372              | 250                 | 129,5/81,7                     |
|                   | Сверл. Ø 29                         | 14,5                   | 0,45                                                                   | 27                            | 293                  | 250                 | 22,7                           |
|                   | Расточ. 030, 6                      | 0,8                    | 0,5                                                                    | 121                           | 1259                 | 1120                | 107,6                          |
| 010               | Точ.0161,4                          | 1,6                    | 0,5                                                                    | 122                           | 240                  | 250                 | 126,7                          |
| Токарная          | Раст. Ø136,6                        | 1,6                    | 0,5                                                                    | 110                           | 256                  | 250                 | 107,2                          |
| (черновая)        |                                     |                        |                                                                        |                               |                      |                     |                                |
| 015               | Точ.038                             | 0,45                   | 0,25                                                                   | 281                           | 2356                 | 2240                | 267,3                          |
| Токарная          | Точ.050,5                           | 0,45                   | 0,25                                                                   | 281                           | 1773                 | 1800                | 285,4                          |
| (чистовая)        | Подр. тор. 105/50,5                 | 0,45                   | 0,25                                                                   | 281                           | 853/1773             | 900                 | 296,7/142,7                    |
|                   | Подр. тор. 161, 4/105               | 0,45                   | 0,25                                                                   | 281                           | 555/853              | 560                 | 283,8/184,6                    |
|                   | Pacr.031,5                          | 0,45                   | 0,25                                                                   | 253                           | 2557                 | 2240                | 221,5                          |
|                   | Нарез. резьбу M38x1,5<br>6 проходов | 0,94                   | 1,5                                                                    | 140                           | 1173                 | 1120                | 133,6                          |
| 020               | Точ.0160,5                          | 0,45                   | 0,25                                                                   | 281                           | 557                  | 560                 | 282,2                          |
| Токарная          | Раст.Ø138                           | 0,45                   | 0,25                                                                   | 253                           | 583                  | 560                 | 242,6                          |
| (чистовая)        |                                     |                        |                                                                        |                               |                      |                     |                                |
| 025               | Шлиф.∅ 50,16/160,5                  | 0,17                   | $1,2/0,4*$                                                             | 45                            | 285/90               | 90                  | 14,1/45                        |
| Круглошл          | Шлиф.⊘ 39,16/45,5                   | 0,17                   | $1,2/0,4*$                                                             | 45                            | 365/315              | 90                  | 11,0/12,8                      |
| ифовальна         |                                     |                        |                                                                        |                               |                      |                     |                                |
| Я                 |                                     |                        |                                                                        |                               |                      |                     |                                |
| (черновая)        |                                     |                        |                                                                        |                               |                      |                     |                                |
| 030               | Шлиф.⊘160,16                        | 0,17                   | $0.010**$                                                              | 45                            | 90                   | 90                  | 45                             |
| Круглошл          |                                     |                        | 12                                                                     |                               |                      |                     |                                |
| ифовальна         |                                     |                        |                                                                        |                               |                      |                     |                                |
| Я                 |                                     |                        |                                                                        |                               |                      |                     |                                |
| (черновая)        |                                     |                        |                                                                        |                               |                      |                     |                                |
| 035               | Шлиф.031,84                         | 0,17                   | 2800***                                                                | 35                            | 350                  | 350                 | 35                             |
| Внутришл          |                                     |                        | $0.010**$                                                              |                               |                      |                     |                                |
| ифовальна         | Шлиф.036                            | 0,17                   | 3200***                                                                | 35                            | 310                  | 310                 | 35                             |
| Я                 |                                     |                        | $0,010**$                                                              |                               |                      |                     |                                |
| (черновая)        |                                     |                        |                                                                        |                               |                      |                     |                                |
| 040               | Шлиф. Ø138,84                       | 0,17                   | 3000***                                                                | 35                            | 80                   | 80                  | 35                             |
| Внутришл          |                                     |                        | $0,010**$<br>2800***                                                   |                               |                      |                     |                                |
| ифовальна         | Шлиф. тор. Ø160, 16                 | 0,17                   | $0.010**$                                                              | 35                            | 70                   | $70\,$              | 35                             |
| Я                 |                                     |                        |                                                                        |                               |                      |                     |                                |
| (черновая)<br>045 | Цент.02                             |                        |                                                                        |                               |                      | 2500                | 15,7                           |
| Координат         | Свер. <sub>06</sub>                 | 1,0<br>3,0             | 0,1<br>0,15                                                            | 18<br>32                      | 2866<br>1698         | 1600                | 30,1                           |
| HO-               | Свер. Ø6,6                          | 3,3                    | 0,15                                                                   | 33                            | 1592                 | 1600                | 33,1                           |
| расточная         | Свер.02,5/4                         | $\mathfrak{2}$         | 0,1                                                                    | 26                            | 2070                 | 2000                | 25,1                           |
|                   | $C$ вер. $Ø11$                      | 5,5                    | 0,25                                                                   | 24                            | 694                  | 630                 | 21,8                           |
|                   | Фрез. $\varnothing$ 11              | 5                      | 0,15                                                                   | 26                            | 752                  | 800                 | 27,6                           |
|                   | Зенкер. 011,8                       | 0,4                    | 0,5                                                                    | 15                            | 404                  | 400                 | 14,8                           |
|                   | Развер. Ø11,92                      | 0,06                   | 0,9                                                                    | 11                            | 293                  | 250                 | 9,3                            |
|                   | Нар. резьбу МЗ                      | 0,5                    | 0,5                                                                    | $\boldsymbol{7}$              | 743                  | 630                 | 5,9                            |

Таблица 2.7 - Таблица режимов резания

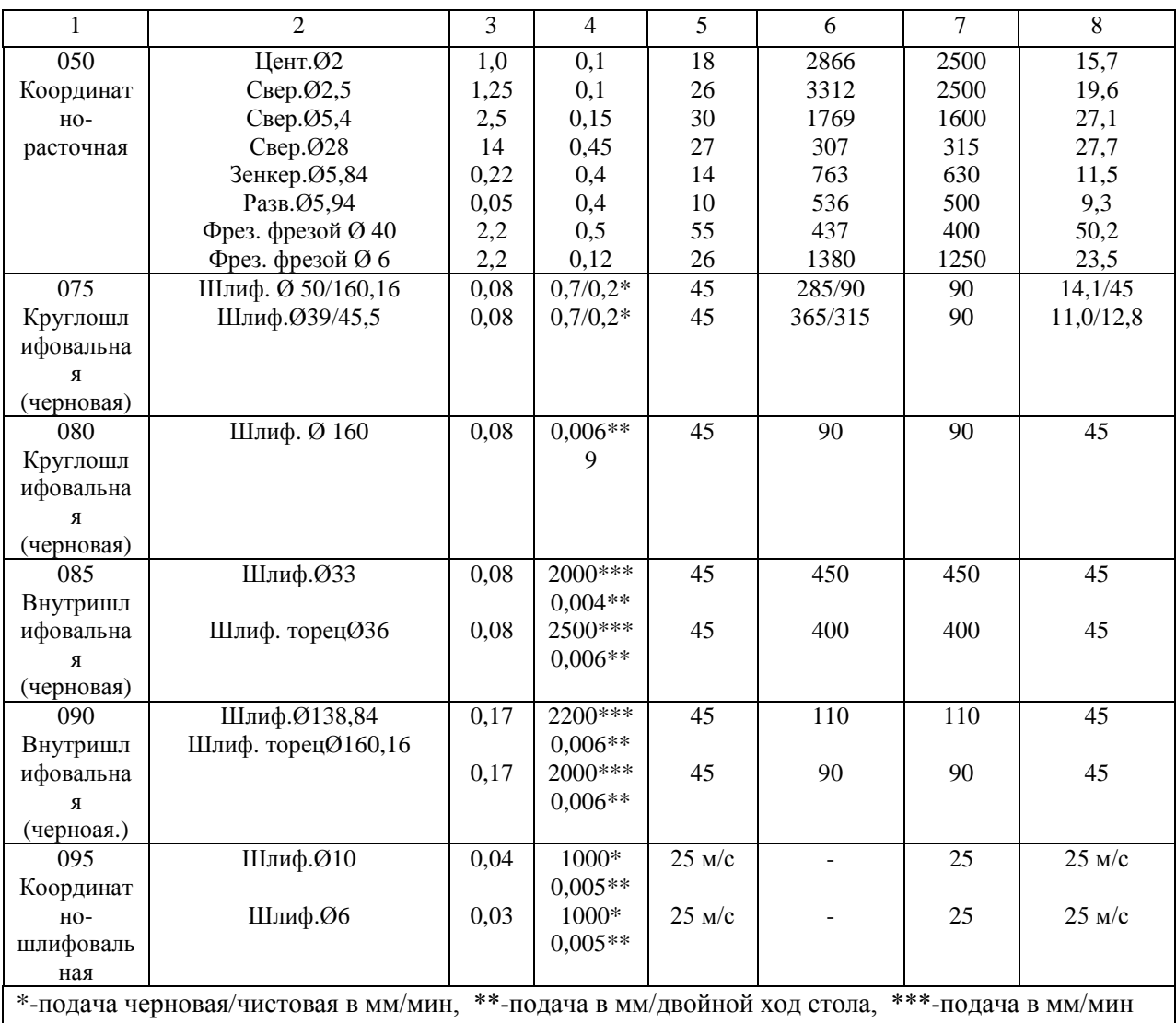

# Продолжение таблицы 2.7

### 2.5.4 Определение норм времени на все операции

# Произведем определение норм штучно-калькуляционного времени Тштуч-кальк, МИН СОГЛАСНО формулы [5, с.101]

$$
T_{\text{unryq-kal}} = T_{\text{noq-3ar}} / n_{\text{nporp.}} + T_{\text{unryq.}} \tag{2.36}
$$

где Т<sub>под-заг</sub> - табличные нормативы времени подготовительно-заключительных работ, мин;

n прогр. - величина настроечной партии заготовок, шт., она равна:

$$
n_{\text{proper.}} = N \cdot a / \mathcal{I}_{\text{pa6}},\tag{2.37}
$$

где N- программа выпуска деталей, в год;

а- период запуска партии деталей в днях, а= 6;

Драб- рабочие дни

 $n_{\text{proper}} = 5000.6/254 = 118 \text{ mJ}.$ 

Произведем расчет норматива штучного времени Тшт:

Для операций лезвийной обработки, кроме операций абразивной обработки Тшт, мин будет равно [5, с.101]:

$$
T_{\text{unryq}} = T_{\text{och}} + T_{\text{BCHOM}} \cdot k + T_{\text{off,OT}} \tag{2.38}
$$

где  $T_{\text{ocu}}$  – время основной обработки заготовки, мин;

Твспом – время вспомогательных работ, мин.;

k – серийный показатель.

Тоб.от - норматив времени, связанный с обслуживанием рабочего места, а также отдыха и личных надобностей, мин.

Для операции абразивной обработки (шлифовальной)  $T_{\text{unr}}$  мин будет равно:

$$
T_{\text{unryq}} = T_{\text{och}} + T_{\text{BCHOM}} \cdot k + T_{\text{TEXHHY}} + T_{\text{OPTAHV3all}} + T_{\text{OTJBLX}} \tag{2.39}
$$

где Т<sub>технич</sub> - норматив времени, связанный с техническим обслуживанием рабочего места станочника, мин, который определяется по формуле (2.38);

Торганизац. - норматив времени, связанный с организационным обслуживанием, мин;

Тотдых - норматив времени, связанный с перерывами рабочего для отдыха и личных надобностей, мин.

$$
T_{\text{TEXHHY}} = T_{\text{OCH}} \cdot t_{\text{n}} / T,\tag{2.40}
$$

где  $t_{\text{n}}$  - норматив времени, связанный с правкой шлифовального круга роликом или алмазом, мин;

Т - стойкость шлифовального круга, мин.

Определим норматив времени вспомогательного  $T_{\text{RCTOM}}$ , мин:

$$
T_{\text{BCTOM}} = T_{\text{yCTAH}} + T_{\text{3akppen}} + T_{\text{ynpABII}} + T_{\text{u3Mep}}.
$$
 (2.41)

где Тустан. – норматив времени, связанный с установкой и снятием детали, мин; Тзакрепл - норматив времени, связанный с закреплением и откреплением детали, мин; Туправл.- норматив времени, связанный с приемами управления станком, мин;

Тизмер. - норматив времени, связанный с измерением детали, мин.

$$
T_{\text{rex}} = T_o \cdot t_n / T,\tag{2.42}
$$

где  $t_{\pi}$  - норматив времени, связанный с правкой шлифовального круга роликом или алмазом, мин;

Т - стойкость шлифовального круга, мин.

Расчет норм времени на 020 токарную операцию.

Произведем определение основного (машинного) времени  $T_0$ , мин, по формуле:

$$
T_o = \frac{L_{pa6.xo,a} \cdot i}{n \cdot S},\tag{2.43}
$$

где Lраб.ход - суммарная длина хода инструмента, мм [4, c. 84], определяется как:

$$
L_{pa6.xoq} = L_{peaq} + l_{1noq} + l_{2\nepeq} + l_{3\nrep}.
$$
 (2.44)

где Lрезан – длина поверхностей обработки (резания), мм [5, c. 85];

 $l_{1,2,3}$  – величины, связанные: с длиной подвода  $l_{1,\text{noIB}}$ , врезания  $l_{2,\text{noII}}$  и перебега  $l_{3\text{meas}}$  режущего инструмента, мм [4, с.85];

i- количество ходов режущего инструмента.

$$
T_o = \frac{76}{560 \cdot 0.25} + \frac{160}{560 \cdot 0.25} = 0.543 + 1.143 = 1,686 \text{ m}
$$
  

$$
T_B = (0.4 + 0.18 + 0.08 \cdot 9 \cdot 0.2) \cdot 1.85 = 1,339 \text{ m}
$$

 $T_{on} = 1,686+1,339 = 3,025$  мин  $T_{\text{o6.0T}} = 0,06.3,025 = 0,181$  мин  $T_{\text{n-3}} = 21 \text{ m}$ ин  $T_{\text{IUT}} = 3,025+0,181 = 3,206$  мин  $T_{\text{Irr-k}}$  = 3,206+21/118 = 3,384 мин

Аналогично рассчитаем нормы времени для остальных операций, результаты расчетов занесем в таблицу 2.8.

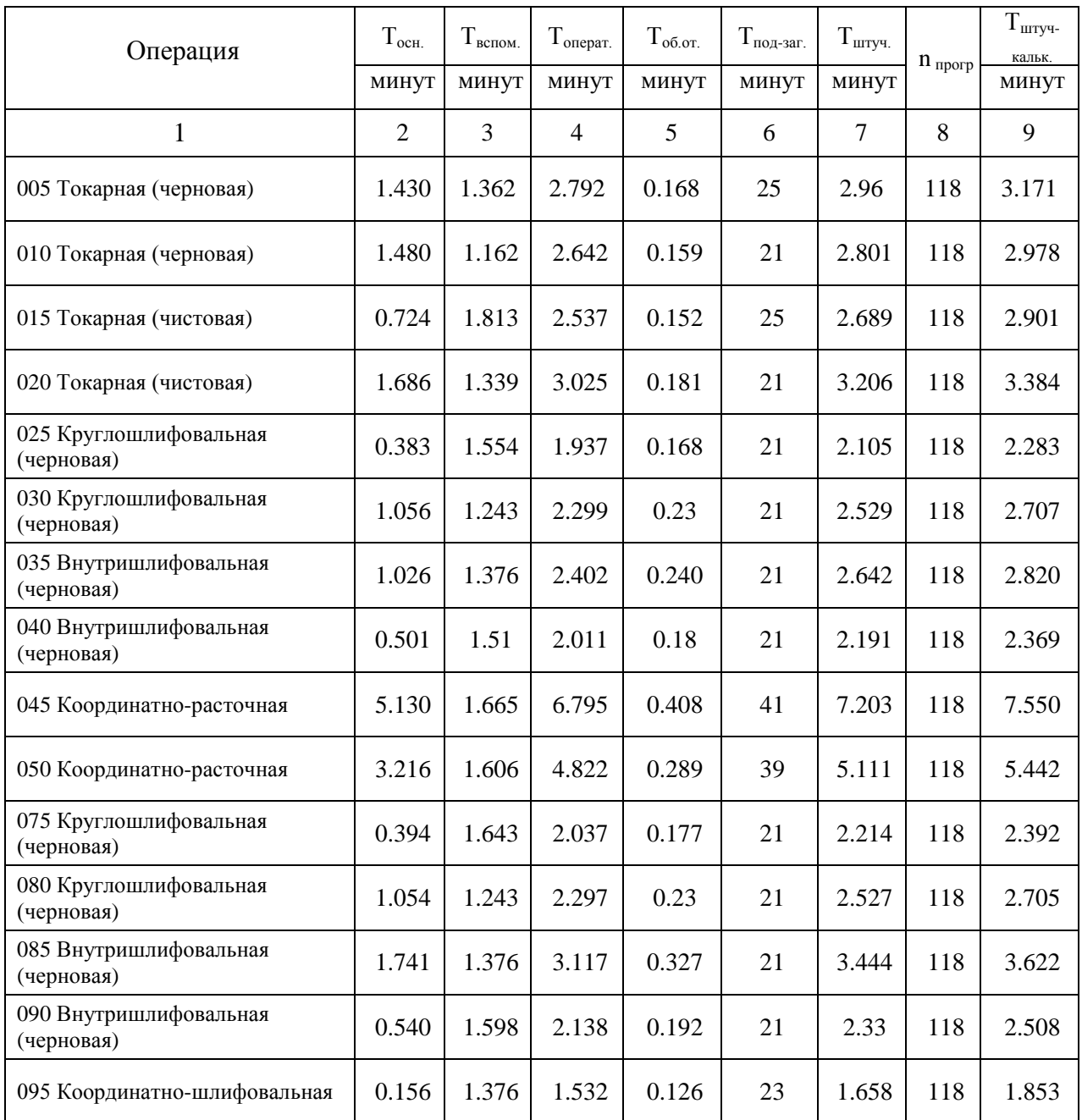

# Таблица 2.8 - Нормы времени

### 3 Проектирование станочного приспособления

### и захватного устройства промышленного робота

3.1 Проектирование станочного приспособления

Спроектируем мембранный патрон на 035 внутришлифовальную операцию.

3.1.1 Расчет усилия резания

Мощность резания N, кВт равна:

$$
N = C_N \cdot v^r \cdot t^x \cdot b^z,
$$
\n(3.1)

где  $C_N$  – коэффициент условий обработки;  $C_N = 0.17$  [15, с.303;

г, х, z – поправочные показатели;  $r = 0.7$ ,  $x = 0.5$ , z = 0,6 [15, c.303];

t- глубина обработки, мм/ход;

b- ширина обработки, которая равна длине шлифуемого участка у заготовки, мм;

d- диаметр, мм.

 $N = 0,17 \cdot 35^{0,7} \cdot 0,01^{0,5} \cdot 30^{0,6} = 1,57$  кВт

Сила резания Рz, Н, будет равна:

$$
Pz = \frac{N \cdot 1020 \cdot 60}{v}, H \tag{3.2}
$$

 $Pz =$ 35  $1.57 \cdot 1020 \cdot 60$  $= 2755$  H.

# 3.1.2 Расчет усилий закрепления заготовки

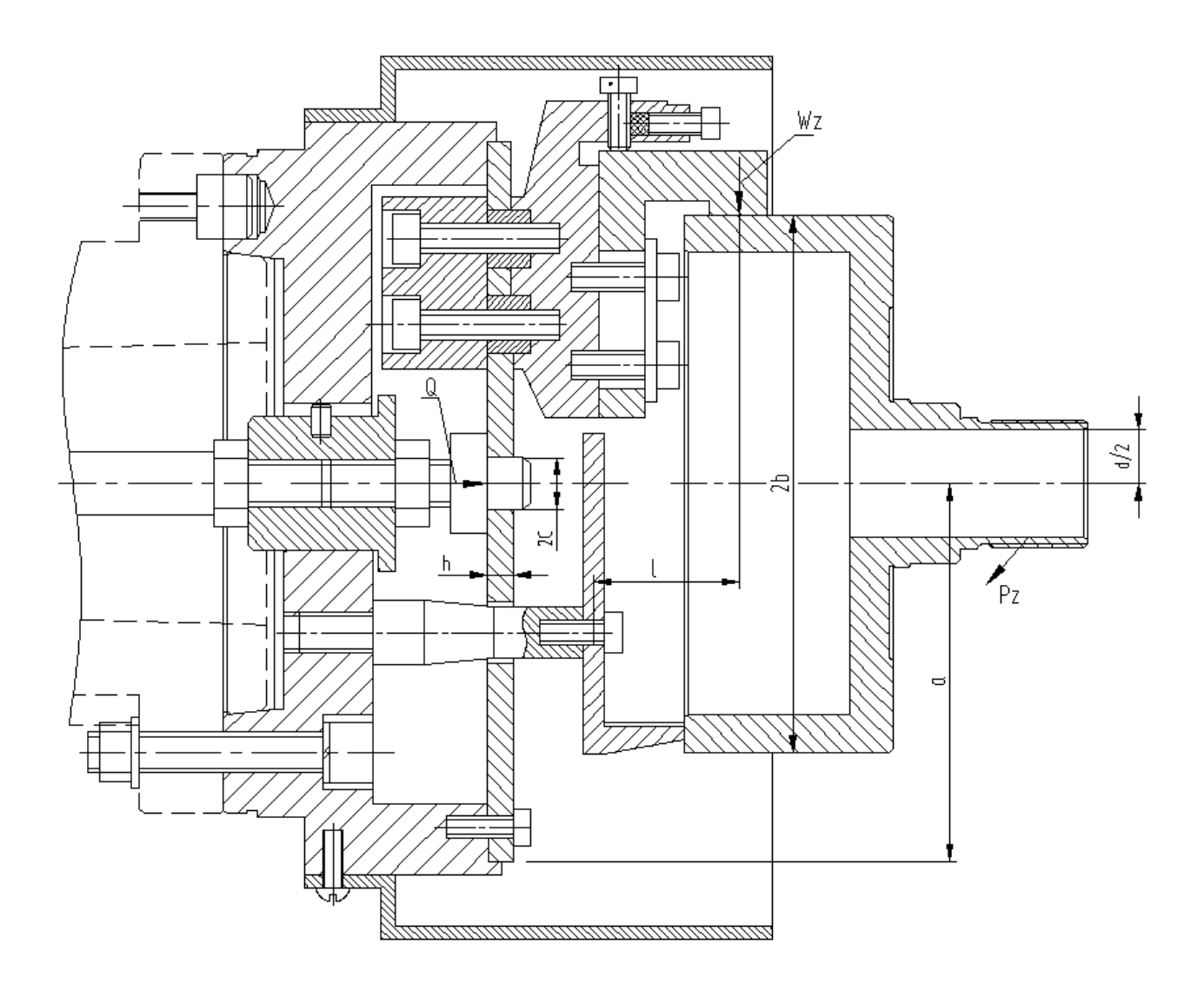

Схема действий сил резания и сил зажима показана на рисунке 3.1

Рисунок 3.1 - Схема действий сил резания и сил зажима

Крутящий момент, стремящийся повернуть заготовку будет равен:

$$
M_{\text{pes}} = P_z \cdot \frac{d}{2},\tag{3.3}
$$

где  $\frac{d}{2}$  - плечи действия сил, мм.

$$
M_{\text{pe3}} = 2755 \cdot \frac{0,03184}{2} = 43.87 \text{ H} \cdot \text{m}.
$$

Произведем определение силы Wz по формуле

$$
Wz = \frac{K \cdot M_{\text{pes}}}{n \cdot f \cdot b} \,, \tag{3.4}
$$

где К - коэффициент запаса;

 $n = 3 -$ число кулачков;

 $2b - \mu$ иаметр поверхностей базы заготовки  $2b = 160, 16$  мм = 0.16016 м.

 $f = 0,16 -$ показатель трения.

Коэффициент запаса К определяется по формуле [16, с.382]:

$$
K = K_0 \cdot K_1 \cdot K_2 \cdot K_3 \cdot K_4 \cdot K_5 \cdot K_6,\tag{3.5}
$$

где  $K_0$  - коэффициент гарантированного запаса.  $K_0 = 1,5$  [16, с.382];

 $K_1$  – данный коэффициент учитывает увеличение сил резания при случайных неровностей на обрабатываемых поверхностях заготовки.  $K_1 = 1,0$  $[16, c.382]$ ;

К<sub>2</sub> – данный коэффициент учитывает увеличение сил резания при затуплении режущего инструмента.  $K_2 = 1,2$  [16, с.383];

К<sub>3</sub> - данный коэффициент учитывает увеличение сил резания при прерывистом резании.  $K_3 = 1.0$  [16, с.383];

К<sub>4</sub> - данный коэффициент характеризует постоянство сил, которые развивает зажимной механизм приспособления  $K_4 = 1.0$  [16, с.383];

данный коэффициент  $K_5$  – характеризует эргономику при немеханизированном зажиме  $K_5 = 1.0$  [16, с.383].

К<sub>6</sub> - данный коэффициент учитывается при наличии моментов резания, провернуть заготовку, которая установлена которые стремящихся плоской поверхностью.  $K_6 = 1.0$  [16, с.384].

 $K=1, 5 \cdot 1, 0 \cdot 1, 2 \cdot 1, 0 \cdot 1, 0 \cdot 1, 0 \cdot 1, 0 = 1, 8$ , тогда т.к.  $K < 2, 5$ , принимаем  $K=2, 5$ .  $Wz = \frac{2,5.43,87}{3.0.16.0.16016/2} = 2854$  H.

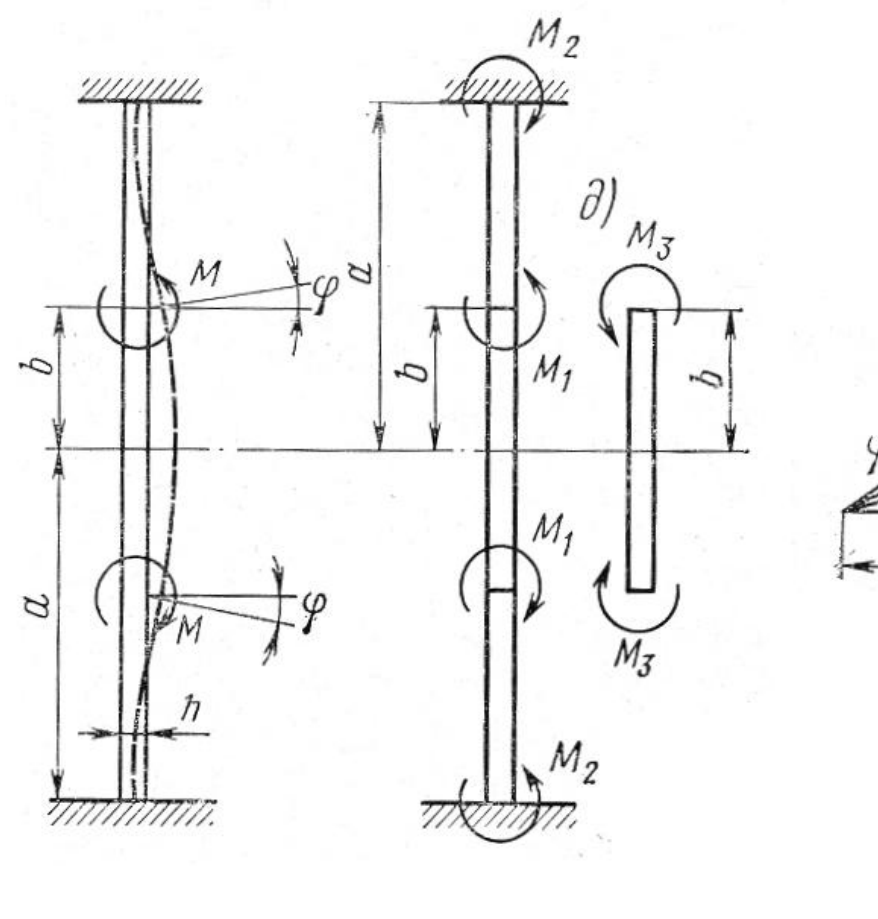

Силы Wz создают момент, изгибающий мембрану.

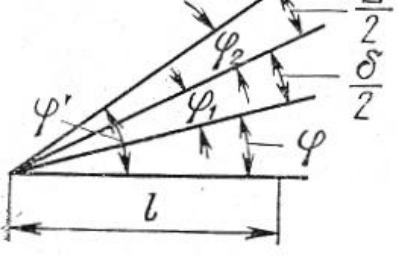

 $B)$ 

a)

Рисунок 3.2 - Действие сил на мембране.

 $\overline{0}$ 

Момент будет равен:

$$
M = \frac{W_z \cdot n \cdot l}{2\pi b},
$$
\n(3.6)

где l - длина от кулачка до мембраны, мм

$$
1 = 43 \text{ mm} = 0,043 \text{ m}.
$$
  
M = 
$$
\frac{2854 \cdot 3 \cdot 0,043}{2 \cdot 3,14 \cdot 0,16016/2} = 731.9 \text{ H} \cdot \text{m}
$$

Моменты  $M_1$  и  $M_3$  зависят от отношения:

$$
m = \frac{a}{b},\tag{3.7}
$$

где а- радиус мембраны, мм. а = 112 мм

$$
\text{if } m = \frac{112}{160,16/2} \approx 1,40, \text{for}
$$
  $M_3$  no [2, c.161]:

$$
M_3 = 0.52 \cdot M \tag{3.8}
$$

$$
M_3 = 0,3 \cdot 731.9 = 219,6 \text{ H} \cdot \text{m}
$$
  

$$
M_1 = M - M_3 = 731.9 - 219.6 = 512.3 \text{ H} \cdot \text{m}
$$

Угол ф разжима кулачков в радианах будет равен:

$$
\varphi = \frac{M_3 \cdot b}{\mu \cdot \mu} \tag{3.9}
$$

где Д- жесткость мембраны, она равна:

$$
\mathcal{A} = \frac{\mathbf{E} \cdot \mathbf{h}^3}{12 \cdot \mathbf{I} \cdot \mathbf{L}^2},\tag{3.10}
$$

где Е – модуль упругости Е = 2,1 $\cdot$ 10<sup>11</sup> Па [2, с.161];

h - толщина, мм  $h = 8$  мм;

 $\mu$  - коэффициент Пуассона = 0,3.

$$
\Pi = \frac{2,1 \cdot 10^{11} \cdot 0,008^{3}}{12(-0.3^{2})} = 9846 \text{ H} \cdot \text{m}.
$$

$$
\varphi = \frac{219.6 \cdot 0,16016/2}{9846(-0.3)} = 0,0013 \text{ pa.}
$$

В мембране сделано отверстия диаметром 2С = 20 мм, тогда значение угла умножаем на показатель  $K_1$ , который равен в зависимости от отношения а .

с

$$
\frac{a}{c} = \frac{112}{7,5} = 14.9 \Rightarrow K_1 = 1,16 \text{ [2, c.161]};
$$
  
 
$$
\varphi = 0,0013 \cdot 1,16 = 0,0015 \text{ pa}.
$$

Наибольший угол разжима кулачков равен:

$$
\varphi' = \varphi + \varphi_1 + \varphi_2, \tag{3.11}
$$

где ф<sub>1</sub> - угол разжимания кулачков;

Ф<sub>2</sub> - угол разжима.

$$
\varphi' = \varphi + \frac{\sigma}{2l} + \frac{\Delta}{2l},\tag{3.12}
$$

Величина ∆ определяется по формуле [2, с.162]:

$$
\Delta \approx 0,0008 \cdot b + 0,02 \tag{3.13}
$$

$$
\Delta \approx 0,0008 \cdot 160,16/2 + 0,02 = 0,084 \text{ mm}
$$
  

$$
\sigma = 0,05 \text{ mm}
$$

$$
\varphi' = 0.0013 + \frac{0.05}{2 \cdot 43} + \frac{0.084}{2 \cdot 43} = 0.0029 \text{ pa.}
$$

Силу на штоке для разжима мембраны на угол ф' будем определять как:

$$
Q = \frac{4\pi \mu \phi'}{2,3\lg(a/b)}
$$
(3.14)

$$
Q = \frac{4 \cdot 3{,}14 \cdot 9846 \cdot 0{,}0029}{2.31g(112/(160{,}16/2))} = 1070 \text{ H}.
$$

Так как в мембране имеется отверстие, то полученное значение силы Q умножают на поправочный показатель  $K_2$ ,  $K_2 = 0.83$ .

Тогда:  $Q = 1070 \cdot 0,83 = 888$  Н

3.1.4 Расчет силового привода

Диаметр поршня цилиндра равен:

$$
D=1.13\cdot\sqrt{\frac{P}{p\cdot\eta}}\,,\tag{3.15}
$$

где р - давление сжатого воздуха в цилиндре, МПа;;

- КПД привода

$$
D = 1,13 \cdot \sqrt{\frac{888}{0,4 \cdot 0,9}} = 56.2 \text{ mm}.
$$

Принимаем D=100 мм.

Ход поршня  $S_Q = 3$  мм.

Запас хода при отжиме мембраны примем  $\Delta S_{\tiny {Q}}=2\,$  мм.

#### 3.1.5 Расчет погрешности базирования

Так как при установке обрабатываемой заготовки в мембран. патроне база измерительная будет совпадать с базой с технологической, в этом случае принимается, что погрешность базирования будет равна нулю.  $(\epsilon_{\rm b}=0)$ .

Для погрешности установки обрабатываемой заготовки в данном патроне  $\varepsilon_v = 0$ , т.к. поверхности кулачков данного патрона обрабатываются на станке в сборе.

#### 3.1.6 Описание конструкции и принципа работы приспособления

На основе расчета начертим чертеж приспособления, который представлен в графической части данной бакалаврской работе.

Патрон устанавливается на конец шпинделя и крепится винтами, позиция 32 с гайками, позиция 34 и шайбами, позиция 43 и 46. Патрон состоит из корпуса, позиция 2, к которому с помощью винтов, позиция 28 крепится

мембрана, позиция 3, к которой с помощью шпонок, позиция 10 и винтов, позиция 31 крепятся с противовесам, позиция 4 кулачки постоянные, позиция 5. К кулачкам постоянным, позиция 5 с помощью винтов, позиция 30 с пластинами, позиция 13 крепятся кулачки, позиция 6. Чтобы их отрегулировать при их установке служит винт, позиция 27, он упирается в торец кулачка, позиция 6. Чтобы зафиксировать этот винт через втулку, позиция 15 служат винты, позиция 27, они расположены с торца. Втулка, позиция 15, сделана из пластика, она служит для того, чтобы резьбу винта, позиция 27 не деформировало.

Крепление заготовки осуществляется кулачками сменными, позиция 6. Торцем ступица упирается в опору, позиция 7, которая через стойку, позиция 11 с помощью винтов, позиция 29 жестко крепится к корпусу, позиция 2.

В центральном отверстии мембраны, позиция 3 устанавливается толкатель, позиция 12, который с помощью гайки, позиция 35 крепится ко втулке, позиция 8.

Втулка, позиция 8 устанавливается в отверстии корпуса, позиция 2 на штифте, позиция 14, который служит для предотвращения проворачивания втулки, позиция 8 в корпусе.

Втулка, позиция 8 с помощью гайки, позиция 35 соединяется с тягой, позиция 16, которая, в свою очередь соединена со штоком, позиция 19 пневмоцилиндра.

Пневмоцилиндр содержит корпус, позиция 17, в котором с помощью болтов, позиция 26 с шайбами, позиция 45 установлена крышка, позиция 18. В пневмоцилиндре установлен поршень, позиция 20, который с помощью гайки, позиция 36 с шайбой, позиция 42 крепится к штоку, позиция 19. В штоке установлена втулка, позиция 21 с кольцом, позиция 22. В отверстие втулки, позиция 21 входит трубка муфты, позиция 1 для подвода воздуха.

Муфта, позиция 1 установлена в корпусе, позиция 17 с помощью болтов, позиция 25 с шайбами, позиция 44.

Уплотнительные кольца, позиция 37, 38, 39, 40, 41, 23 служат для уплотнения.

Патрон работает таким образом:

Заготовка крепится в кулачках, позиция 6 с упором в опору, позиция 7.

Когда воздух подают в поршневую полость пневмоцилиндра, то поршень, позиция 20 через шток, позиция 19, далее тягу, позиция 16, втулку, позиция 8 толкателем, позиция 12 прогибает мембрану, позиция 3, кулачки 6 отходят вверх, раскрепляя заготовку.

Когда воздух подают в штоковую полость пневмоцилиндра поршень, позиция 20 отходит влево, мембрана за счет упругих сил распрямляется и кулачками зажимает заготовку.

3.2 Проектирование захватного устройства промышленного робота

#### 3.2.1 Описание робото-технического комплекса механической обработки

Для загрузки и выгрузки деталей на токарных операциях будем использовать робото-технический комплекс.

Эскиз робото-технического комплекса приведен на рисунке 3.2

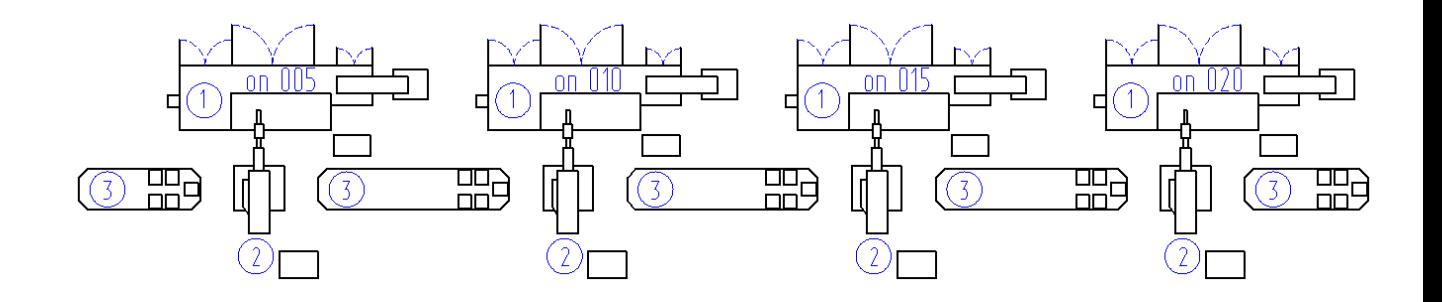

Рисунок 3.3 – Эскиз робото-технического комплекса 1 - Токарный станок с ЧПУ ВСТ-625-21 CNC34, 2 - Промышленный робот М20П.40.01, 3 - Тактовый стол СТ-220

3.2.2 Анализ конструкции базового захватного устройства. Цели проектирования

Целью проектирования является разработка нового захватного устройства (ЗУ), отличающегося простотой конструкции, небольшими габаритами, надежностью конструкции.

#### 3.2.3 Расчет нагрузок и реакций в губках

Определим точки действия сил, реакции в губках для наихудшего случая положения детали в случае ее вертикального перемещения. Схема крепления на рисунке 3.3

Силы зажима, которые требуются для удержания заготовки в процессе ее перемещения определим как:

$$
W = K_1 \cdot K_2 \cdot m \cdot g \tag{3.16}
$$

где  $K_1$  - показатель безопасности; принимаем  $K_1 = 3$ ;

К<sub>2</sub> - показатель передачи, определяется по формуле:

$$
K_2 = \sin(a) / (2 \cdot \mu), \tag{3.17}
$$

где  $\mu$  - показатель трения в месте контакта губок с заготовкой,  $\mu = 0.2$ ;

m - масса заготовки, кг; m =4,8 кг (на этапе токарной черновой операции)  $G = 9.8$  м/ $c<sup>2</sup>$  - ускорение свободного падения.  $W = 3 \cdot \sin 30 \cdot 4.1 \cdot 9.8 / (2 \cdot 0.16) = 188$  H

#### 3.2.4 Расчет усилия привода

Произведем определение моментов и сил привода ЗУ, схема расчета захватного устройства выполнена на рисунке 3.4

Из условия статического равновесия отношение между силой привода Q и силами на губках будет равно:

$$
Q \cdot \eta = \frac{1}{m_c \cdot r_c} \cdot 2 \cdot M,
$$
\n(3.18)

где Q- усилие на приводе;

- КПД реечной передачи;
- m<sub>c</sub>- модуль зубьев сектора;
- г<sub>с</sub>- полное число зубьев сектора;
- М- наибольший момент.

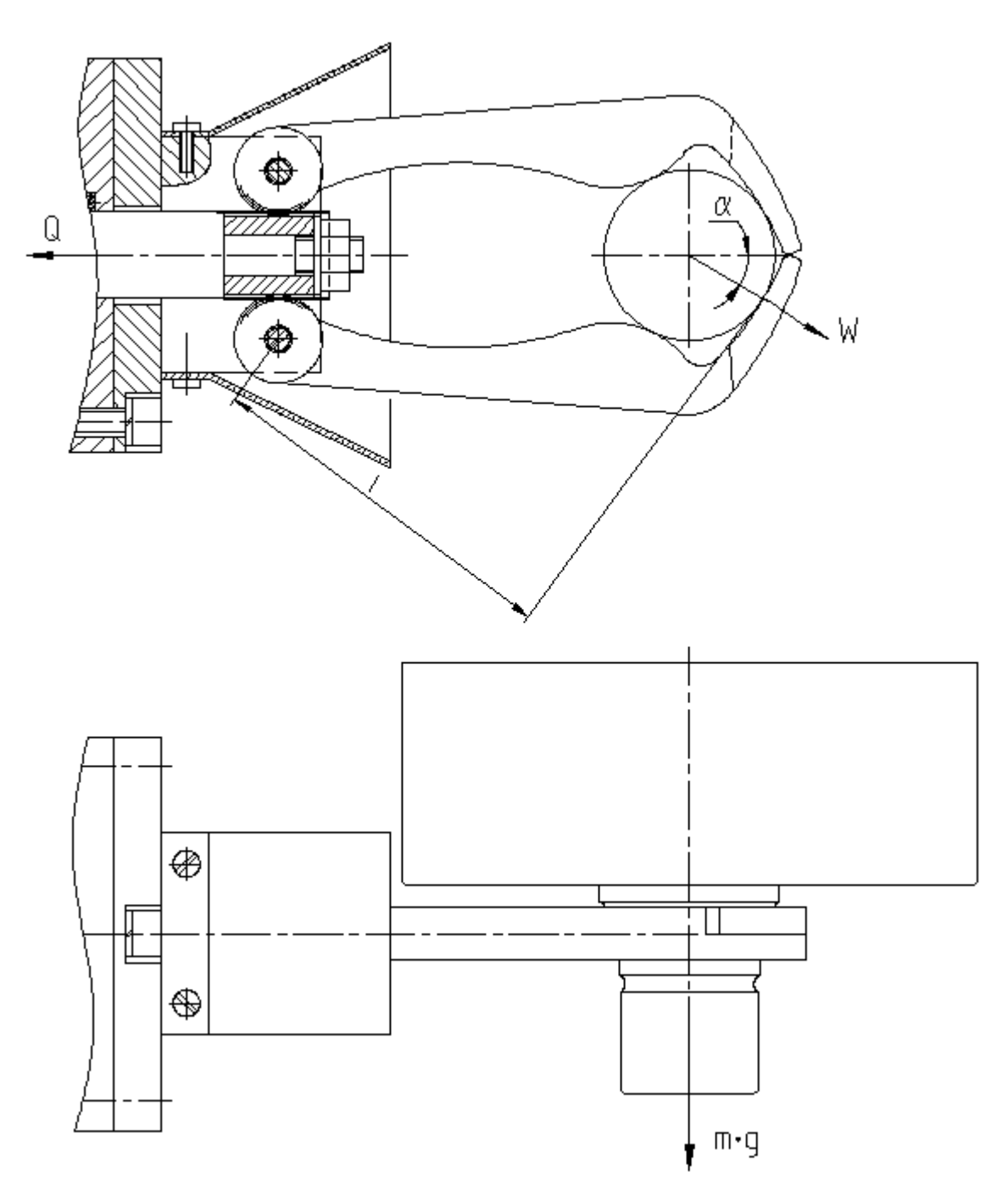

Рисунок 3.4 - Схема захватного устройства

Сила на штоке пневмоцилиндра с учетом КПД механизма:

$$
Q = \frac{1}{m_c \cdot r_c \cdot \eta} \cdot 2 \cdot W \cdot l
$$
\n
$$
Q = \frac{2 \cdot 188 \cdot 102}{0.75 \cdot 25 \cdot 0.9} = 2272 \text{ H}
$$
\n(3.19)

#### 3.2.5 Определение конструктивных параметров привода

В качестве привода принимаем пневмопривод с рабочим давлением р=0,63 МПа. Определим диаметр поршня цилиндра как:.

$$
D = 1.13 \cdot \sqrt{\frac{Q}{p \cdot \eta}} = 1.13 \cdot \sqrt{\frac{2272}{0.63 \cdot 0.9}} = 71.5 \text{ mm}
$$

Принимаем  $D = 80$  мм.

Ход губок: 27 мм.

Ход штока цилиндра: 4 мм.

3.2.6 Описание конструкции и принципа работы ЗУ

Описание ЗУ: ЗУ губки, позиция 3, служащие для зажима заготовки. Губки, позиция 3 установлены во фланце, позиция 11 с помощью осей, позиция 8, зафиксированных кольцами, позиция 6. Губки, позиция 3 своим зубчатым сектором входят в зацепление с зубчатой рейкой, позиция 10. Рейка, позиция 10 установлена на конце штока, позиция 13 и зафиксирована гайкой, позиция 16 с шайбой, позиция 24. Фланец, позиция 11 крепится к корпусу, позиция 5 с помощью винтов, позиция 16 с шайбами, позиция 24 и штифтов, позиция 25. Для защиты зубчатого механизма от грязи к фланцу, позиция 11 винтами, позиция 15 крепится кожух, позиция 1.

Пневмоцилиндр состоит из корпуса, позиция 5, к которому с помощью винтов, позиция 14 с шайбами, позиция 23 крепится крышка, позиция 7. Через отверстие корпуса, позиция 5 проходит шток, позиция 13, на конце которого с

помощью гайки, позиция 17 со стопорной шайбой, позиция 22 крепится поршень, позиция 9. Для уплотнения в пневмоцилиндре установлены резиновые кольца, позиция 18,19,20,21. Для предотвращения ударов поршня, позиция 9 о стенки цилиндра, на поршне установлены демпферы, позиция 4. Давление в цилиндр подается через два отверстия с резьбой R1/4''.

Устройство работает следующим образом:

При подаче воздуха в штоковую полость пневмоцилиндра поршень, позиция 9 тянет шток, позиция 13, губки, позиция 3, входящие в зацепление с зубьями рейки, позиция 10 поворачиваются на осях, позиция 8 и закрепляют заготовку.

При подаче воздуха в поршневую полость шток с рейкой отходит вправо и разжимает заготовку.

### 4 Безопасность и экологичность технического объекта

#### 4.1 Конструктивно-технологическая характеристика объекта

Произведем описание технологического объекта данной бакалаврской работе. Оно характеризуется паспортом объекта, в котором описываются этапы техпроцесса, виды работ, применяемое технологическое оборудование и перечень различных расходных материалов и веществ, которые участвуют в данном этапе техпроцесса. Внесем данные в таблицу 4.1

Таблица 4.1 – Результаты заполнения технологического паспорта объекта

| Наименование перехода технологического   | Модель                | Применяемы  |
|------------------------------------------|-----------------------|-------------|
| процесса, выполняемые работы, должность  | технологическог       | е материалы |
| работника                                | о оборудования        | и вещества  |
| 1) Пер.: Штамповка, Оп: Заготовительная, | КГШП                  | Металл      |
| Рабочий: Кузнец-штамповщик               |                       |             |
| 2) Пер: Точение, Оп: Токарная,           | BCT-625-21            | Металл, СОЖ |
| Рабочий: Оператор станка с ЧПУ           | CNC34                 |             |
| 3) Пер: Координатное растачивание, Оп:   | 2627IIM <sub>Φ4</sub> | Металл, СОЖ |
| Координатно-расточная,                   |                       |             |
| Рабочий: Оператор станка с ЧПУ           |                       |             |
| 4) Пер: Круглое шлифование, Оп:          | 3T153F1               | Металл, СОЖ |
| Круглошлифовальная,                      | <b>SHU-321</b>        |             |
| Рабочий: Шлифовщик                       |                       |             |
| 5) Пер: Внутреннее шлифование, Оп:       | 3M227B <sub>Φ2S</sub> | Металл, СОЖ |
| Внутришлифовальная,                      |                       |             |
| Рабочий: Шлифовщик                       |                       |             |
| 6) Пер: Координатное шлифование, Оп:     | КШ-320                | Металл, СОЖ |
| Координатно-шлифовальная,                |                       |             |
| Рабочий: Шлифовщик                       |                       |             |

4.2 Определение производственно-технологических и эксплуатационных профессиональных рисков

Произведем определение основных производственных, технологических, эксплуатационных профессиональных рисков, которые согласно ГОСТ 12.0.003-74, именуются как опасные и вредные производственные факторы.

Опишем эти факторы для основных технологических операций с наименованием операций и переходов, перечнем произв. факторов и источником этих факторов. Результаты приводим в таблице 4.2

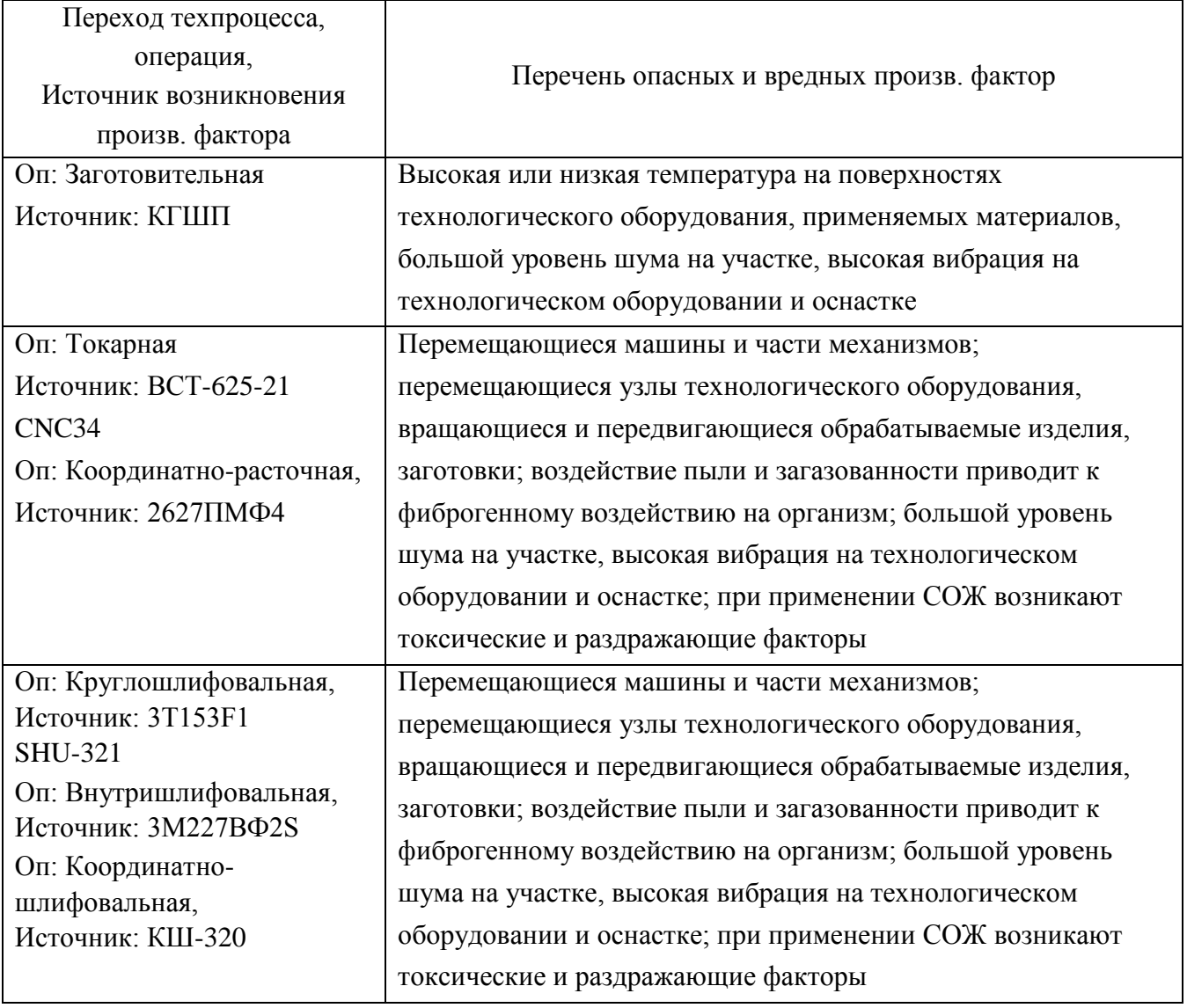

Таблица 4.2 – Определение профессиональных рисков

### 4.3 Методы и технические средства снижения профессиональных рисков

Анализируя действующие опасные и вредные произв. факторы, опишем организационно-технические методы, а также технические средства для защиты от них. Результаты приводим в таблице 4.3

Таблица 4.3 – Перечень средства и методов устранения воздействия опасных и вредных произв. факторов

|                              | Организационные методы, технические средства,        |  |  |  |
|------------------------------|------------------------------------------------------|--|--|--|
| Опасный, вредный произв.     | средства индивидуальной защиты (СИЗ) для защиты,     |  |  |  |
| фактор                       | снижения и устранения опасного, вредного произв.     |  |  |  |
|                              | фактора                                              |  |  |  |
| 1) Высокая или низкая        | Орг.методы: Ограждение оборудования                  |  |  |  |
| температура на поверхностях  | СИЗ: Краги для металлурга                            |  |  |  |
| технологического             |                                                      |  |  |  |
| оборудования, применяемых    |                                                      |  |  |  |
| материалов                   |                                                      |  |  |  |
| 2) Перемещающиеся машины     | Орг. методы: Необходимо соблюдать правила            |  |  |  |
| и части механизмов           | безопасности выполняемых работ                       |  |  |  |
|                              | СИЗ: Каска защитная, очки защитные                   |  |  |  |
| 3) Перемещающиеся узлы       | Орг. методы: Защитное огораживание технологического  |  |  |  |
| технологического             | оборудования                                         |  |  |  |
| оборудования, вращающиеся    | СИЗ: Каска защитная, очки защитные                   |  |  |  |
| и передвигающиеся            |                                                      |  |  |  |
| обрабатываемые изделия,      |                                                      |  |  |  |
| заготовки                    |                                                      |  |  |  |
| 4) Воздействие пыли,         | Орг.методы: Необходимо применение вентиляции, в      |  |  |  |
| загазованности, стружки      | частности приточно-вытяжной                          |  |  |  |
| приводит к фиброгенному      | СИЗ: Респиратор                                      |  |  |  |
| воздействию                  |                                                      |  |  |  |
| 5) При применении СОЖ        | Орг. методы: Необходимо применение вентиляции, в     |  |  |  |
| возникают токсические и      | частности приточно-вытяжной, огораживать             |  |  |  |
| раздражающие факторы         | технологическое оборудование, на станках применять   |  |  |  |
|                              | защитные экраны                                      |  |  |  |
|                              | СИЗ: Респиратор, перчатки                            |  |  |  |
| 6) Большой уровень шума на   | Орг. методы: Подналадка технологического             |  |  |  |
| участке, высокая вибрация на | оборудования для исключения его шума, при увеличении |  |  |  |
| технологическом              | жесткости технологических систем уменьшаются         |  |  |  |
| оборудовании и оснастке;     | резонансные колебания, применение специальных        |  |  |  |
|                              | материалов, которые поглощают шум, колебания и       |  |  |  |
|                              | вибрации                                             |  |  |  |
|                              | СИЗ: Беруши, наушники                                |  |  |  |

4.4 Обеспечение пожарной и техногенной безопасности рассматриваемого технического объекта

4.4.1 Определение опасных факторов пожара

Произведем выявление возможных опасных факторов, которые могут привести к пожару. Определим класс пожара (А…F) в зависимости от горения различных веществ, материалов и газов.

А также, наряду с опасными факторами пожара, непосредственно воздействующими на людей и материальное имущество опишем также сопутствующие проявления опасных факторов пожара.

Все полученные данные заносим в таблице 4.4

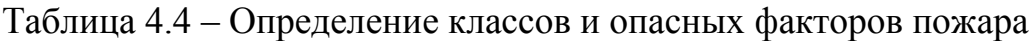

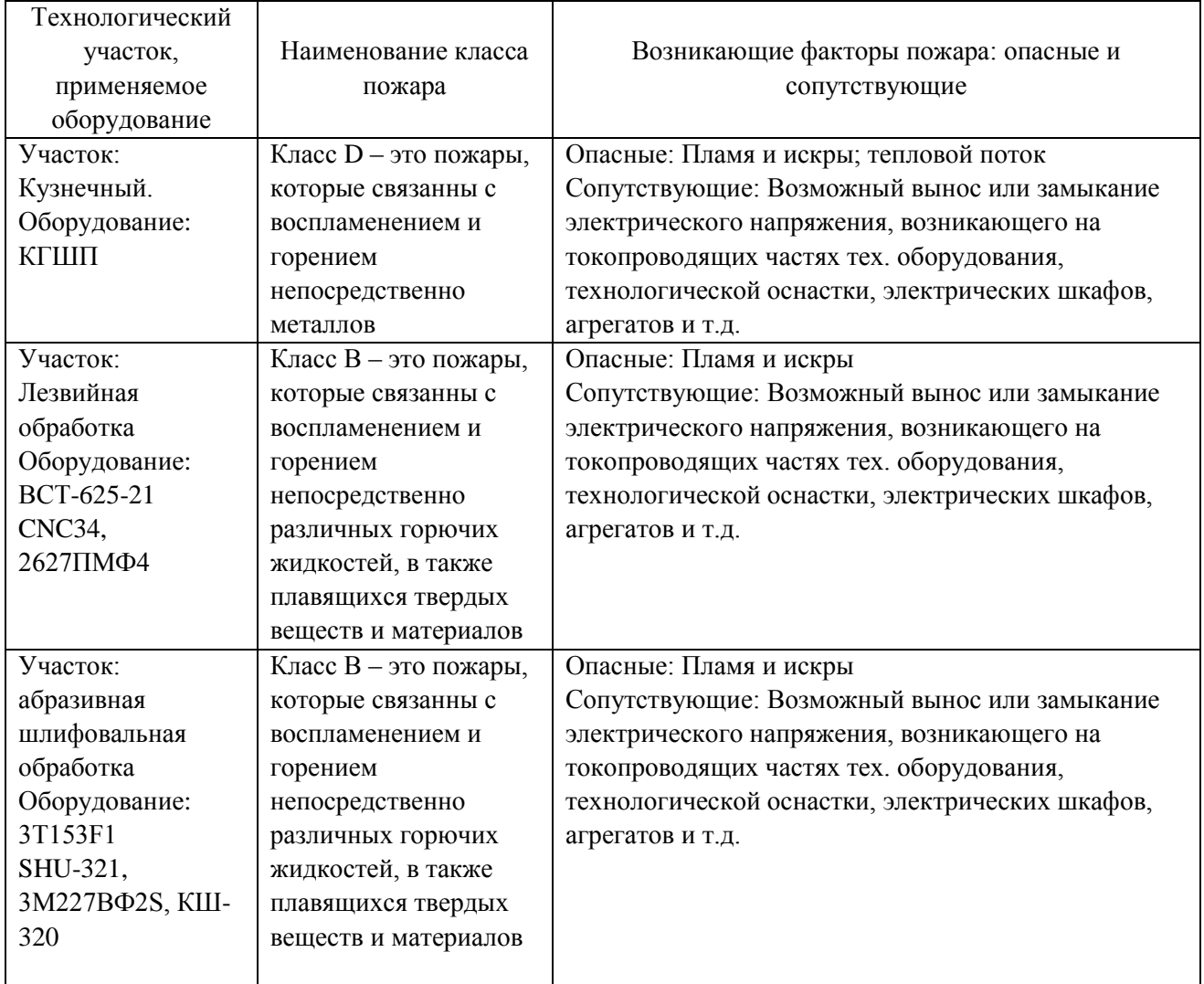

4.4.2 Определение организационных мероприятий и подбор технических средств для обеспечения пожарной безопасности разрабатываемого технического объекта

Подберем организационно-технические методы и технические средства, необходимые для защиты от пожаров.

1) Первичные средства пожаротушения. К ним относятся огнетушители, внутренние пожарные краны, ящики с песком

2) Мобильные средства пожаротушения. К ним относятся пожарные автомобили, пожарные лестницы.

3) Автоматические пожарные средства. К ним относятся различные приемно-контрольные пожарные приборы, а также технологические средства, применяемые для оповещения и управления эвакуацией.

4) Пожарное оборудование. К нему относятся различные напорные пожарные рукава, а также рукавные разветвления.

5) Средства для индивидуальной защиты, а также спасения людей при пожарах. К ним относятся пожарные веревки, различные карабины, а также респираторы и противогазы.

6) Пожарный инструмент. К нему относится как механизированный, так и немеханизированный инструмент: пожарные багры, ломы, лопаты и т.д.

7) Пожарные сигнализация. К ним относятся автоматизированные извещатели для связи и оповещения.

4.4.3 Определение организационных и организационно-технических мероприятий, направленных на предотвращение пожара

Произведем разработку организационных и организационно-технических мероприятия, необходимых для предотвращения возникновения пожара, а также опасных факторов, которые способствуют возникновению пожара на одну из операций.

Операция: Координатно-расточная, оборудование: 2627ПМФ4

Произведем описание видов реализуемых организационных и

организационно-технических мероприятий:

- необходимо контролировать правильную эксплуатацию производственного оборудования, содержать его в технически исправном состоянии;

- своевременно проводить пожарный инструктаж по пожарной безопасности;

- повсеместно применять различные автоматические устройства, предназначенные для тушения пожаров, устройства обнаружения возгораний и устройства оповещения при пожаре.

Произведем описание требования, которые необходимо предъявить для обеспечения пожарной безопасности:

- своевременно проводить противопожарное инструктирование работников,

- запрещать курение в не отведенных для этого местах, запрещать применение открытых очагов огня вне производственных мест,

- при проведении работ, связанных с возгоранием необходимо строго соблюдать меры пожарной безопасности,

- необходимо применять средства для тушения пожаров,

- необходимо применять средства сигнализации и извещения о возгорании.

4.5 Обеспечение экологической безопасности рассматриваемого технического объекта

Произведем идентификацию негативных (вредных, опасных) экологических факторов, которые возникают при технологическом процессе.

4.5.1 Идентификация экологических факторов технического объекта

В зависимости от вида предлагаемого технологического процесса проведем идентификацию негативных экологических факторов применимо к одной из операций.

Операция: Координатно-расточная, оборудование: 2627ПМФ4

1) Структурные составляющие рассматриваемого технического объекта или технологического процесса:

- оборудование: 2627ПМФ4

2) Фактор негативного воздействие рассматриваемого технического объекта на атмосферу:

- пыль стальная.

3) Фактор негативного воздействие рассматриваемого технического объекта на гидросферу:

- различные вещества, находящиеся во взвешенным состоянии;

- различные нефтяные продукты;

- применяемая в производстве СОЖ

4) Фактор негативного воздействие рассматриваемого технического объекта на литосферу:

- получаемые в процессе производства отходы, основная их часть хранится в металлических контейнерах в 1,0  $\mathrm{m}^{3}$ 

4.5.2 Определение организационно-технических мероприятий, направленных на снижение негативных антропогенных воздействий разрабатываемого технического объекта на окружающую среду.

Произведем описание разработанных организационно-технических мероприятий, которые направлены на уменьшение вредного антропогенного воздействия разрабатываемого технического объекта на окружающую среду, применимо к одной из операций.

Результат занесем в таблицу 4.3

Таблица 4.8 - Организационно-технические мероприятия уменьшения вредного антропогенного воздействия разрабатываемого технического объекта на окружающую среду.

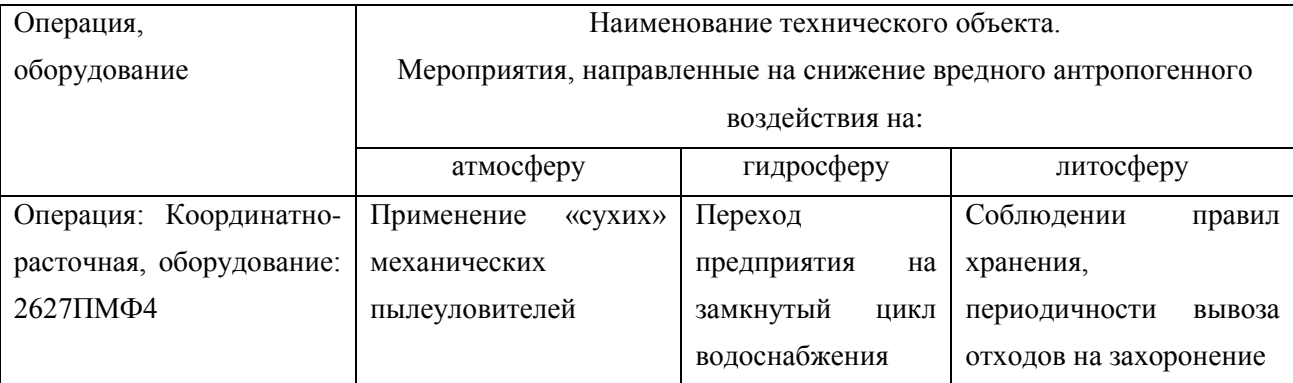

4.6 Заключение по разделу

В результате выполнения данного раздела были получены следующие результаты:

- произведено описание техпроцесса изготовления детали, выбранного оборудование, должностей работников, применяемых в техпроцессе веществ и материалов;

- определены профессиональные риски по операциям техпроцесса, описаны возникающие опасные и вредные производственные факторы. Для защиты от воздействия этих факторов определены организационные методы, технические средства и средства индивидуальной защиты;

- рассмотрено обеспечение пожарной и техногенной безопасности, разработаны технические средства и организационные мероприятия по обеспечению пожарной безопасности;

- рассмотрены экологические факторы с разработкой мероприятий по обеспечению экологической безопасности на техническом объекте.

### 5 Экономическая эффективность работы

Задача раздела – технико-экономическое сравнение двух вариантов технологического процесса (базового и проектного) и определение экономической эффективности проектируемого варианта.

Для выполнения данного раздела необходимо краткое описание изменений технологического процесса изготовления детали, по вариантам, чтобы обосновать экономическую эффективность, внедряемых мероприятий. Основные отличия по сравниваемым вариантам представлены в качестве таблицы 5.1.

Таблица 5.1 – Отличительные особенности сравниваемых вариантов технологических процессов изготовления детали

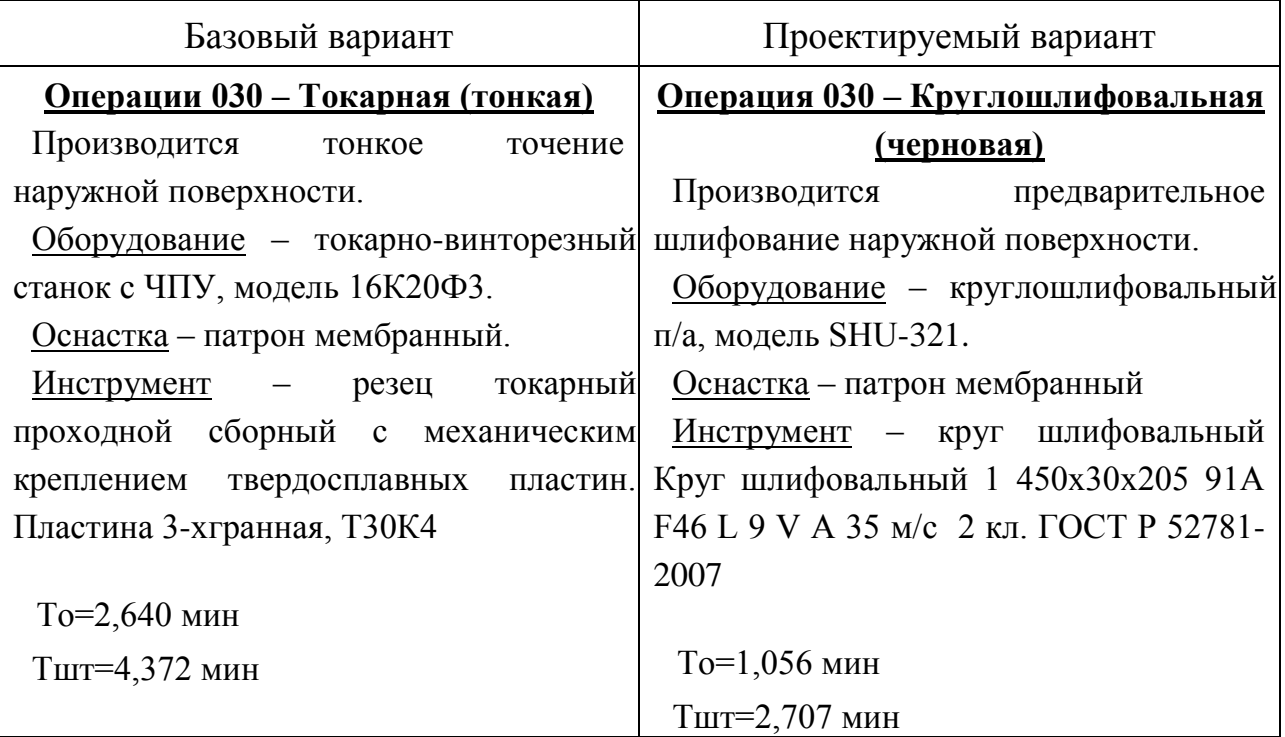

Описанные, в таблице 5.1., условия являются исходными данными для определения цены на оборудование, оснастку и инструмент, необходимые для проведения экономических расчетов, с целью обоснованности внедрения предложенных изменений. Однако, представленной информации для

правильного выполнения раздела будет не достаточно, так как необходимо знание следующих величин:

программа выпуска изделия, равная 5000 шт.;

 $\frac{1}{2}$ материал изделия, масса детали и заготовки, а также способ получения заготовки, которые влияют на величину расходов основного материала. Однако, если проектным вариантом ТП не предусмотрено изменение параметров заготовки или детали, то определять данную статью не целесообразно, так как не зависимо от варианта, величина будет одинаковой и на разницу между сравниваемыми процессами оказывать влияние не будут;

нормативные и тарифные значения, используемые для определения расходов на воду, электроэнергию, сжатый воздух и т.д.;

часовые тарифные ставки, применяемые при определении заработной платы основных производственных рабочих.

Для упрощения расчетов, связанных с проведением экономического обоснования, совершенствования технологического процесса предлагается использовать пакет программного обеспечения Microsoft Excel. Совокупное использование данных и соответствующей программы позволит определить основные экономические величины, рассчитываемые в рамках поставленных задач и целей. Согласно алгоритму расчета, применяемой методики [10], первоначально следует определить величину технологической себестоимости, которая является основой для дальнейших расчетов. Структура технологической себестоимости, по вариантам, представлена в виде диаграммы на рисунке 5.1.

Анализируя представленный рисунок, можно наблюдать уменьшающую тенденцию по затратам, входящим в технологическую себестоимость, что дает право сделать предварительное заключение об эффективности предложений. Однако, для вынесения окончательного выводы, необходимо еще провести ряд соответствующих расчетов.

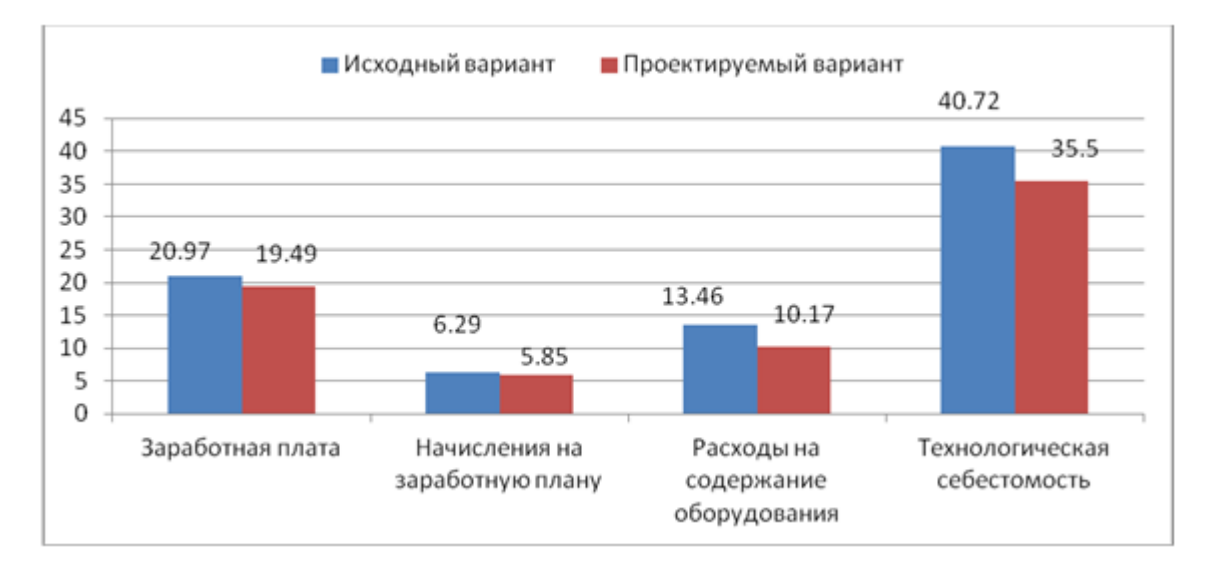

Рисунок 5.1 – Структура технологической себестоимости изготовления изделия, руб.

Учитывая основные отличия проектируемого технологического процесса, определим размер необходимых инвестиций для внедрения. Согласно описанной методике расчета капитальных вложений [10], данная величина составила 72651,77 руб., в состав которой входят затраты на приобретение оборудования. **НОВОГО** инструмента, проектирование технологического процесса, разработку программы для станков с ЧПУ и т.д.

Далее выполним экономические расчеты по определению эффективности предложенных внедрений. Применяемая методика расчета [10], позволяет определить необходимые величины, такие как: чистая прибыль, срок окупаемости, общий дисконтируемый доход и интегральный экономический эффект. Анализ описанных значений позволит сделать обоснованное заключение о целесообразности внедрения. Все значения, полученные, при использовании описанной методики, представлены в таблице 5.2.

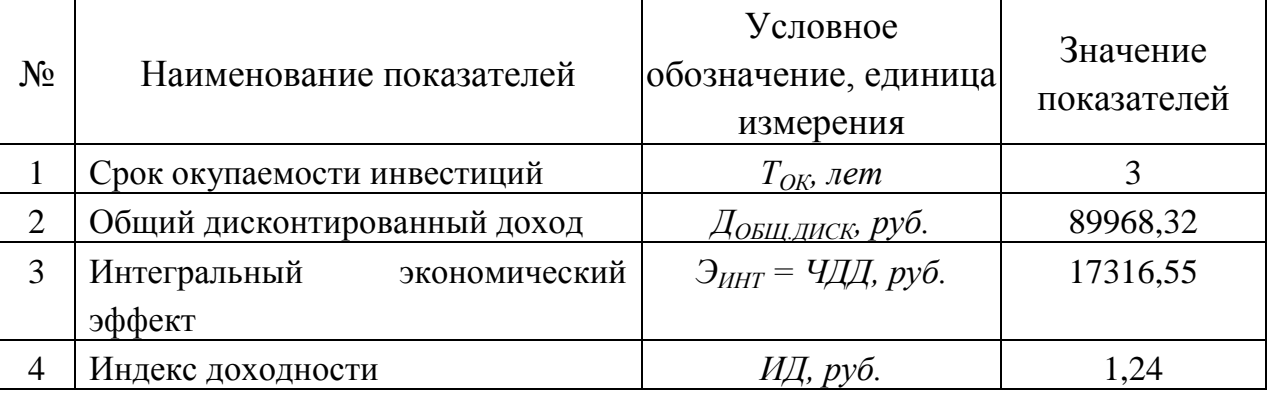

Таблица 5.2 – Результаты показателей эффективности внедрения предложений

При анализе представленных значений, особенно внимание необходимо уделять сроку окупаемости, величине чистого дисконтированного дохода и индекса доходности. Все описанные параметры имеют значения, которые подтверждают эффективность внедрения описанного технологического проекта. А именно:

- получена положительная величина интегрального экономического эффекта – 17316,55 руб.;

- рассчитано значение срока окупаемости - 3 года, который можно считать оптимальной величиной для машиностроительного предприятия;

- и наконец, индекс доходности (ИД), который составляет 1,24 руб./руб., что относиться к рекомендуемому интервалу значений этого параметра.

Данные значение позволяют сделать окончательное заключение о том, что внедряемый проект можно считать эффективным.

### ЗАКЛЮЧЕНИЕ

При выполнении бакалаврской работы были решены задачи сформулированные в начале работы и достигнуты цели поставленные во введении данной работы:

- разработан новый технологический процесс изготовления корпуса патрона для условий среднесерийного типа производства;

- снизилась себестоимость готовой детали;

- повысилось качество обработки;

- обеспечен заданный объем выпуска Nг=5000 шт.

Также в процессе выполнения работы были получены следующие результаты:

- выбрана заготовка, полученная из штамповки с минимальными припусками на обработку;

- применено высокопроизводительное современное оборудование, например, станки ВСТ-625-21 CNC34, 3Т153F1, 3М227ВФ2S;

- применена современная технологическая оснастка;

- применен современный режущий инструмент;

- спроектирован патрон мембранный с пневмоприводом для внутришлифовальной операции;

- спроектировано захватное устройство промышленного робота.

По итогам проведенных изменений, подсчитан экономический эффект, который составляет 17316,55 рублей.

### СПИСОК ИСПОЛЬЗОВАННЫХ ИСТОЧНИКОВ

1 Анурьев, В.И. Справочник конструктора-машиностроителя в трех томах. Том 1. [Электронный ресурс] — Электрон. дан. — М. : Машиностроение, 2006. — 928 с.

2 Базров, Б.М. Основы технологии машиностроения: Учебник для вузов. [Электронный ресурс] — Электрон. дан. — М. : Машиностроение, 2007. — 736 с.

3 Горбацевич, А.Ф. Курсовое проектирование по технологии машиностроения: учебное пособие для вузов/ А.Ф. Горбацевич, В.А. Шкред. М: – ООО ИД «Альянс», 2007 – 256 с.

4 Гусев, А.А. Проектирование технологической оснастки. [Электронный ресурс] / А.А. Гусев, И.А. Гусева. — Электрон. дан. — М. : Машиностроение,  $2013. - 416$  c.

5 Григорьев, С.Н. Инструментальная оснастка станков с ЧПУ: Справочник. [Электронный ресурс] / С.Н. Григорьев, М.В. Кохомский, А.Р. Маслов. — Электрон. дан. — М. : Машиностроение, 2006. — 544 с.

6 Григорьев, С.Н. Методы повышения стойкости режущего инструмента: учебник для студентов втузов. [Электронный ресурс] — Электрон. дан. — М. : Машиностроение, 2009. — 368 с.

7 Горина, Л.Н. Обеспечение безопасных условий труда на производстве. Учебное пособие. / Л.Н. Горина, - Тольятти, 2016, 68 с.

8 ГОСТ 7505-89. Поковки стальные штампованные. Допуски, припуски и кузнечные напуски. – Введение 1990-01-07. – М.: Издательство стандартов,  $1990. - 83$  c.

9 Гузеев В. И., Режимы резания для токарных и сверлильно-фрезернорасточных станков с числовым программным управлением : справочник / В. И. Гузеев, В. А. Батуев, И. В. Сурков ; под ред. В. И. Гузеева. - 2-е изд. - Москва : Машиностроение, 2007. – 364 с.

10 Зубкова, Н.В. Методическое указание к экономическому обоснованию курсовых и дипломных работ / Н.В. Зубкова,– Тольятти: ТГУ, 2015, 46 с..

11 Клепиков, В. В. Технологическая оснастка [Электронный ресурс] : станочные приспособления : учеб. пособие / В. В. Клепиков. - Москва : ИНФРА-М, 2017. - 345 с.

12 Кожевников, Д.В. Режущий инструмент. [Электронный ресурс] / Д.В. Кожевников, В.А. Гречишников, С.В. Кирсанов, С.Н. Григорьев. — Электрон. дан. — М. : Машиностроение, 2014. — 520 с.

13 Романенко, А.М. Режущий инструмент [Электронный ресурс] : учебное пособие. - Электрон. дан. - Кемерово : КузГТУ имени Т.Ф. Горбачева, 2012. - 103 с.

14 Справочник технолога - машиностроителя. В двух книгах. Книга 1/ А.Г. Косилова [и другие]; под редакцией А.М. Дальского [и другие]; - пятое издание, переработанное и дополненное. - М: Машиностроение-1, 2001 г., 912 с.

15 Справочник технолога - машиностроителя. В двух книгах. Книга 2/ А.Г. Косилова [и другие]; под ред. А.М. Дальского [и другие]; - пятое издание, переработанное и дополненное - М: Машиностроение-1, 2001 г., 944 с.

16 Станочные приспособления: Справочник. В двух книгах. Книга 1./ Б.Н. Вардашкин; под редакцией Б.Н. Вардашкина [и других]; - М.: Машиностроение, 1984.

17 Стратиевский, И. Х. Абразивная обработка [Электронный ресурс] : справочник / И. Х. Стратиевский, В. Г. Юрьев, Ю. М. Зубарев. - Москва : Машиностроение, 2012. - 352 с.

18 Тарабарин, О.И. Проектирование технологической оснастки в машиностроении. [Электронный ресурс] / О.И. Тарабарин, А.П. Абызов, В.Б. Ступко. — Электрон. дан. — СПб. : Лань, 2013. — 304 с.

19 Технология машиностроения : учеб. пособие для вузов / под ред. М. Ф. Пашкевича. - Минск : Новое знание, 2008. - 477 с.

20 Шагун, В. И. Металлорежущие инструменты : учеб. пособие для студ. вузов / В. И. Шагун. - Гриф УМО. - Москва : Машиностроение, 2008. - 423 с.

21 Харламов, Г.А. Припуски на механическую обработку: Справочник. / Г.А. Харламов, А.С. Тарапанов. – М.: Машиностроение, 2006. – 256 м., ил.

# ПРИЛОЖЕНИЕ А

Маршрутная карта представленного технологического процесса.
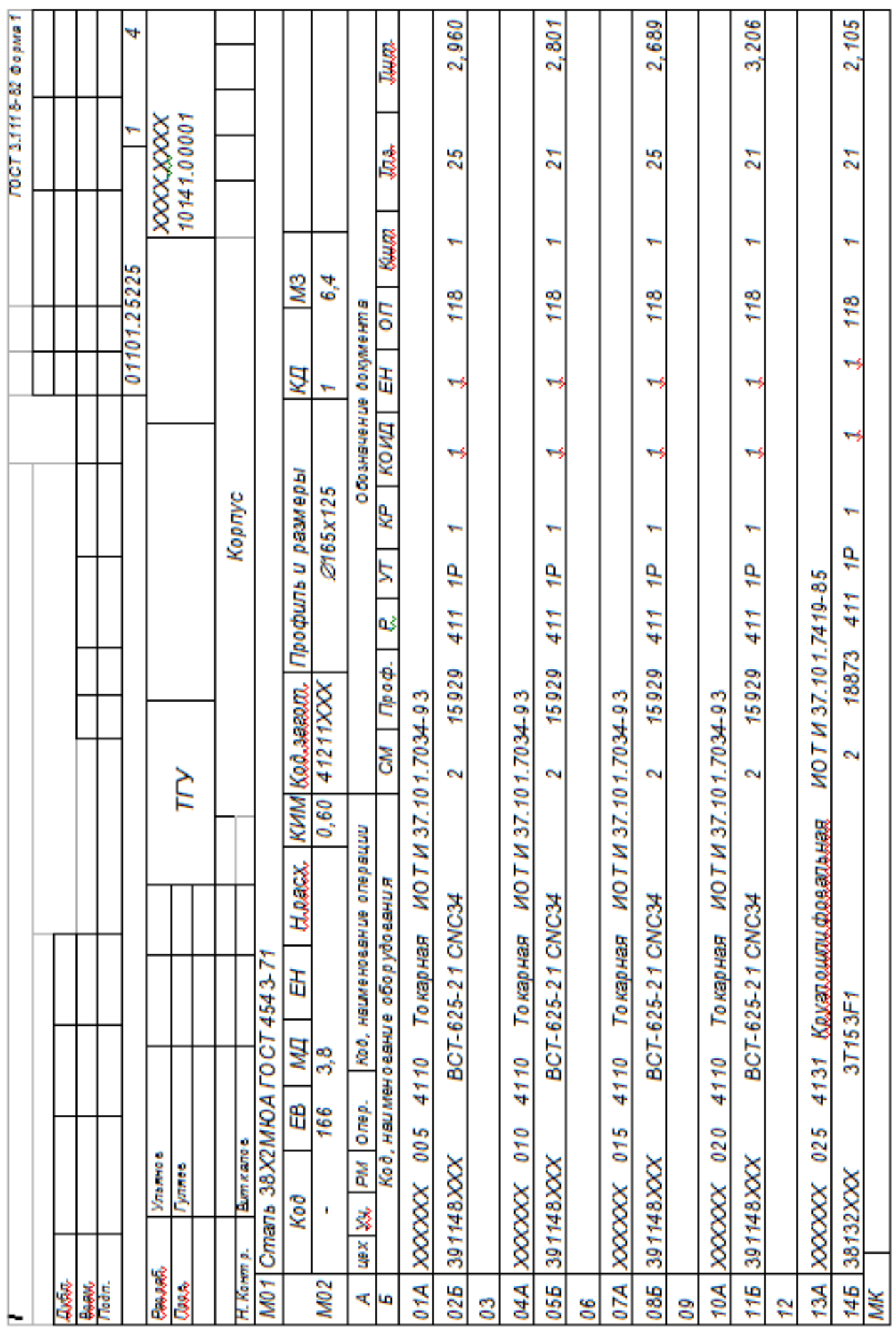

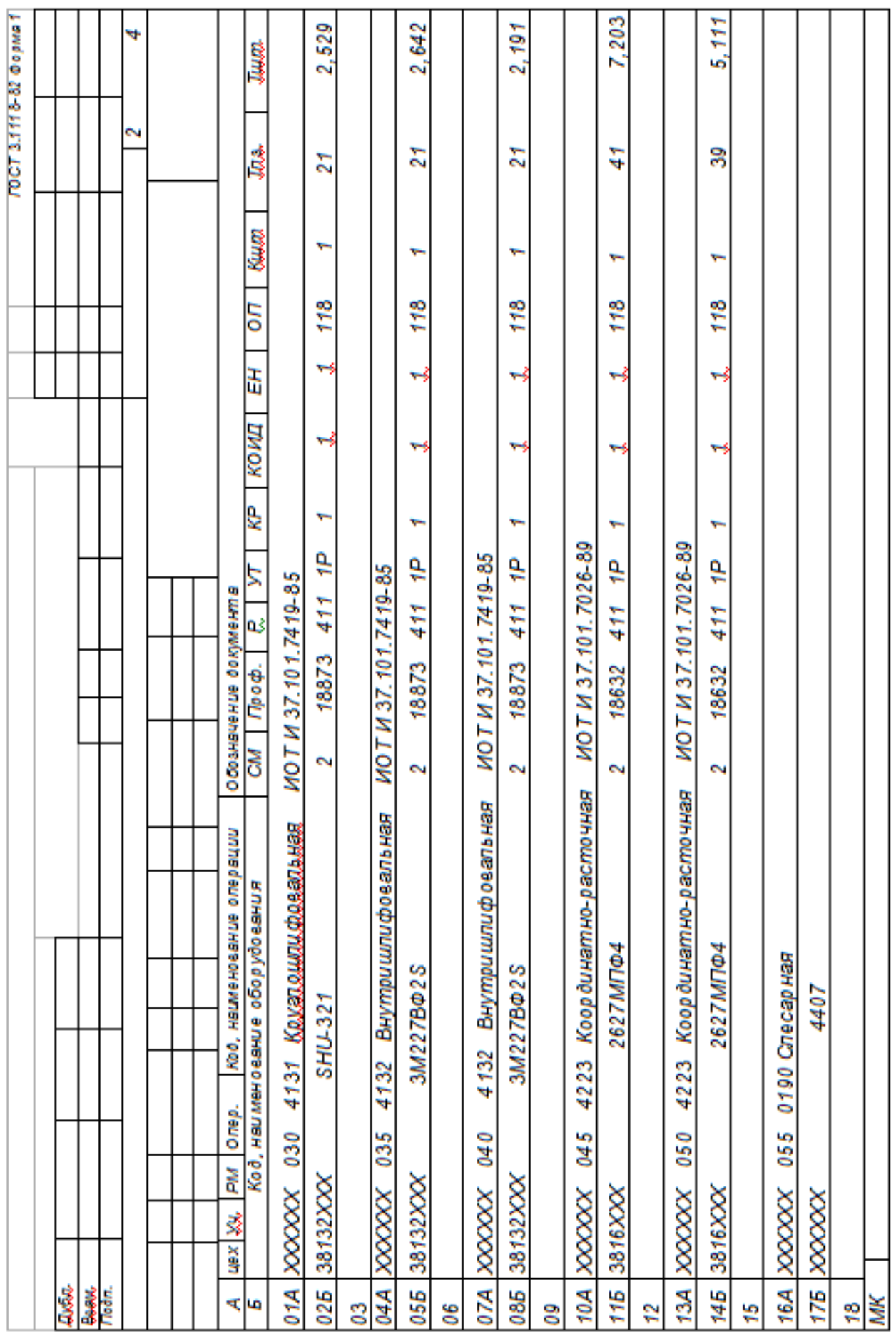

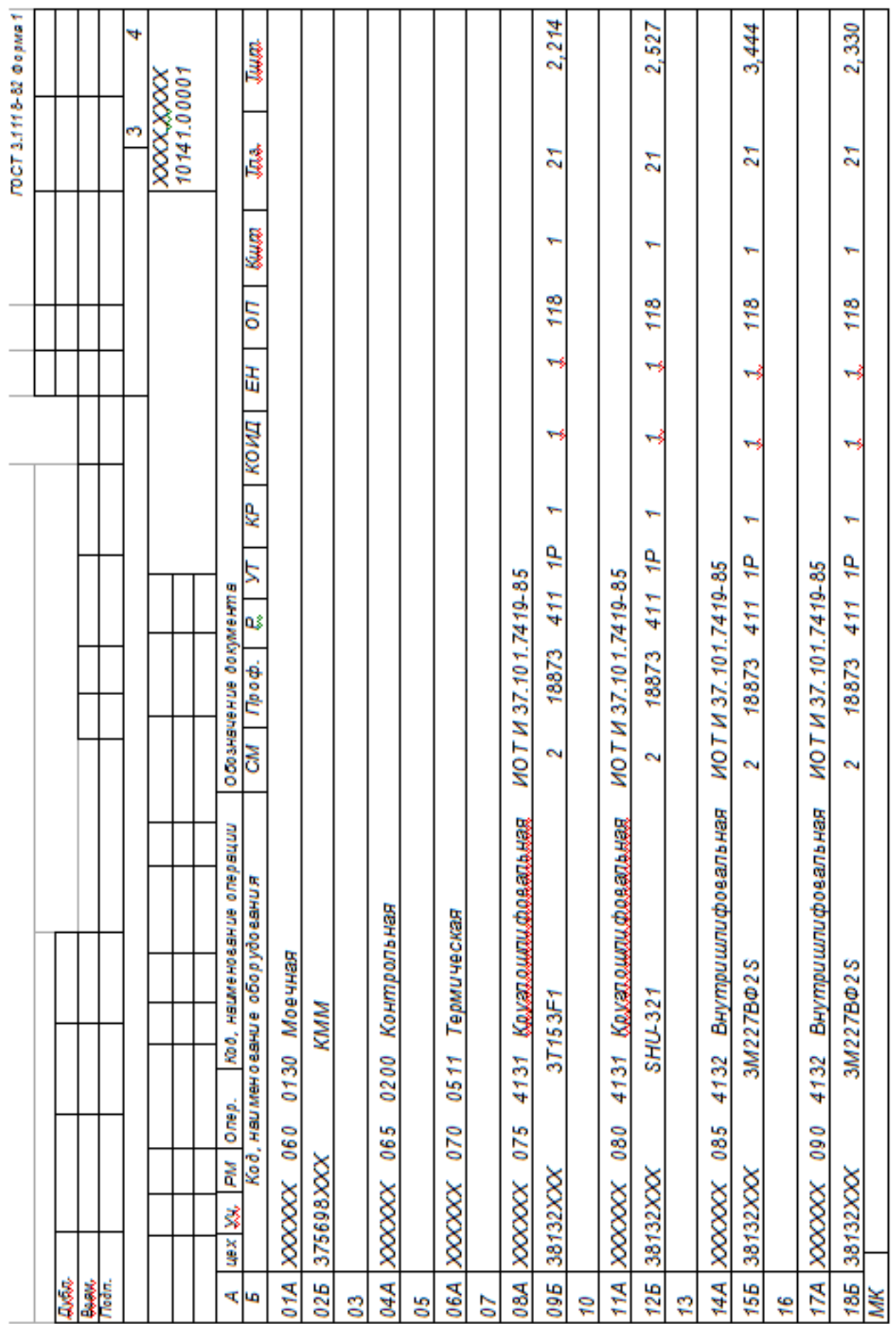

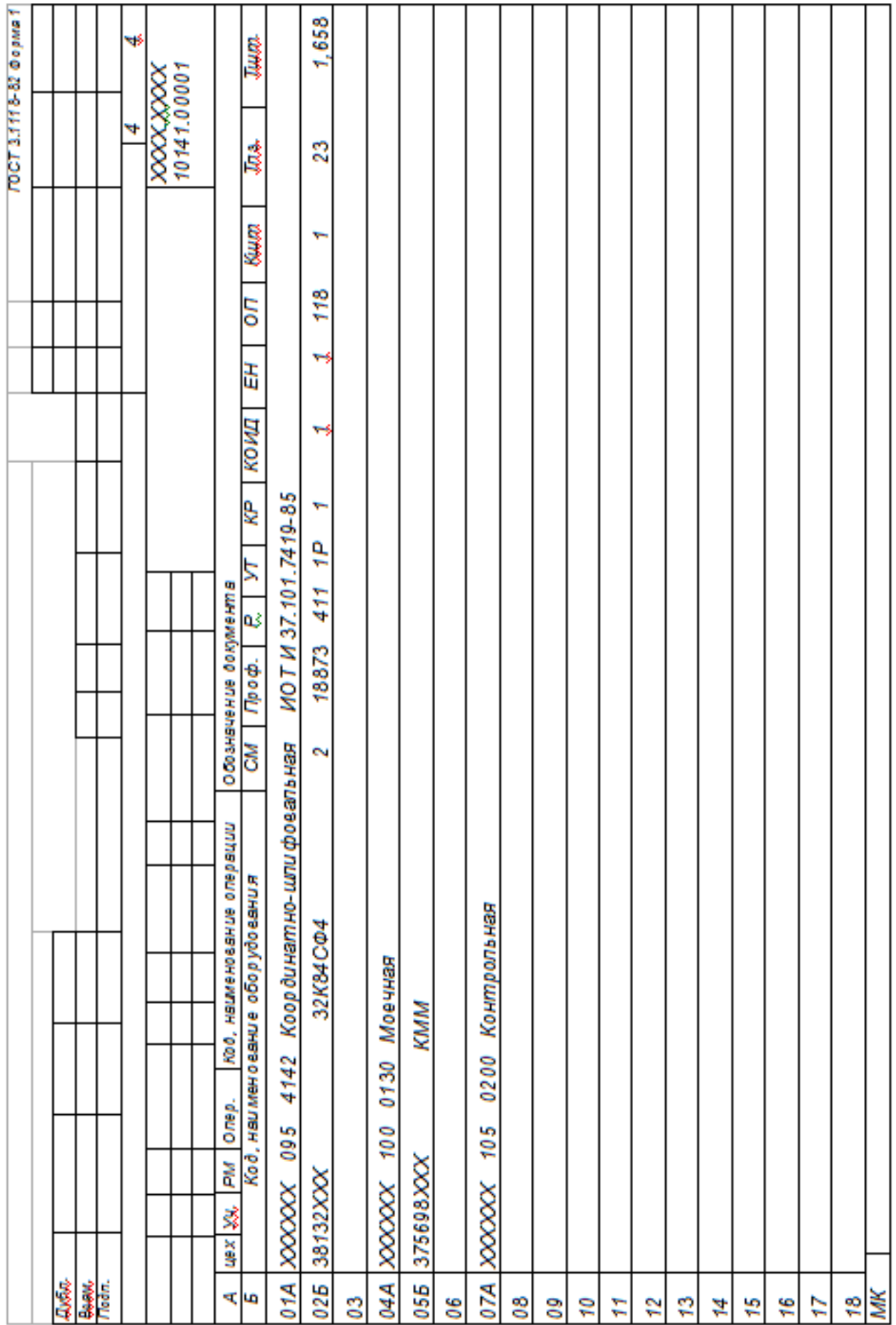

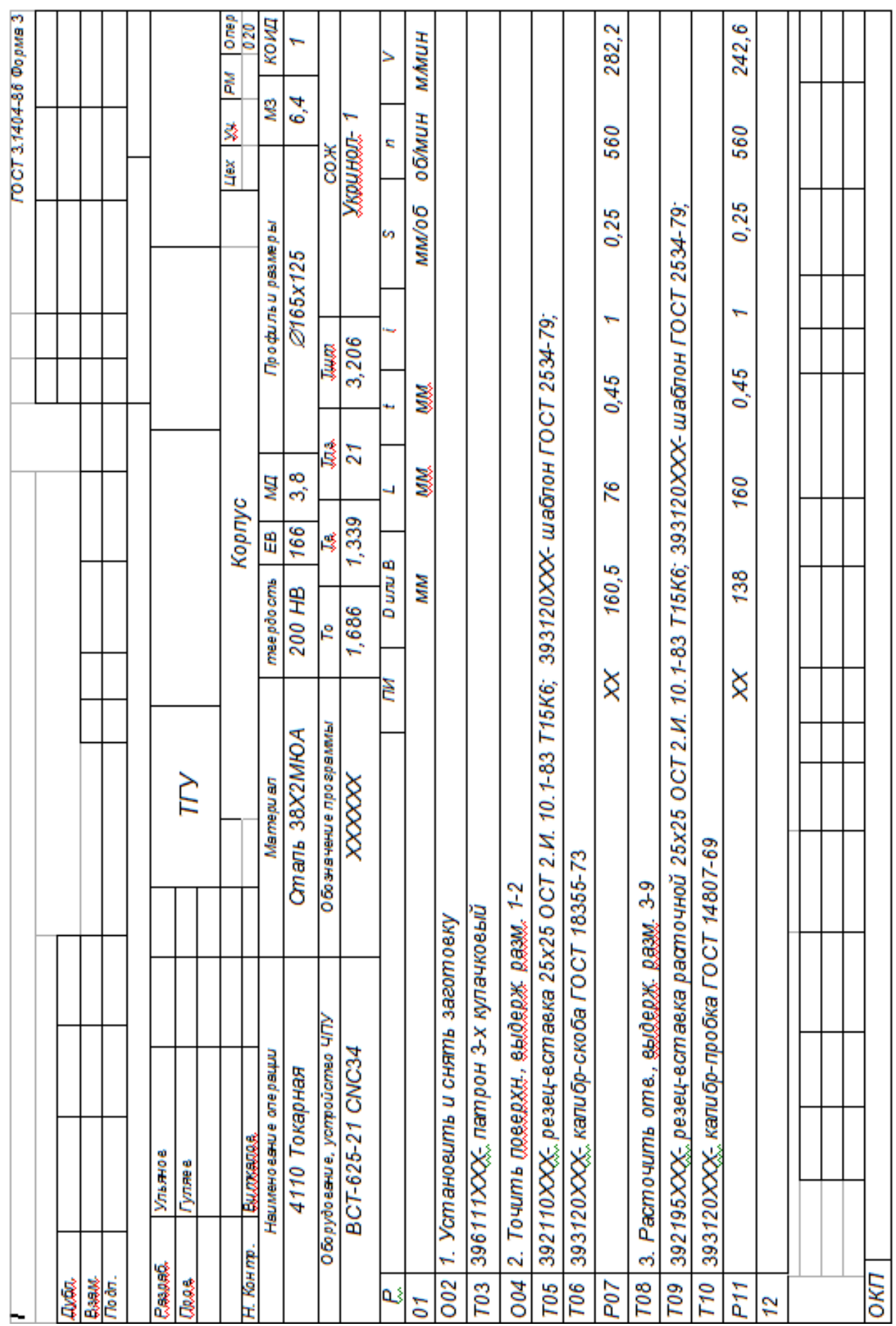

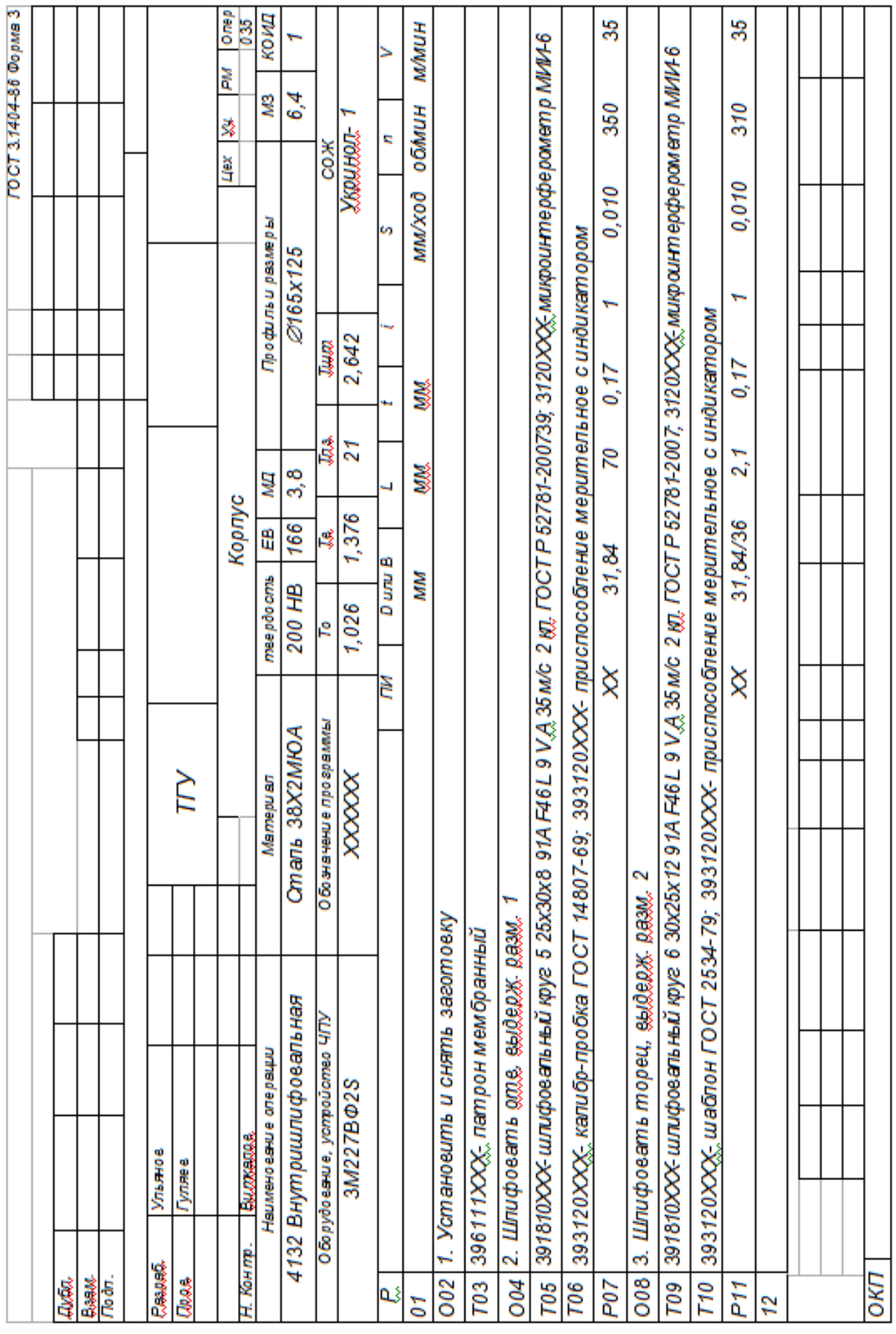

## ПРИЛОЖЕНИЕ Б

Операционные карты технологических эскизов.

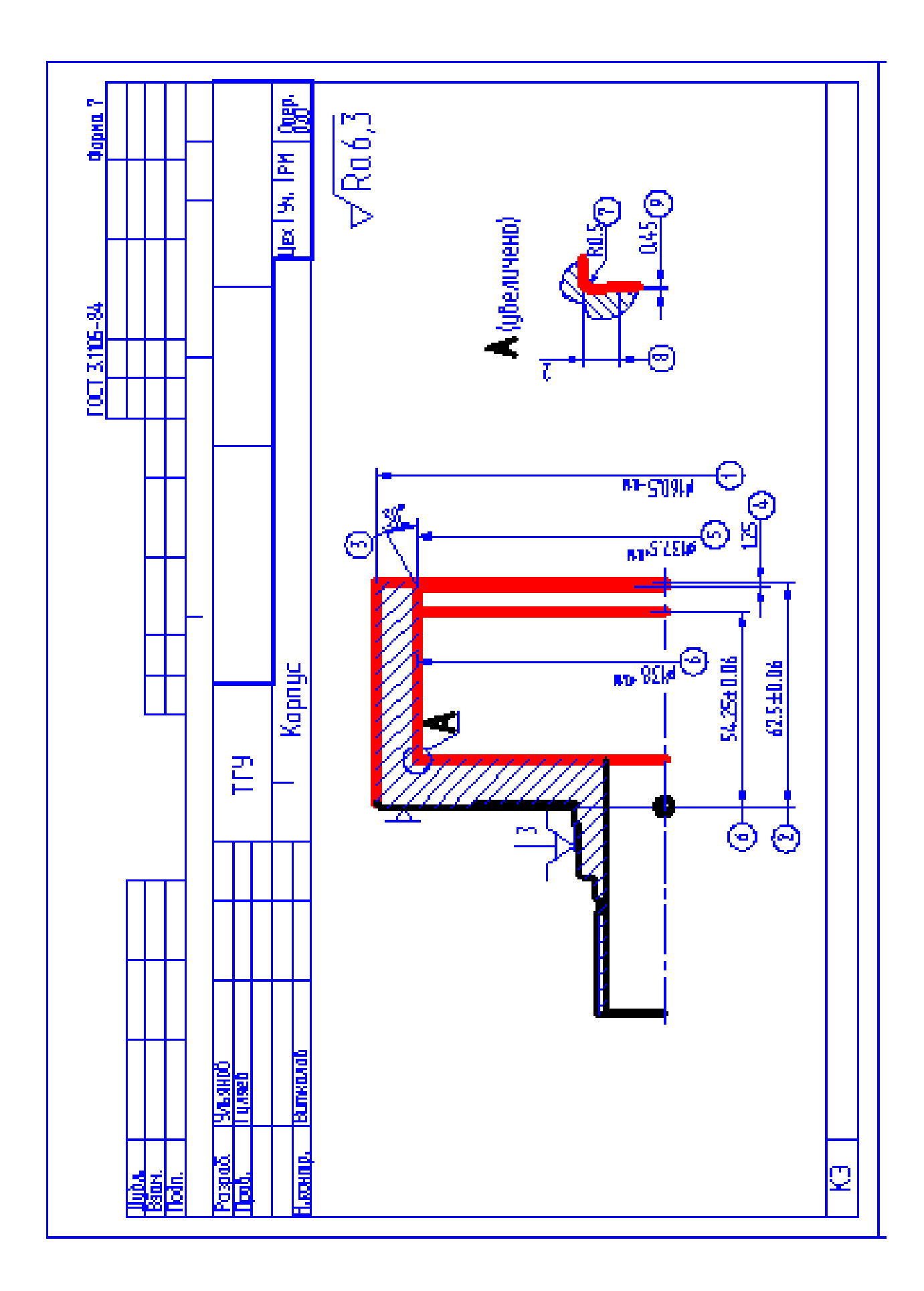

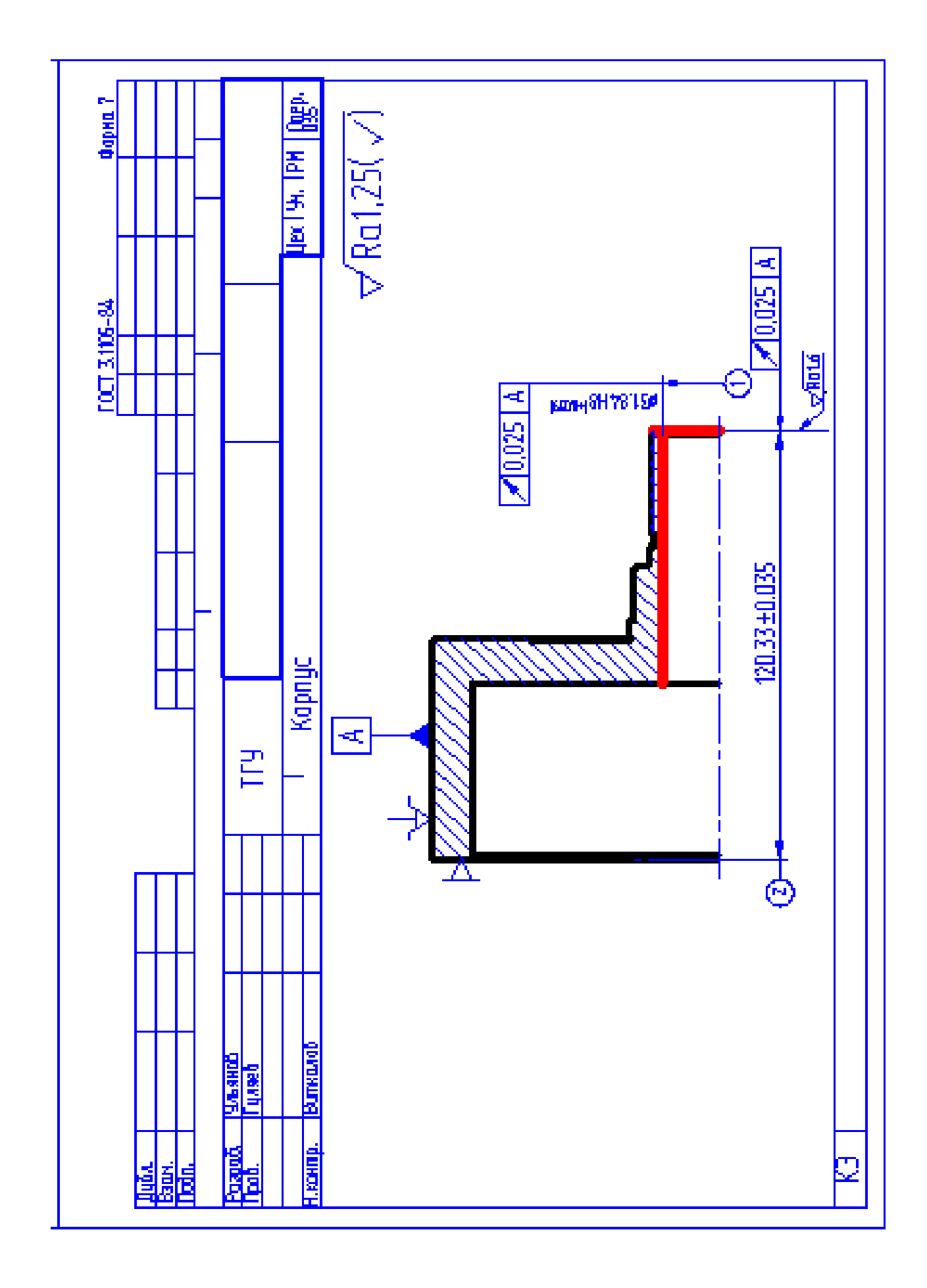

## ПРИЛОЖЕНИЕ В

Спецификация, применительно к чертежу станочного приспособления.

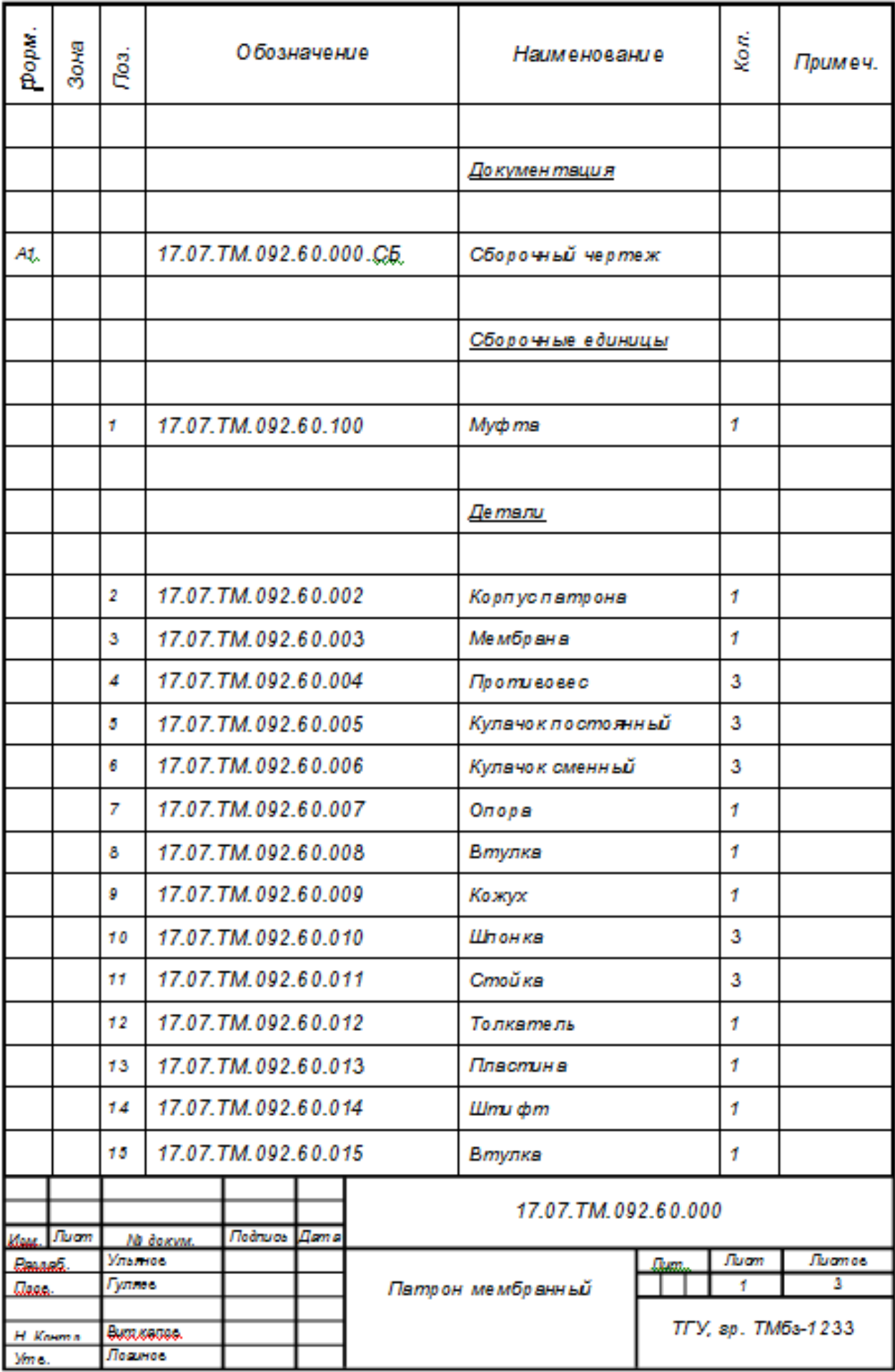

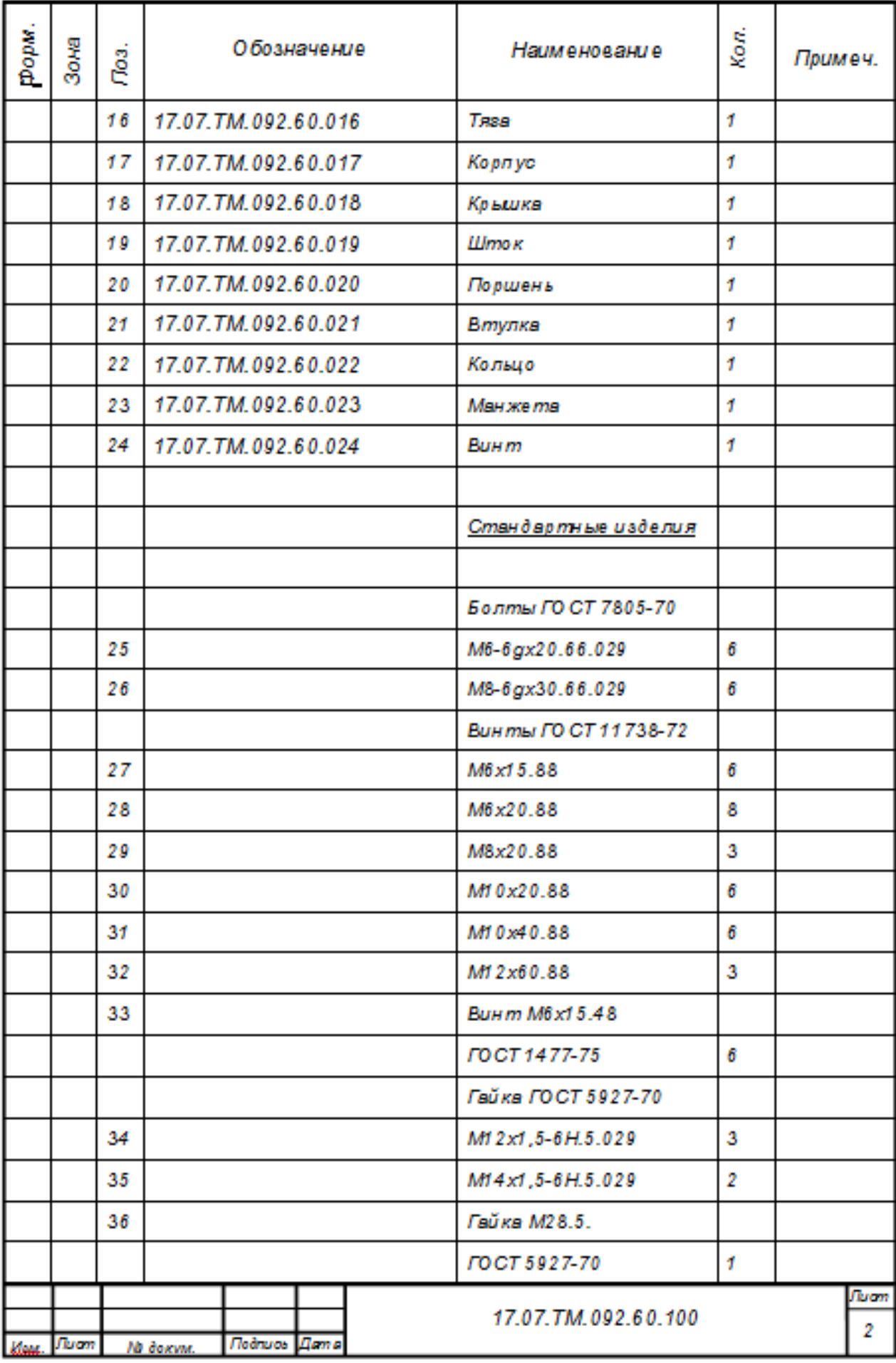

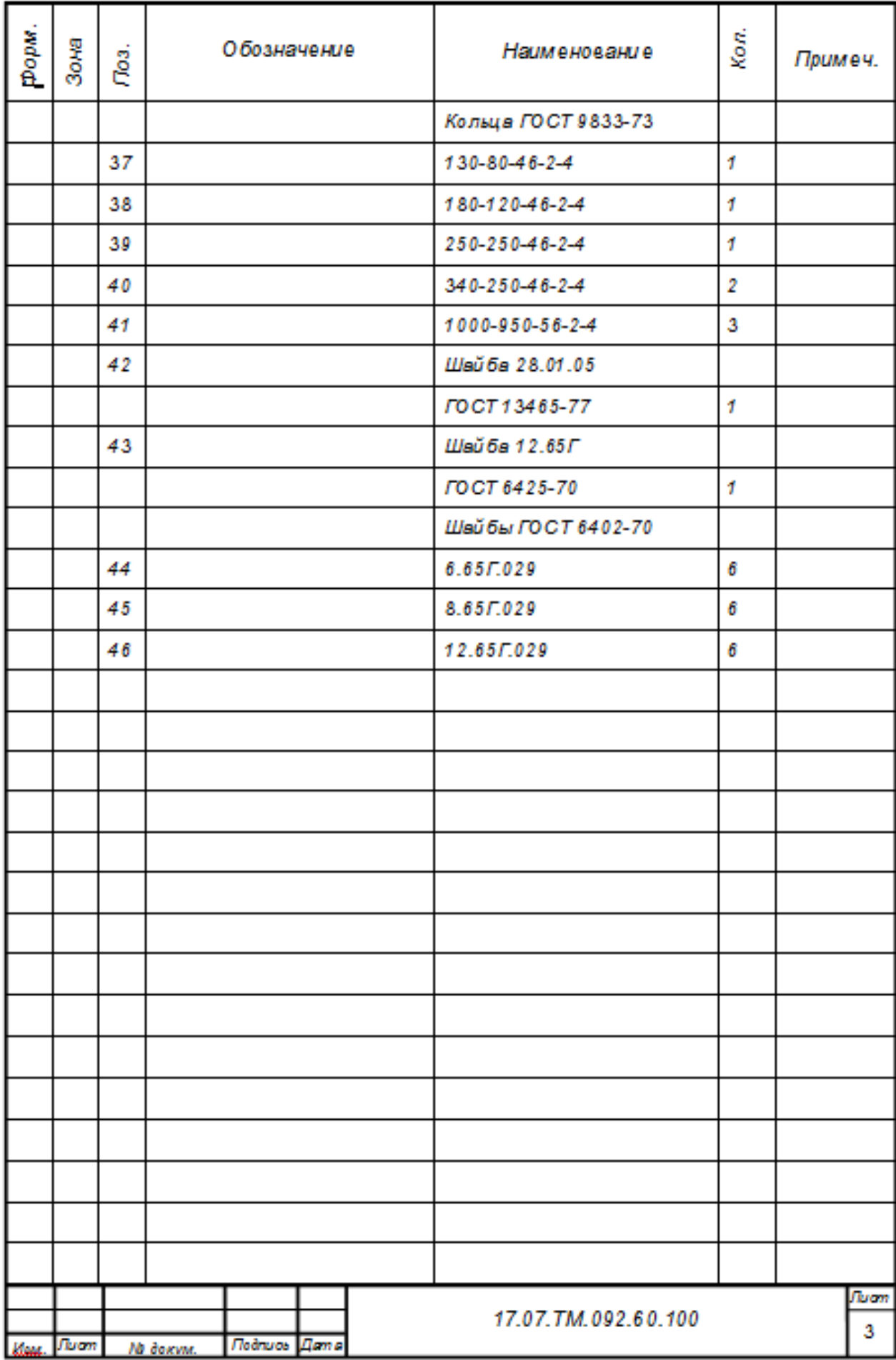

## ПРИЛОЖЕНИЕ Г

Спецификация, применительно к чертежу захватного устройства промышленного робота.

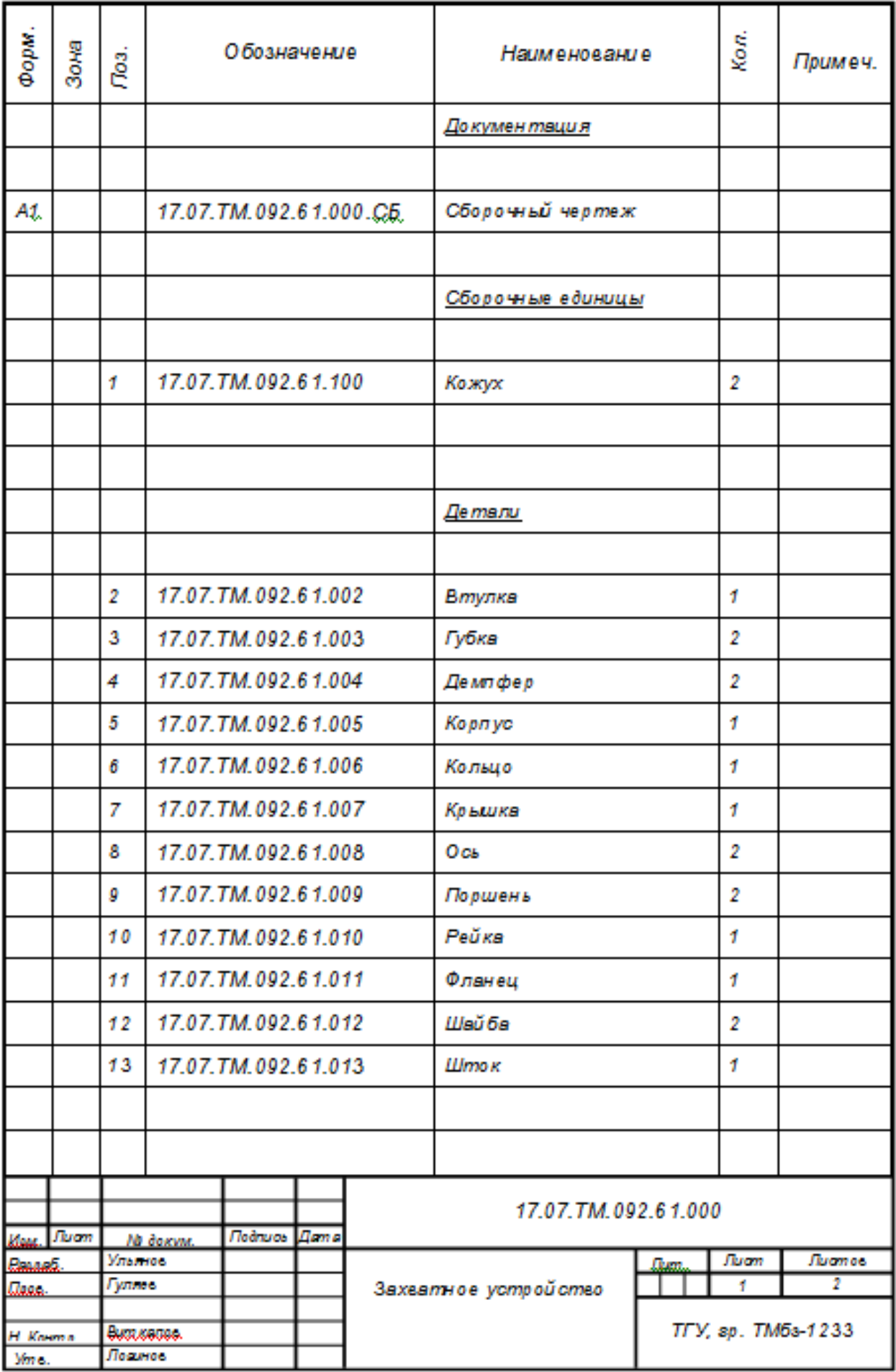

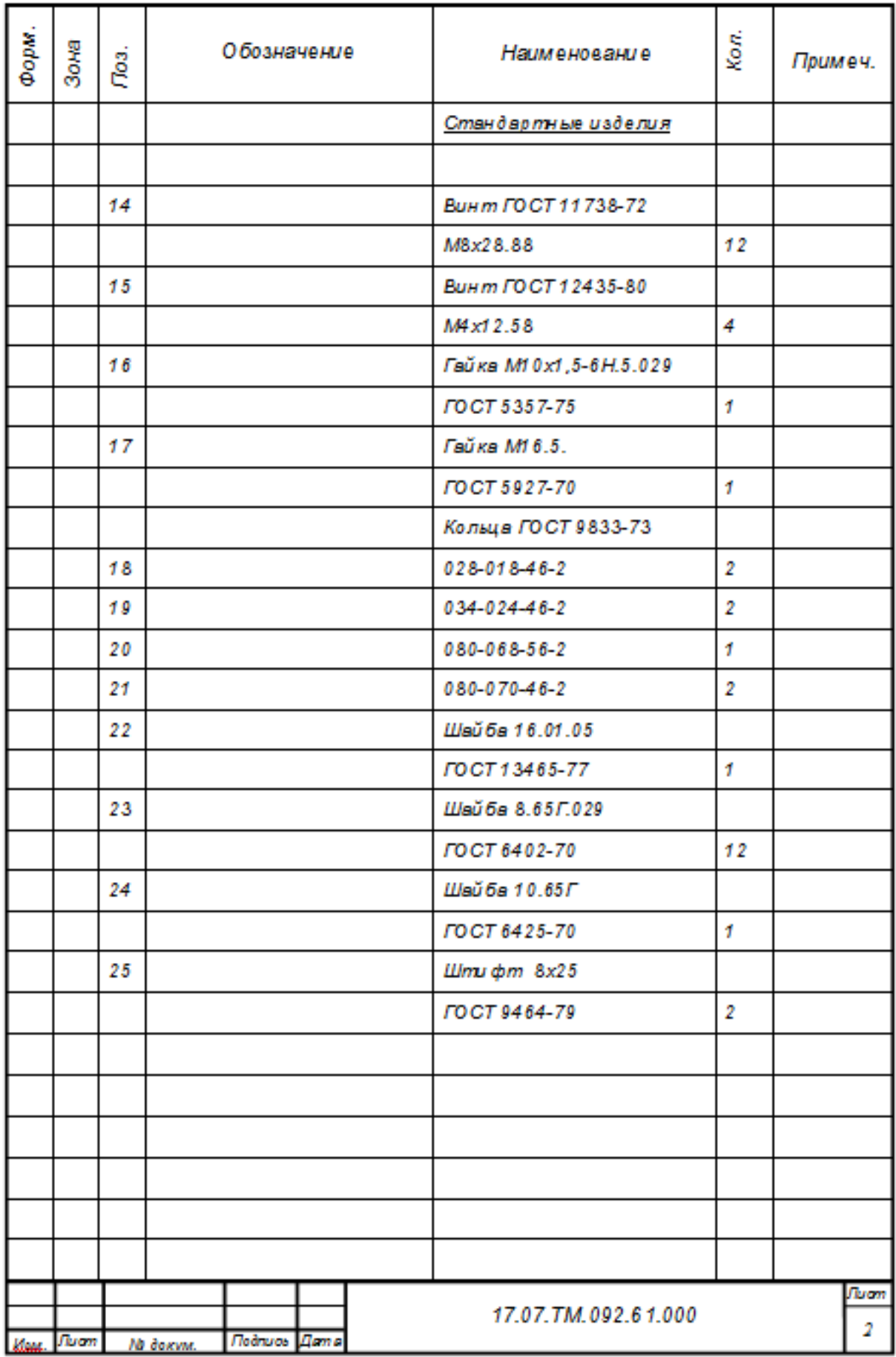